# **UNIVERSIDAD NACIONAL DANIEL ALCIDES CARRIÓN**

# **FACULTAD DE INGENIERIA ESCUELA DE FORMACIÓN PROFESIONAL GEOLOGÍA**

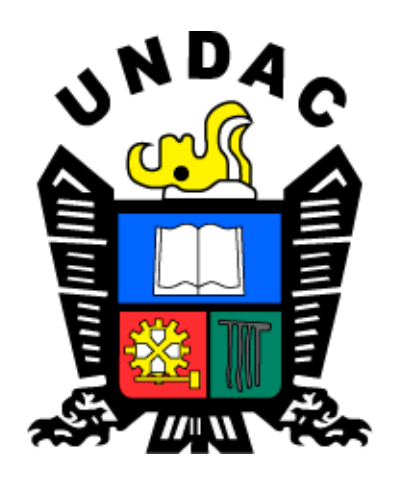

**T E S I S**

**Análisis estadístico de datos geoquímicos para determinar zonas anómalas** 

**en el cerro Bubulina correspondiente al cuadrángulo 23I– departamento de** 

**Lima, provincia de Huaral**

**Para optar el título profesional de:**

**Ingeniero Geólogo** 

**Autor:** 

 **Bach. Nikitin Robin MENA DELGADO**

**Asesor:** 

**Dr. Favio Máximo MENA OSORIO**

**Cerro De Pasco – Perú – 2023**

# **UNIVERSIDAD NACIONAL DANIEL ALCIDES CARRIÓN**

# **FACULTAD DE INGENIERIA ESCUELA DE FORMACIÓN PROFESIONAL GEOLOGÍA**

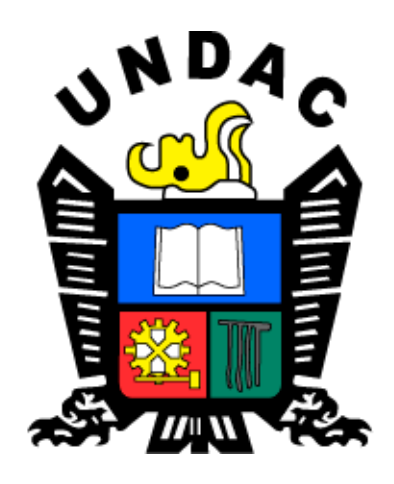

**T E S I S**

**Análisis estadístico de datos geoquímicos para determinar zonas anómalas** 

**en el Cerro Bubulina correspondiente al cuadrángulo 23I– departamento de** 

**Lima, provincia de Huaral** 

**Sustentada y aprobada ante los miembros del jurado:**

**PRESIDENTE MIEMBRO** 

**Dr. Reynaldo MEJIA CACERES Dr. Tito Marcial ARIAS ARZAPALO**

 **Mg. Eder Guido ROBLES MORALES MIEMBRO**

# <span id="page-2-0"></span>**DEDICATORIA**

A mi Familia por brindarme sus enseñanzas, dedicación, por los valores inculcados y su apoyo incondicional a lo largo de mi formación profesional.

# **AGRADECIMIENTO**

<span id="page-3-0"></span>Quiero agradecer a mi asesor de tesis, al Ing. Favio Mena Osorio, por sus invaluables aportaciones académicas, por su loable experiencia y consejos, acompañándome en todo el proceso de investigación; y como también a las personas que me incentivaron e hicieron posible la obtención de uno de los objetivos trazados en mi vida, asimismo a todos los que me apoyaron para lograr realizar este trabajo de una manera desinteresada.

#### **RESUMEN**

<span id="page-4-0"></span>En el presente proyecto de investigación se realizó un análisis estadístico a partir datos geoquímicos para determinar zonas anómalas en el cerro Bubulina correspondiente al cuadrángulo 23i, geográficamente se encuentra localizado al norte de la ciudad de Lima, a 7 Km al oeste de la ciudad de Huaral.

El siguiente estudio tiene como objetivo hacer un análisis estadístico bivariable y multivariable y delimitar zonas anómalas en el cerro Bubulina por rangos, a partir de 97 datos geoquímicos. Donde se utilizaron software como MiniTab, Excel y Arcgis.

La metodología que se realizó para él análisis estadístico, donde se aplicó logaritmo natural a los datos para normalizarlos, se desarrolló una estadística bivariable y multivariable, se calculó el Backgraund y el Threshold y se elaboró una interpolación en el Arc Gis de cada elemento con su rango respectivo.

Como resultados, se elaboró planos de curvas isovalóricas de Zn, Cu, Pb, Ag, Au, Mn, Ni, As, Sb, Ba, concluyéndose la identificación de anomalías de potencial, tales como el Zn se obtuvo 107.986 ppm, 400.214 ppm, 1483.263 ppm, 5497.232 ppm; el Cu se obtuvo 77.401 ppm, 208.513 ppm, 561.718 ppm, 1513.277 ppm; el Pb se obtuvo 39.252 ppm, 328.652 ppm, 2751.771 ppm y la Ag se obtuvo 0.418 ppm, 2.077 ppm, 10.319 ppm, 51.265 ppm. Posteriormente se interpretó nuevas áreas de exploración.

#### **Palabra clave**: Anomalías geoquímicas, el Backgraund, Threshold

#### **ABSTRACT**

<span id="page-5-0"></span>In the present research project, a statistical analysis was carried out from geochemical data to determine anomalous zones in the Bubulina hill corresponding to quadrangle 23i, geographically it is located north of the city of Lima, 7 km west of the city of Huaral.

The following study aims to make a bivariate and multivariate statistical analysis and delimit anomalous zones in the Bubulina hill by ranges, based on 97 geochemical data. Where software such as MiniTab, Excel and Arcgis were used.

The methodology that was carried out for the statistical analysis, where the natural logarithm was applied to the data to normalize them, a bivariate and multivariable statistic was developed, the Backgraund and the Threshold were calculated and an interpolation was elaborated in the Arc Gis of each element. with their respective rank.

As results, plans of isovaloric curves of Zn, Cu, Pb, Ag, Au, Mn, Ni, As, Sb, Ba were elaborated, concluding the identification of potential anomalies, such as Zn was obtained 107,986 ppm, 400,214 ppm, 1483.263ppm, 5497.232ppm; Cu was obtained 77,401 ppm, 208,513 ppm, 561,718 ppm, 1513,277 ppm; the Pb was obtained 39,252 ppm, 328,652 ppm, 2751,771 ppm and the Ag was obtained 0.418 ppm, 2,077 ppm, 10,319 ppm, 51,265 ppm. Subsequently, new exploration areas were interpreted.

**Keyword:** Geochemical anomalies, the Backgraund, Threshold

### **INTRODUCCIÓN**

<span id="page-6-0"></span>La presente investigación, tiene como área de estudio en el cerro Bubulina, se ubica entre los distritos de Huaral y Chancay, Provincia de Huaral, Departamento de Lima, corresponde a la carta geología 23i del cuadrángulo de Huaral.

El desarrollo de esta tesis es delimitar zonas anómalas de potencial económico a partir de un análisis estadístico con datos geoquímicos obtenidos de una campaña de exploración, donde se va a determinar blancos de exploración y posterior convertirse en un yacimiento de mineral económico.

Esta investigación es de vital importancia para los estudiantes y profesionales, estableciendo un antecente, en el análisis estadístico de datos geoquímicos para delimitación de zonas anómalas.

La presente investigación está divido en IV capítulos:

CAPITULO I: Identificación y determinación del problema, Delimitación de la investigación, Formulación del problema, Problema general, Problemas específicos, Objetivos, Justificación de la investigación, Limitaciones de la investigación.

CAPITULO II: Correspondiente a Marco Teórico, donde se describe los Antecedentes de estudio, Bases teóricas – científicas, Definición de términos básicos y como Formulación de Hipótesis.

CAPITULO III: Correspondiente a Metodología y técnicas de investigación que se describe, el tipo de investigación, nivel de investigación, método de investigación, diseño de investigación, la población estadista a ser analizada, recolección de datos, procesamiento y análisis de datos, tratamientos estadísticos

CAPITULO IV: Corresponde a Resultados y discusión en la que describe el trabajo de campo, presentación, análisis e interpretación de resultados obtenidos de los datos geoquímicos, prueba de hipótesis, discusión de resultados.

# ÍNDICE

<span id="page-7-0"></span>**DEDICATORIA** 

**AGRADECIMIENTO** 

**RESUMEN** 

**ABSTRACT** 

**INTRODUCCIÓN** 

ÍNDICE

# **CAPÍTULO I**

# PROBLEMA DE INVESTIGACION

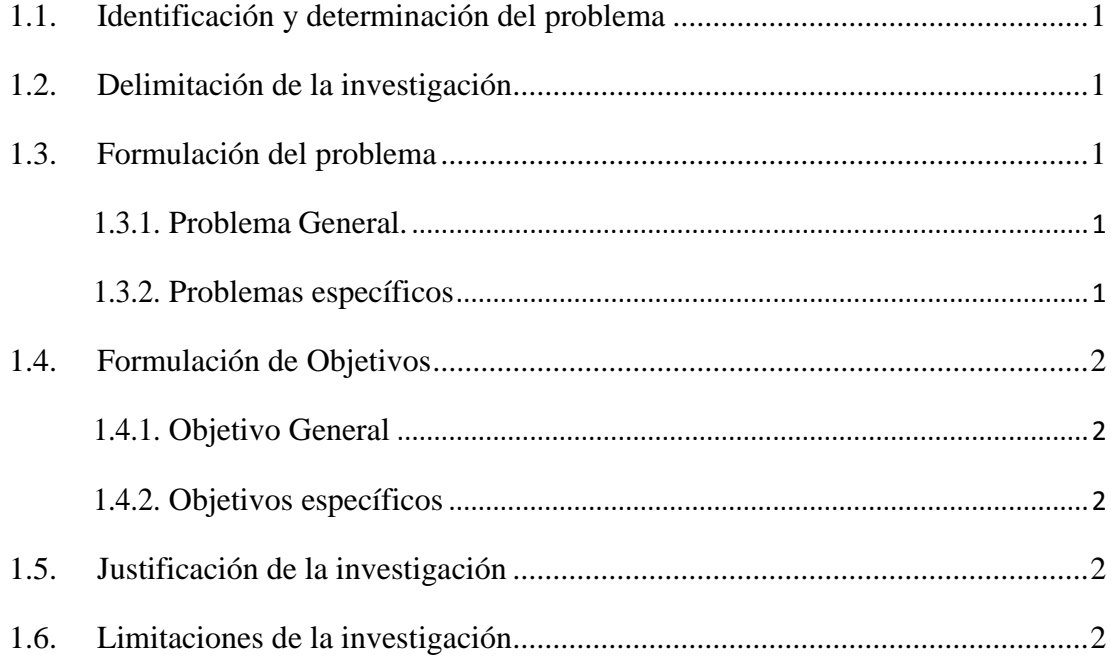

# **CAPÍTULO II**

# **MARCO TEÓRICO**

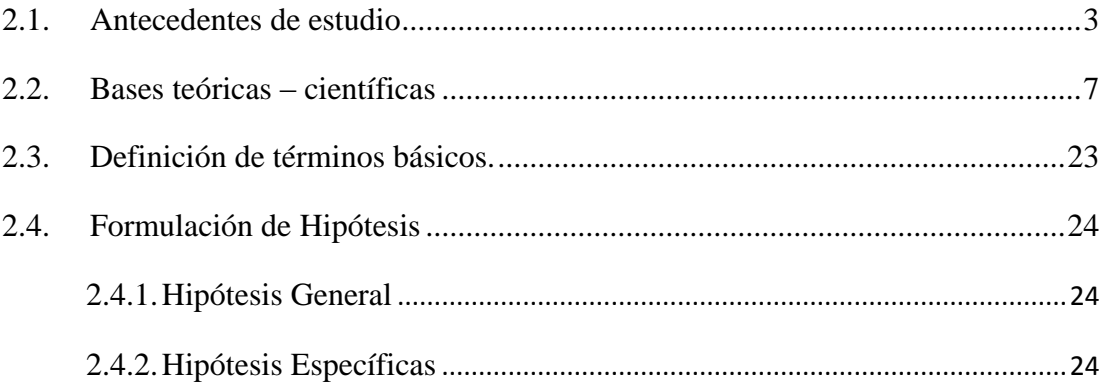

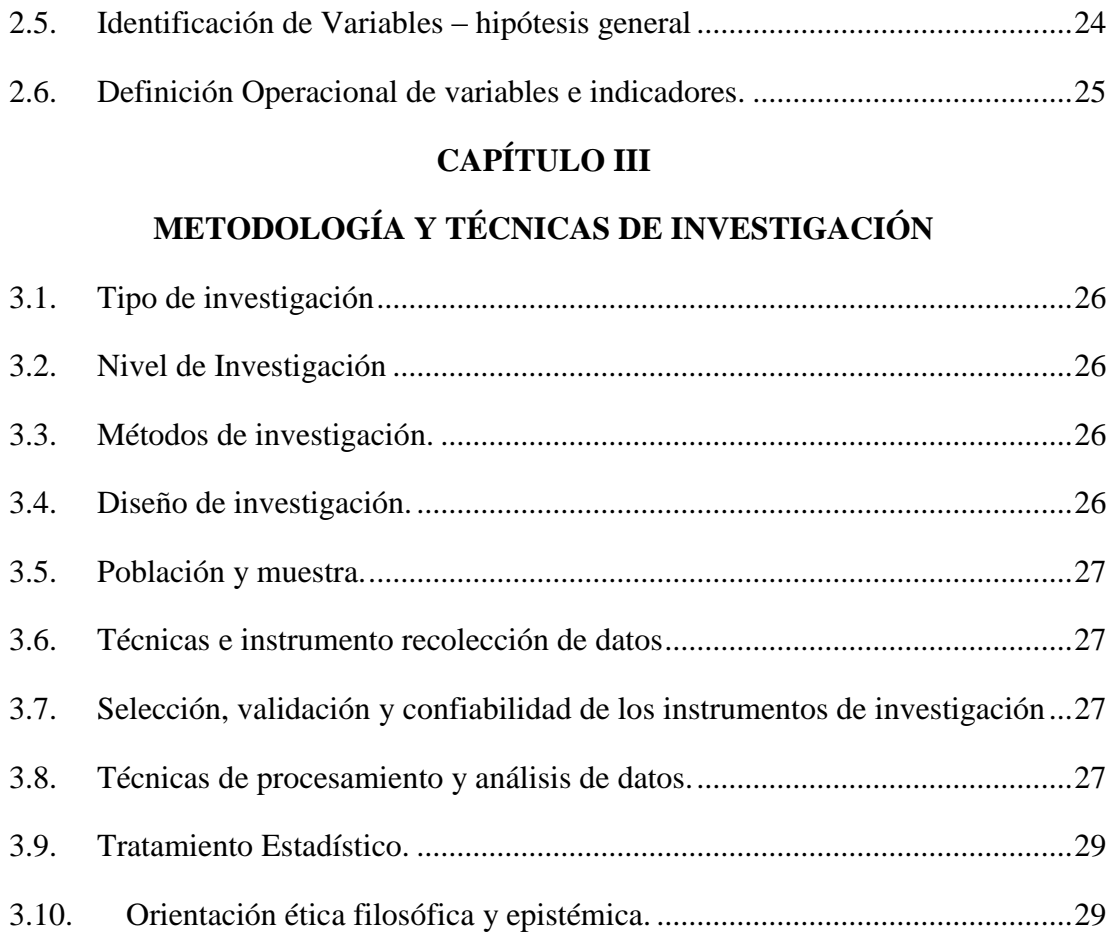

# **[CAPÍTULO IV](#page-38-0)**

# **[RESULTADOS Y DISCUSIÓN](#page-38-1)**

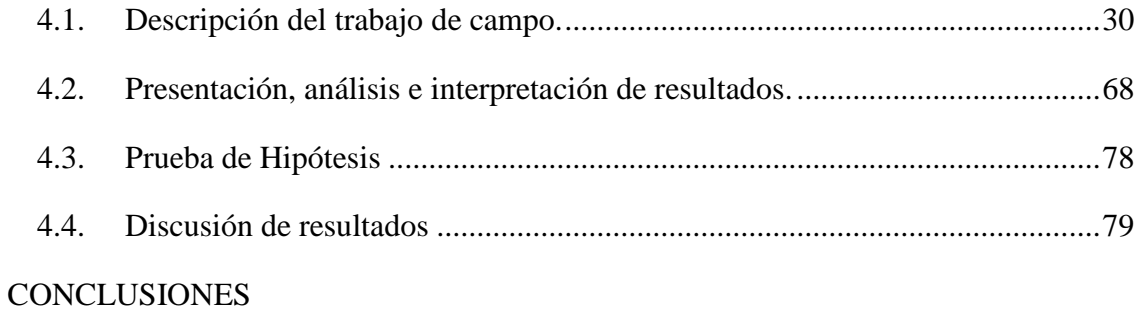

# [RECOMENDACIONES](#page-89-0)

# [REFERENCIAS BIBLIOGRÁFICAS](#page-90-0)

[ANEXOS](#page-92-0)

# **CAPÍTULO I**

# **PROBLEMA DE INVESTIGACION**

# <span id="page-9-2"></span><span id="page-9-1"></span><span id="page-9-0"></span>**1.1. Identificación y determinación del problema**

En el área de estudio de la zona Bubulina, se tiene datos geoquímicos, donde se necesita realizar un análisis estadístico, con la finalidad de determinar zonas anómalas con interés económico.

## <span id="page-9-3"></span>**1.2. Delimitación de la investigación**

Está ubicado con las coordenadas este: 250925 norte: 8729350 altitud: 230m.s.n.m

# <span id="page-9-5"></span><span id="page-9-4"></span>**1.3. Formulación del problema**

## **1.3.1. Problema General.**

¿Qué análisis estadígrafos se requiere hacer a los datos geoquímicos, para determinar zonas anómalas?

#### <span id="page-9-6"></span>**1.3.2. Problemas específicos**

¿Con los procesos estadísticos aplicados a los datos geoquímicos se podrá ubicar zonas anómalas favorables en la zona de estudio?

¿A partir de los análisis de datos estadísticos bivariables y multivariables se podrá determinar las correlaciones entre elementos?

#### <span id="page-10-0"></span>**1.4. Formulación de Objetivos**

### <span id="page-10-1"></span>**1.4.1. Objetivo General**

Realizar análisis estadístico de datos geoquímicos para determinar zonas anómalas en el cerro Bubulina correspondiente al cuadrángulo 23i – departamento de Lima, provincia de Huaral.

#### <span id="page-10-2"></span>**1.4.2. Objetivos específicos**

- Ubicar zonas anómalas por rangos en el cerro Bubulina.
- Hacer análisis estadístico bivariable y multivariable en el cerro Bubulina.

# <span id="page-10-3"></span>**1.5. Justificación de la investigación**

El proyecto se justifica porque es necesario hacer un análisis estadístico de datos geoquímicos y así delimitar zonas anómalas de interés económico.

Por lo que aportar al conocimiento sobre el análisis de datos geoquímicos es eficaz para las siguientes etapas de exploración, ya que actualmente no existe mucha información al respecto, en tal sentido el presente trabajo de investigación brindará a la empresa una herramienta que le permitirá tener una mejor información para futuros trabajos de exploración; así mismo servirá como un aporte a las ciencias geológicas.

#### <span id="page-10-4"></span>**1.6. Limitaciones de la investigación**

La información de datos geoquímicos de la empresa, es privada y por lo tanto es limitada para ser trabajado con una cantidad robusta de datos.

# **CAPÍTULO II**

# **MARCO TEÓRICO**

# <span id="page-11-2"></span><span id="page-11-1"></span><span id="page-11-0"></span>**2.1. Antecedentes de estudio**

# **Caracterización geoquímica e identificación de zonas de anomalías en la cordillera de la costa entre los 20°s y 21°s, I Región de Tarapacá Chile**

Ramírez Mora, Catalina Natalia (2012), En este trabajó se estudió la composición química de la fracción 180 µm de sedimentos de drenaje en la Cordillera de la Costa de la I Región de Tarapacá, entre los 20°S y 21°S. Este trabajo se enmarca en el contexto del Mapa Geoquímico Regional de la Hoja de Iquique, del Servicio Nacional de Geología y Minería, el cual involucra muestreo de baja densidad (1 muestra cada 20 km2) a escala 1:250.000. El objetivo principal de esta memoria es establecer una línea de base para estos sedimentos, mediante la identificación y caracterización geoquímica de la zona, el reconocimiento de los factores que determinan estas concentraciones y la delimitación de zonas anómalas a partir de la generación de información geoquímica. Para lo anterior se utilizaron métodos estadísticos como el diagrama de caja y bigotes de cercos interiores de Tukey (1977), para identificar valores anómalos; así como de diagramas

combinados y elaboración de mapas de puntos para. Paralelamente se utilizó el algoritmo de Redes Neuronales Artificiales, para establecer relaciones geoquímicas entre los sedimentos.

# **Estudio de la dispersión geoquímica secundaria de los metales base en los volcánicos del neógeno, en la microcuenca Chahuarma – Huancavelica, Perú**

GERARDO ADOLFO TRELLES VÁSQUEZ (2021), El presente estudio se realizó con el objetivo de determinar la dispersión geoquímica secundaria de los metales base (Ag-Cu-Pb-Zn) en los Volcánicos del Neógeno de la microcuenca Chahuarma, la cual abarca las provincias de Huaytará y Angaraes, región Huancavelica - Perú. Para ello se analizó la composición química de 46 muestras de sedimentos, obteniendo valores de 32 elementos químicos, lo que permitió definir distribuciones, patrones y asociaciones geoquímicas secundarias de los metales base. Los resultados indican que los metales base en los volcánicos del Neógeno presentan distribución bimodal y no normal, es por ello que se decidió dividir esta unidad en dos: "Volcánicos del Plioceno" y " Volcánicos del Mioceno", los cuales poseen una distribución lognormal en esta zona, por otro lado la correlación de Pearson mostró correlaciones interesantes como son Pb– Hg, Ag – Cu, Ag – Zn y Cu - Zn que indican ambiente de mineralización epitermal de baja sulfuración; mientras tanto el análisis multivariado mostró las siguientes asociaciones geoquímicas  $Mn - Co - Zn - Y - N$  i-Be - Sc, Sr – As – Pb - Sc, Sb  $-Ag-Hg-Cd$ ; entre otras. Por último, se determinó que la mayor concentración de estos metales se encuentra en la parte alta de la microcuenca, debido a que en este sector se encuentran rocas de los Grupos Pucara y Mitu, las cuales tienen un valor de fondo de metales base mucho más alto.

Este estudio tuvo como finalidad dejar un aporte científico – económico, ya que el área de estudio está influenciada por yacimientos minerales metálicos de importancia nacional. Sin embargo, no se halló concentraciones significativas de estos metales; aunque es de suma relevancia mencionar que, si se hallaron asociaciones geoquímicas que indican ambiente de mineralización epitermal de baja sulfuración. Esto nos deja como conclusión que hay que seguir explorando esta área, pero con más detalle, ya que esta investigación no descarta su potencial económico.

# **Próspeccion geoquímica por Au, Ag y Cu en el cuadrangulo de Chalhuanca – Apurimac**

GREGORIO JESUS DE LA CRUZ HERNÁNDEZ (2014), La dificultad de localizar nuevos depósitos minerales, hace que el geólogo use herramientas que le permitan predecir con un cierto grado de certeza la ubicación de un yacimiento. Una de las herramientas esenciales utilizadas en los programas de exploración en todas sus etapas, desde los trabajos iniciales de reconocimiento hasta los de detalle, es la prospección geoquímica. El objetivo general del presente trabajo es caracterizar geoquímica, litológica y estructuralmente el Cuadrángulo de Chalhuanca.

A continuación, se listan los objetivos del presente Informe de Suficiencia

- Determinar asociaciones geoquímicas en el área de estudio para ubicar probables zonas mineralizadas.
- Comprobar la importancia del tratamiento estadístico relacionado a la geoquímica en la búsqueda de zonas prospectivas.

- Presentar los resultados de este estudio para obtener el título de Ingeniero Geólogo.

Se tomaron 120 muestras de sedimentos activos de escorrentía (realizadas por INGEMMET-1995), en quebradas de primer, segundo, tercer y cuarto orden. La densidad de muestreo fue de 1/10 Km². Los resultados de los análisis químicos de muestras de sedimentos de escorrentía se llevaron a una base de datos Excel. Se recolecto la información geológica disponible tales como el Boletín del cuadrángulo de Chalhuanca, material bibliográfico diverso y plano topográfico del Instituto Geográfico Nacional. Se generaron mapas estructurales y geoquímicos.

Se realizaron cálculos y análisis estadístico, determinando parámetros estadísticos (media, mediana, moda, desviación estándar, percentiles, background, threshold). Se generaron planos de anomalías geoquímicas para cada elemento. Seguidamente se realizó la interpretación de resultados; con las anomalías definidas se determinaron zonas de prioridad o zonas de mayor probabilidad de encontrar un yacimiento.

**Interpretación geoquímica de los resultados de laboratorio de las muestras de sedimentos fluviales correspondiente a la zona Sigchos – Totorillas (5.000km2), con aplicacón minera y ambiental - Ecuador**

DIEGO PAÚL QUISHPE CARANQUI (2013), Trata sobre: "Interpretación geoquímica de los resultados de laboratorio de las muestras de sedimentos fluviales correspondiente a la zona Sigchos – Totorillas (5.000km2), con aplicación minera y ambiental.", OBJETIVO GENERAL: Interpretar estadísticamente los datos geoquímicos provenientes de las muestras de sedimentos fluviales (PRODEMINCA) tomados en la zona Sigchos - Totorillas, ubicados en las hojas topográficas escala 1:50000 de Pucayacu, Sigchos, Pilaló, Angamarca,

Simiatug, Chimborazo, La Maná, El Corazón, Moraspungo y San José de Camarón. MARCO REFERENCIAL: El sitio seleccionado para la interpretación geoquímica se sitúa entre las provincias de Los Ríos, Cotopaxi, Tungurahua, Bolívar y Chimborazo. MARCO METODOLÓGICO: la investigación fue realizada mediante la ubicación de muestras, procesamiento de los datos estadísticos, análisis geoquímico de los datos estadístico, determinación de poblaciones, mapas geoquímicos, mapas de potencial minero, mapas de toxicidad. MARCO TEÓRICO: Se enfatizó en la geología regional y local, prospección geoquímica y sus aplicaciones, elementos guías (pathfinder), muestreo de sedimentos fluviales, estadística, valor de fondo, umbral anómalo y línea base ambiental. CONCLUSIÓN GENERAL: se refiere a la existencia de zonas de anomalía mineralógica y áreas de contaminación. RECOMENDACIÓN GENERAL: realizar un estudio más a detalle para verificar que las anomalías encontradas representan yacimientos minerales y zonas de contaminación natural.

#### <span id="page-15-0"></span>**2.2. Bases teóricas – científicas**

# **2.2.1. Geoquímica**

La geoquímica junto al conocimiento básico de la geología, puede llegar a constituir una excelente herramienta, que contribuirá a resolver los diferentes problemas de la etapa de exploración.

Una investigación geoquímica, se debe dar la importancia en la técnica del muestreo y del análisis químico con lo que se emplea. Es importante analizar la distribución y la abundancia de los elementos en las diferentes litologías a nivel regional, para si conocer los valores de contenido de fondo (Background) y poder establecer la posible existencia de anomalías geoquímicas en el área de estudio.

#### **Ambientes Geoquímico**

Las variables que condicionan la dispersión de los iones metálicos en un ambiente geoquímico son: la presión, la temperatura y la disponibilidad de los elementos químicos en la naturaleza, los cuales determinan que las fases químicas sean estables en cualquier circunstancia (Hugo Rivera Mantilla, 2007, Hugo Rivera Mantilla); es así que el ambiente geoquímico puede dividirse en:

## - *Ambiente Primario*

El ambiente primario se caracteriza por las condiciones de altas temperaturas, presiones y de profundidad, cuyos productos quedan preservados en las rocas metamórficas, ígneas o de origen hidrotermal.

## - *Ambiente Secundario*

El ambiente secundario son condiciones que se dan en la superficie terrestre, en condiciones bajas de temperatura y presión, donde es resaltante en las alteraciones supergenas, meteorización, erosión, transporte y sedimentación.

#### **Dispersión geoquímica**

Los métodos de prospección geoquímica están basados en el estudio sistemático de la dispersión de los elementos químicos en los materiales naturales. La dispersión puede definirse como un proceso de distribución o redistribución de los elementos por agentes físicos o químicos.

Cuando un elemento químico es liberado de las rocas mediante la meteorización, su migración supergénica, es decir su movilidad y dispersión, dependen en gran parte de factores tales como: la solubilidad, el pH y el Eh de un ambiente, la adsorción y reacciones competidoras.

La movilidad y dispersión de los elementos durante la meteorización en un ambiente supergénico, representan en algunos casos la redistribución de los elementos cuando termina los procesos de mineralización. Sin embargo, en muchos casos, la dispersión de los elementos representa una modificación en el espacio de su distribución en un yacimiento primario.

# **Movilidad de los elementos en el ambiente endógeno y exógeno**

Los factores que participan en la movilidad de los elementos, son una ayuda para identificar directa o indirectamente un Depósito, dependen en gran medida de:

- Tipo y tamaño del depósito.
- Composición y tenor de la mena, si aflora y está sometido a procesos erosivos o está oculto.
- Contraste geoquímico del depósito con la roca de caja.

#### *Movilidad en el ambiente endógeno, "dispersión primaria"*

La dispersión primaria generada bajo superficie, está relacionada a las rocas frescas, no meteorizadas. La movilidad de los elementos en ambientes profundos (ambiente primario) está influenciada por la temperatura y presión altas, restringida a la circulación de fluidos y bajo contenido de oxígeno libre. Los eventos volcánicos, aguas termales, minerales de alteración asociados y fenómenos similares pueden incluirse en este ambiente. La determinación del contenido de los elementos en las rocas permite identificar patrones de dispersión primaria.

#### *Movilidad en el ambiente exógeno, "dispersión secundaria"*

La movilidad de los elementos químicos en ambientes superficiales (ambiente secundario) está relacionado directamente con los procesos de meteorización, erosión y sedimentación en la superficie de la tierra. Está caracterizada por baja temperatura, baja y constante presión, movimiento libre de soluciones y abundante oxígeno y agua, CO2 efectuándose principalmente en medios acuosos.

# **Asociación de elementos**

Esta tendencia resulta como una manifestación de movilidad de un elemento relativo similar. La movilidad de un elemento puede variar en función de los cambios del ambiente, de modo que, existen asociaciones Geoquímicas que corresponden a un ambiente particular.

- Elementos que muestran asociaciones características en cualquier condición geológica.
- Elementos que son característicos de rocas ígneas particulares, de rocas sedimentarias y de ciertas menas.

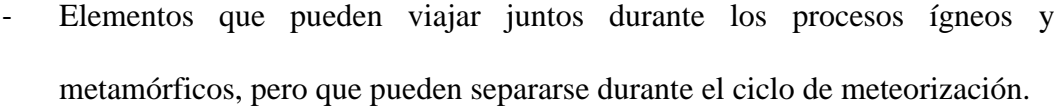

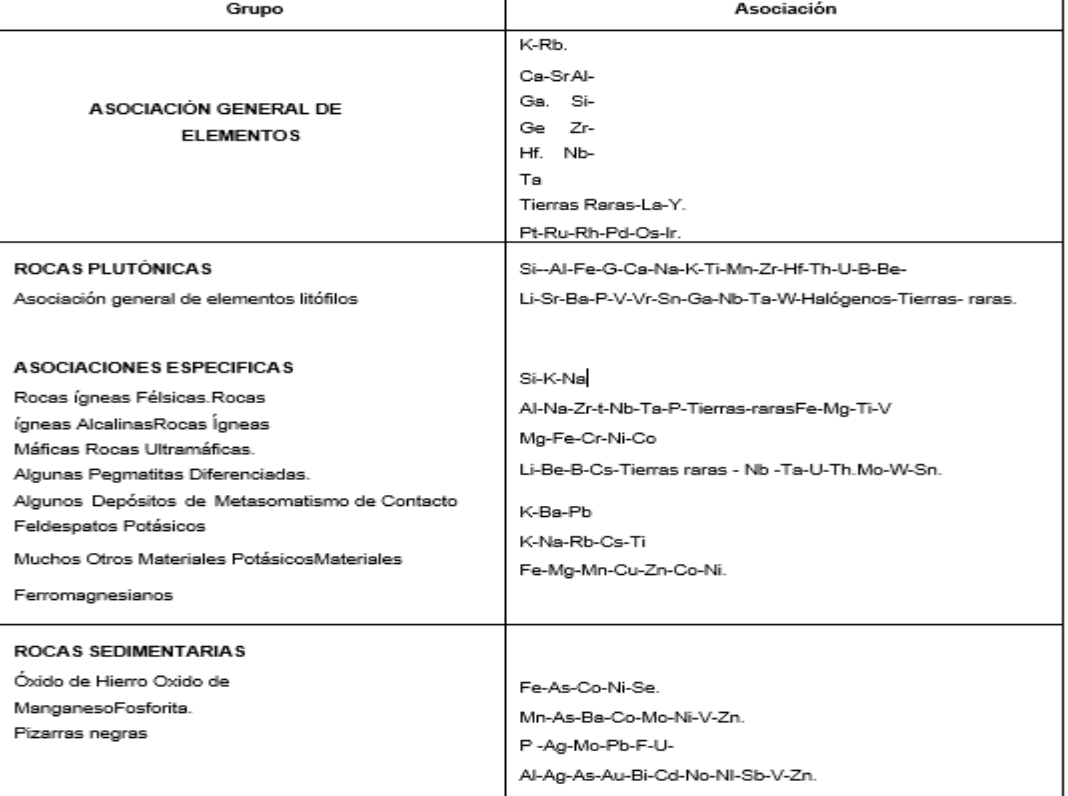

Fig. N°1: asociaciones geoquímicas comunales de elementos (Perel, Man, 1967, modificada por Rose y otros, 1979)

#### **Geoquímica de los elementos - Goldschmidt (1937)**

Se dedicó en su carrera en la geoquímica al estudio de la distribución de los elementos en la tierra.

- Los elementos siderófilos: Relacionado con el fierro; concentración en el núcleo de la tierra.
- Los elementos calcófilos: Relacionado con el azufre; concentración en sulfuros.
- Los elementos litófilos: Relacionado con los silicatos; concentrados en la corteza terrestre.
- Los elementos atmófilos: gases en la atmósfera.
- Los elementos biófilos: Elementos esenciales para la vida animal y vegetal

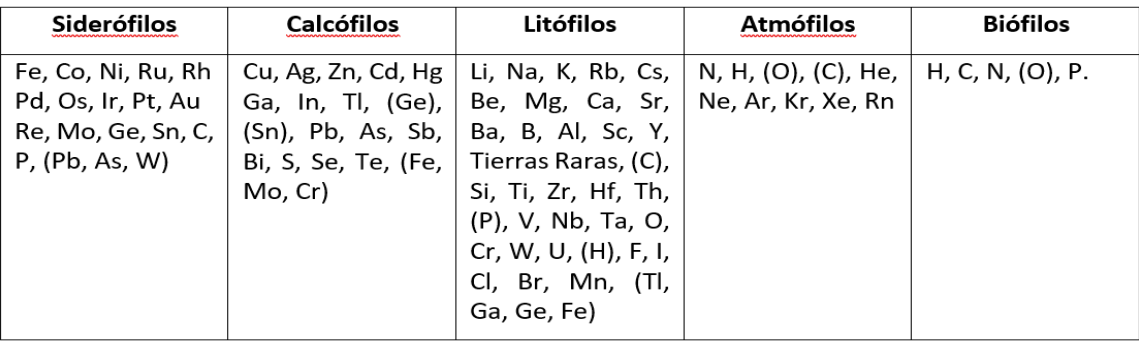

Fig. N°2: Clasificación geoquímica de los elementos de las fases principales que componen la tierra. (Goldschmidt 1937)

## **Elementos guías indicadores de descubrimiento (Pathfinder).**

Estos elementos se usan como guías indicadores en la búsqueda de yacimientos metálicos cubiertos, los cuales pueden ser detectados más fácilmente que los otros elementos del yacimiento.

Para la selección de un pathfinder se requiere que el elemento o los elementos usados ocurran en el ambiente primario en estrecha asociación con el elemento que está siendo buscado, o que sea derivado de él por descomposición radioactiva, tal como el uso de radón como pathfinder para el uranio. Es también esencial que exista una relación directa e interpretable entre la distribución geoquímica del pathfinder y la mineralización

En algunos casos, el elemento pathfinder puede estar en la ganga de un depósito, en otros casos haber penetrado en la estructura de la mena mineral (sustituyendo a ciertos elementos). En el caso de menas polimetálicas, incluso algunos de los elementos mena puede ser el pathfinder para el yacimiento.

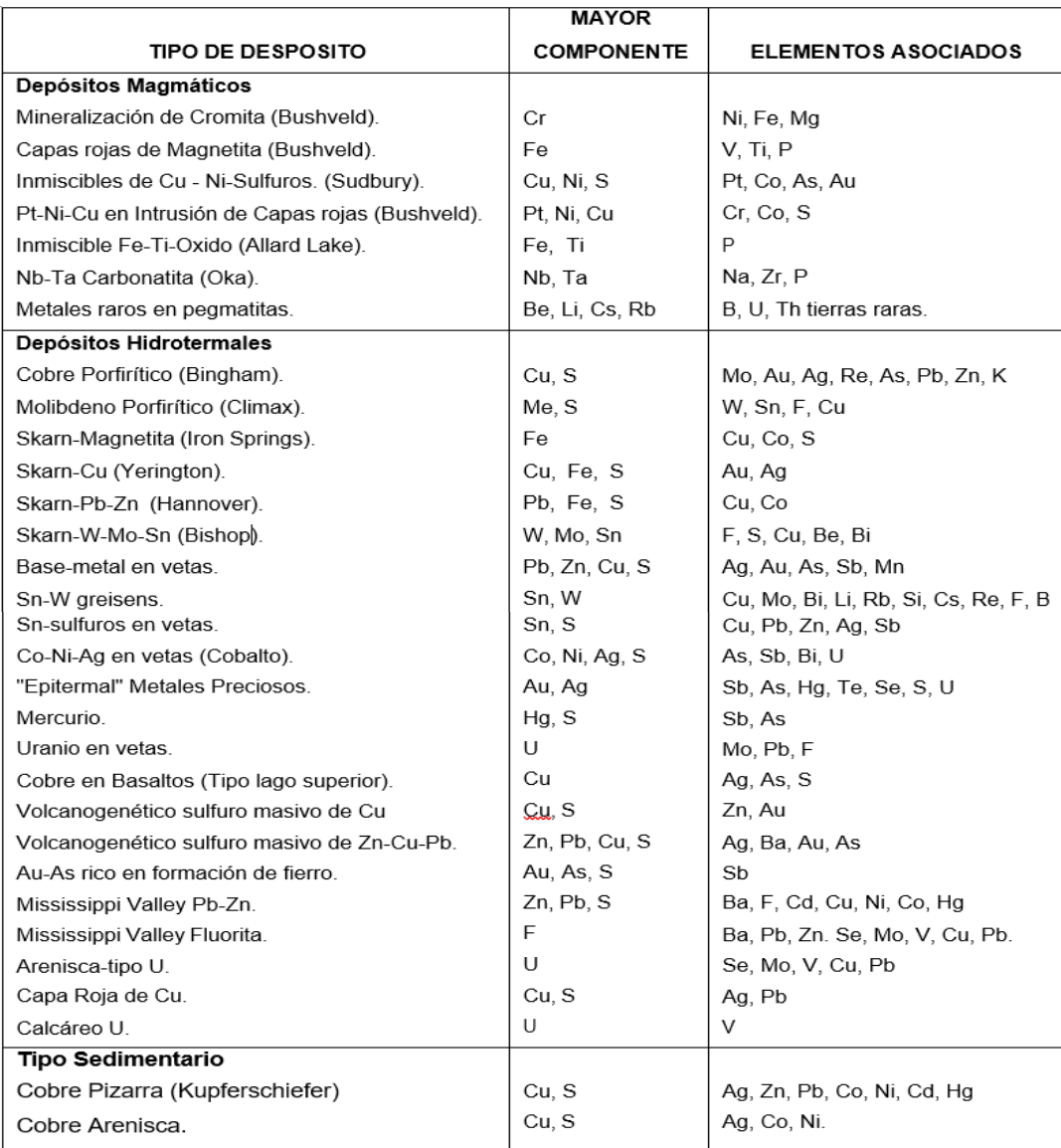

Fig. N°3: Asociaciones de elementos (pathfinder), Geoquímica Aplicada (1992) Siegel

#### **Parámetros Geoquímicos**

Un problema básico en cuanto a la prospección geoquímica es el determinar los parámetros geoquímicos que establecen los rangos de background y Threshold. La ausencia de detalles en el análisis de datos conlleva a forzar el resultado, como lo que ocurre en el procesamiento de datos de Ag, Sb y W que se caracterizan por tener una gran cantidad de datos por debajo del límite de detección, considerados como datos probables. Estos detalles crean altas desviaciones que crean automáticamente problemas en los parámetros geoquímicos.

La información geoquímica de estos sedimentos está influenciada por la pequeña cuenca de recepción de aguas. Por tanto, los parámetros geoquímicos están sujetos al área que influencia dicha muestra.

#### **Ventajas de análisis estadístico**

Se considera que la geoquímica es una compilación de análisis inexactos, reproducibles y no coordinados. Aunque esto pueda ser un punto de vista pesimista de la situación, existe algo de verdad en esta afirmación. Por otra parte, los errores de muestreo (o mejor dicho \a falta de representatividad de una muestra aislada o pocas de ellas), son un factor mayor de incertidumbre en la evaluación de resultados. El caso es que los datos geoquímicos cuantitativos son siempre erróneos y que los errores son de dos tipos; casuales o sistemáticos.

Cierta cantidad de error sistemático puede ser tolerada a condición de que los datos sean compatibles entre sí en el total del levantamiento. Los errores casuales tienden a ser compensados cuando el número de resultados es grande. El tratamiento de grandes volúmenes de datos analíticos presenta difíciles problemas de manejo, presentación e interpretación, que son mejor solucionados por análisis estadístico.

Las principales ventajas de esta aproximación son:

- El soslayado de efectos de errores casuales (muestreo y analíticos).
- La posibilidad de establecer leyes de distribución adaptables a las diversas poblaciones de datos.
- La reducción de inmensas poblaciones a sus parámetros esenciales (de tendencia central y de desviación) que los caracterizan completamente.
- La presentación y comparación de muchos grupos de datos, cualquiera sea su importancia, de manera gráfica o sintética.
- La creación de una base objetiva para la definición de anomalías (cálculo del "Umbral" para un nivel dado de probabilidad).
- El descubrimiento de rasgos sutiles que podrían escapar a las interpretaciones ordinarias.
- La estandarización de la presentación de datos.

### **2.2.2. Polarización inducida**

La Polarización Inducida (IP) se origina por una reacción de transferencia de electrones en una corriente inducida entre electrolitos y minerales metálicos. La corriente inyectada es interrumpida y la diferencia de potencial medida, no decae a cero instantáneamente. Este tiempo de decaimiento es del orden de segundos y las medidas se pueden realizar en el dominio del tiempo si la tensión se mide en función del tiempo. El método se aplica en la exploración de metales, aguas subterráneas y contaminantes.

El método de Polarización Inducida (IP) es comúnmente aplicado en la exploración minera. Consiste en medir la cargabilidad del terreno: Se inyecta una corriente eléctrica de alto voltaje en el terreno y al interrumpirse ésta, se estudia cómo queda cargado, y en cómo se produce el proceso de descarga eléctrica. Desde hace décadas el método de la Polarización Inducida ha sido aplicado exitosamente en la exploración de yacimientos minerales. Presentando grandes ventajas en la prospección de sulfuros, bastante útil en la localización de menas metálicas, así como la detección de minerales profundos.

# **2.2.3. Muestreo – (Ángel Lambert B, 2006)**

El muestreo es la operación que consiste en sacar una parte del material, cuyo valor se desea conocer, dándole el nombre de muestra y tiene un valor representativo o lo más aproximado del que realmente tiene el total.

#### **Importancia del muestreo - (ángel lambert b, 2006)**

Para determinar la importancia del muestreo se entregan las siguientes consideraciones:

Los resultados del muestreo en la exploración permiten definir o no, la existencia de un yacimiento; Los resultados de los reconocimientos permiten delimitar la parte explotable comercial del yacimiento.

#### **Errores en el muestreo - (ángel lambert b, 2006)**

Es normal utilizar varios tipos de categorías para determinar las fracciones que se obtienen de un lote de acuerdo a la forma en que se van originando. Así se denomina incremento a la cantidad de material extraído del lote en un solo movimiento del aparato de muestreo. Submuestra es una cantidad de material formada por varios incrementos. Una muestra compuesta global es la cantidad formada por todos los incrementos o submuestras tomadas desde un lote. La muestra final para medición es la cantidad de material que finalmente ha sido seleccionada luego de completar los métodos estándares de chancado y división de muestras y sobre la cual se determinara el valor de un atributo o característica. En el caso de análisis químico, la muestra la forma en que se van generando cada una de las muestras definidas. Cada una de las operaciones que se utiliza introduce un error y una dispersión. El error asociado al valor final que se obtenga corresponderá a la suma de los errores parciales, es decir:

**Error Final: Error en la selección de muestra + Error en la preparación + Error en el análisis.**

#### **Muestreo aleatorio (no sistematico) - (ángel lambert b, 2006)**

Este método de muestreo se define como aquel realizado en forma irregular y dirigido a aquellos sectores que presenten características favorables, por lo que tampoco al azar. Aunque este método es usado habitualmente a través de toda la vida del proyecto, su uso principal se restringe a los niveles iniciales de exploración, donde tiene por finalidad obtener una base de datos suficiente como para poner el área en una escala de prioridades. A medida que progresa la exploración y, por ende, el conocimiento del área, los muestreos no sistemáticos van progresivamente siendo menos necesarios, limitándose a ocasiones especiales en que se necesita información puntual. Los tipos de muestras más usados en los muestreos no sistemáticos son: "chips sample", "chips channel", "rock sample"y "grab sample".

#### **Muestreos sistemáticos - (ángel lambert b, 2006)**

El muestreo sistemático se define como aquel destinado a obtener una muestra de cualquier tipo a un cierto intervalo regular constante. Sin perjuicio de lo anterior, se entiende por muestreo sistemático aquel dirigido a muestrear solo una característica geológica, pudiendo, en este caso, alcanzar dimensiones

distritales. En el primer caso, se diseña una grilla de muestreo, obteniéndose una muestra de algunos de los tipos posteriormente descritos en cada punto programado. Para el segundo caso, las muestras se obtienen no necesariamente a intervalos regulares, pero deben corresponder a la misma característica geológica, ya sea esta un cierto tipo litológico, de alteración, veta o vetilla, etc.

#### **Muestreo de superficie - (ángel lambert b, 2006)**

Una vez detectada el área de interés, se procede al reconocimiento superficial a través de un adecuado plan de mapeo y muestreo. Donde posterior se hace una evaluación para el tipo de muestra y cuál es el método que se va a realizar.

#### - **muestreo por trinchera:**

Este método es usado para reconocimientos en afloramientos de vetas, o depósitos superficiales. Consiste en cavar zanjas o trincheras de tamaño adecuado., se realiza el escarpe y limpieza de terreno dejando el afloramiento expuesto en superficie de roca fresca.

El muestreo de trincheras se realiza sistemáticamente en tramos o intervalos equidistantes entre sí, cada dos metros o cada cinco metros de pendiendo del área.

### - **muestras de suelo**

Estas muestras se toman en áreas con extensa cubierta regolítica, Las muestras se obtienen a partir del horizonte "B".

La profundidad del horizonte "B" va a funciona a la naturaleza particular del suelo donde son 0.1mts hasta 1.5mts.

17

#### **2.2.4. Parametros estadisticos**

#### **La Media (x̄) - (Rufino Moya C, 2019, Editorial San Marcos)**

Se define como la suma de todos los valores observados en muestra, divida por el número total de observaciones.

$$
\overline{X} = \frac{X_1 + X_2 + X_3 + X_4 + \dots + X_n}{N}
$$

#### **Media Geométrica - (Rufino Moya C, 2019, Editorial San Marcos)**

La media geométrica de "n" observaciones  $X_1, X_2, ..., X_n$  positivas, está dado por la raíz enésima del producto de los "n" valores observados, es decir.

$$
X = \sqrt[n]{X_1.X_2.X_3...X_n}
$$

#### **La Mediana - (Rufino Moya C, 2019, Editorial San Marcos)**

Dado un conjunto de "n" observaciones  $X_1, X_2, \ldots, X_n$  de la variable o característica X, se define la mediana de este conjunto de valores, como aquel valor que no es superado ni supera a más de la mitad de las n observaciones, arregladas en orden de magnitud creciente o decreciente.

#### **La Moda - (Rufino Moya C, 2019, Editorial San Marcos)**

La moda de una muestra X1, X2,…XN, es aquel valor de la variable que se presenta con mayor frecuencia; es decir es el valor que más se repite. Y se denota por "Mo" o "Xmo".

#### **Amplitud - (Rufino Moya C, 2019, Editorial San Marcos)**

La amplitud (Am) de un conjunto de datos es el valor mayor (Vmax) menos el valor mínimo (Vmin): Am=Vmax – Vmin

El intervalo de una clase es la amplitud dividida entre el número de clases. INTERVALO =  $(Vmax - Vmin)/N^{\circ}$  clases

## **Desviación Estándar (S) - (Rufino Moya C, 2019, Editorial San Marcos)**

La desviación estándar "S" de las observaciones  $X_1, X_2,...X_n$  de una características X, se define como la raíz cuadrada positiva de la varianza.

$$
S = \sqrt{S^2}
$$

#### **La Varianza (S2) - (Rufino Moya C, 2019, Editorial San Marcos)**

La varianza de N elementos X1, X2,…Xn, se define como la media aritmética del cuadrado de las desviaciones de los elementos con respecto a su media y se denota por  $S^2$ 

$$
S^2 = \sum \frac{(X_1 - X)^2}{n - 1}
$$

### **Coeficiente de correlación - (Rufino Moya C, 2019, Editorial San Marcos)**

Es otro cálculo que utiliza la prospección geoquímica para establecer la relación entre un par de factores (o dos grupos de valores). El coeficiente de correlación o índice de correlación lineal de Pearson.

#### **Cuartiles - (Rufino Moya C, 2019, Editorial San Marcos)**

Loa cuartiles son valores que dividen a un conjunto de datos ordenados en forma ascendente o descendente en cuatro partes iguales, y se denota por  $Q_i$ ,  $i = 1$ , 2, 3.

- **Primer cuartil =**  $Q_1$ **:** Es el valor que supera a no mas de un cuarto de las observaciones y es superado por no mas de tres cuartos de ellas. Es decir, es el valor 25% de las observaciones menores o iguales a él y el 75% superiores a él.
- **Segundo cuartil =**  $Q_2$ **:** Evidentemente el segundo cuartil coincide con la mediana, donde  $Q2 = Me$ .
- **Tercer cuartil = Q3**: Es el valor que supera a no más de las tres cuartas partes de las observaciones y es superado por no más de un cuarto de ellas. Es decir, deja 75% de los datos inferiores o iguales a él y 25% de estas superiores a él.

#### **Diagrama de caja - (Rufino Moya C, 2019, Editorial San Marcos)**

El diagrama de caja es una representación semigráfica de una distribución construida para mostrar sus características principales, como por ejemplo la forma. Resultan bastante útiles cuando el tamaño de la muestra no es muy grande y los histogramas nos muestran bien su forma. También para señalar los posibles datos atípicos, es decir, aquellas observaciones que parecen ser distintas de las demás.

#### **Asimetría positiva - (Rufino Moya C, 2019, Editorial San Marcos)**

Se dirá que una distribución de frecuencia unimodal presenta asimetría positiva o a la derecha, ti tiene una ramificación más extendida hacia la derecha o hacia valores grandes de la variable. En este caso la mediana por el hecho de dividir el conjunto de observaciones en dos partes iguales, quedará comprendida entre ambas.

## **Asimetría negativa - (Rufino Moya C, 2019, Editorial San Marcos)**

Se dirá que una distribución de frecuencia unimodal presenta asimetría negativa o a izquierda, si tiene una ramificación más extendida hacia la izquierda o hacia valores pequeños de la variable. La media aritmética es menor que la moda. La mediana por la misma razón anterior permanecerá en el centro.

#### **Histograma - (Rufino Moya C, 2019, Editorial San Marcos)**

Se usa para representar gráficamente las distribuciones absolutas o relativas de datos cuantitativos continuos agrupados en clases. El fenómeno estudiado queda representado por una serie de rectángulos semejantes a los diagramas de barra; sin embargo, las barras del histograma se colocan sólo verticalmente y deben ir uno al lado de las otras sin que haya un espacio que las separe. La base de cada rectángulo es la amplitud de la clase de la variable correspondiente.

# **Análisis bivariado**

El estudio bivariado también recibe el nombre "análisis correlacional" donde busca estrictamente analizar dos variables en conjunto, que bien podríamos denotar como "X" y "Y" buscando probar relaciones simples de causalidad o asociación.

#### **Análisis multivariable**

En un análisis multivariante se podrían medir las propiedades de las sustancias químicas dispersantes, la desintoxicación del aceite, la toxicidad de la sustancia química y el efecto sobre el medio ambiente como variables dependientes.

#### **Análisis de Componentes Principales (ACP)**

El propósito del análisis de componentes principales es reducir un espacio de dimensión p a un nuevo espacio de dimensión d, donde d es mucho menor que p. Con el ACP, se transforman los datos en un nuevo conjunto de coordenadas o variables que son una combinación lineal de las variables originales. Además, las observaciones en el nuevo espacio de componentes principales no están correlacionadas. Se espera obtener información y comprensión de los datos al analizar las observaciones en el nuevo espacio.

La información de un conjunto de datos dado corresponde al total de la variación que este contiene. El objetivo del ACP es identificar las direcciones (o componentes principales) a través de los cuales la variación en los datos es máxima. En otras palabras, el APC reduce la dimensionalidad de los datos multivariados a dos o tres componentes principales, que se pueden visualizar gráficamente, con una perdida mínima de información.

# **Correlación directa**

La correlación directa se da cuando al aumentar una de las variables la otra aumenta. La recta correspondiente a la nube de puntos de la distribución es una recta creciente.

## **Correlación inversa**

La correlación inversa se da cuando al aumentar una de las variables la otra disminuye. La recta correspondiente a la nube de puntos de la distribución es una recta decreciente.

## **Correlación nula**

La correlación nula se da cuando no hay dependencia de ningún tipo entre las variables.

# <span id="page-31-0"></span>**2.3. Definición de términos básicos.**

### **Anomalía Geoquímica**

Anomalía geoquímica es una desviación, respecto a una distribución normal, de un área determinada.

## **Threshold o Umbral geoquímico**

El threshold es el límite superior de los valores normales (background), es determinado por la media más dos veces desviación estándar.

#### **Background o Valor de fondo**

Se denomina un valor promedio, que muestra una concentración de un elemento**.**

# **Estadística descriptiva - (Rufino Moya C, 2019, Editorial San Marcos)**

Es el conjunto de métodos que implican la recolección, presentación y caracterización de un conjunto de datos a fin de describir en forma apropiada las diversas características de estas. Es decir, un estudio estadístico se considera descriptivo cuando solo se analiza y describe datos.

### **Trinchera**

Corte hecho en un terreno para camino, con taludes a ambos lados.

# **Cobertura**

Se usa para describir el material físico sobre la superficie terrestre. Las coberturas del suelo incluyen hierba, arena, asfalto, árboles.

# <span id="page-32-1"></span><span id="page-32-0"></span>**2.4. Formulación de Hipótesis**

## **2.4.1. Hipótesis General**

Mediante el análisis estadístico de los datos geoquímicos de muestreo por trincheras determinan las zonas anómalas en el cerro Bubulina correspondiente al cuadrángulo 23i – departamento de Lima, provincia de Huaral

#### <span id="page-32-2"></span>**2.4.2. Hipótesis Específicas**

- La delimitación de zonas anómalas del cerro Bubulina, nos permite en la interpretación para nuevos blancos de exploración.
- Realizando un análisis estadístico bivariable y multivariable de los datos geoquímicos del cerro Bubulina, se llega a determinar las correlaciones entre elementos.

## <span id="page-32-3"></span>**2.5. Identificación de Variables – hipótesis general**

# - **Variables independientes.**

Los datos geoquímicos de muestreo por trincheras.

- **Variable dependiente.**

Zonas anómalas en el cerro Bubulina correspondiente al cuadrángulo 23i – departamento de Lima, provincia de Huaral.

# - **Variables intervinientes.**

- Computadora.
- software estadístico y geológico.

# <span id="page-33-0"></span>**2.6. Definición Operacional de variables e indicadores.**

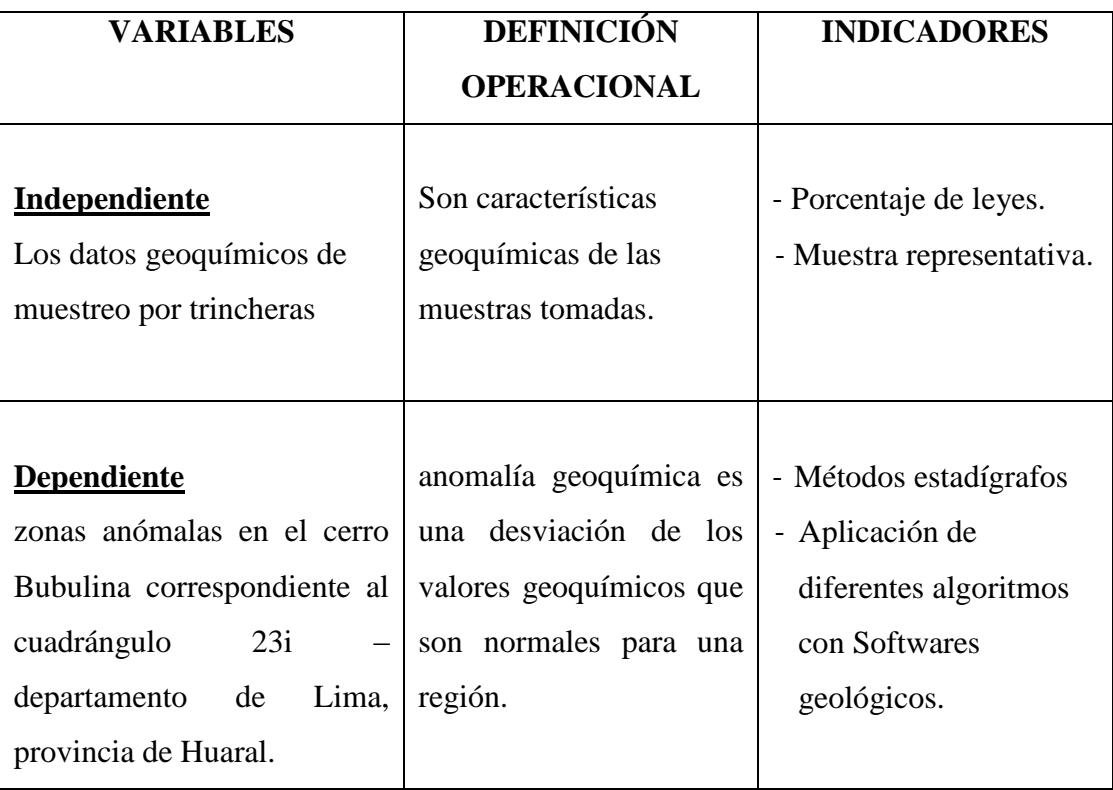

Tabla N°1: Variables e indicadores.

# **CAPÍTULO III**

# **METODOLOGÍA Y TÉCNICAS DE INVESTIGACIÓN**

# <span id="page-34-2"></span><span id="page-34-1"></span><span id="page-34-0"></span>**3.1. Tipo de investigación**

Corresponde a una investigación de tipo cuantitativo, porque a partir de datos numéricos vamos realizar procesos estadísticos para determinar zonas anómalas.

## <span id="page-34-3"></span>**3.2. Nivel de Investigación**

La presente investigación es exploratoria dado que consiste en una investigación poco estudiado, sobre el análisis de los datos geoquímicos.

## <span id="page-34-4"></span>**3.3. Métodos de investigación.**

La investigación se aplicaron los método analítico y aplicativo, porque se realizó el análisis de los datos geoquímicos y para finalmente aplicarlo en la investigación.

# <span id="page-34-5"></span>**3.4. Diseño de investigación.**

- Recopilación de datos.
- Realizar la base de datos.
- Análisis de datos.
- Aplicación logarítmica natural de los datos
- verificación de valores atípicos.
- realizar la estadística descriptiva
- Calcular los valores anómalos.
- Obtener gráficos estadísticos.
- Estadística bivariable.
- Estadística multivariable.
- Aplicar Arc Gis.
- Interpretación de los planos de anomalías.

### <span id="page-35-0"></span>**3.5. Población y muestra.**

Población: Zona Bubulina

Muestra: Se va a realizar el trabajo con 97 muestras – no probabilístico

## <span id="page-35-1"></span>**3.6. Técnicas e instrumento recolección de datos**

Mediante revisión bibliográfica especializado.

#### <span id="page-35-2"></span>**3.7. Selección, validación y confiabilidad de los instrumentos de investigación**

La validación y confiabilidad de los instrumentos cumplen los requisitos de calidad para poder realizar el cálculo para el análisis estadístico para delimitar zonas anómalas, se utilizó softwares (Minitab 16, Arc Gis)

#### <span id="page-35-3"></span>**3.8. Técnicas de procesamiento y análisis de datos.**

- Recopilación de datos: se han recopilado 97 muestras a partir del muestreo por trincheras.
- Realizar la base de datos según población: Se ordena la base de datos con todas las muestras recopiladas.
- Análisis de datos: Los datos son convertidos a ppm, los datos que están por debajo del límite de detección vamos a reemplazar por 65% de límite de detección.
- Estos procesos serán analizados con el software Minitab 16 y Arc Gis.
- Aplicación logarítmica natural de datos): aplicamos logaritmo natural a cada uno de los datos para normalizarlo, y se trabajar a partir de datos geoquímicos abiertos.
- Verificación de valores atípicos: después de normalizar la data, verificación gráficamente si hay valores atípicos.
- Obtener gráficos estadísticos: obtendremos los siguientes gráficos como el histograma, diagrama de cajas.
- Realizar la estadística descriptiva: se va a calcular de los datos la moda, desviación estándar, varianza, media, mediana, primer cuartil, tercer cuartil, mínimo, máximo, número total.
- Calcular los valores anómalos: se va a calcular el Background o valor de fondo y el Threshold de cada elemento.
- Estadística bivariable: se obtendrá grafica de dispersión juntando a 2 variables.
- Correlación multivariable: Se obtendrá la correlación de Pearson, también dendrograma y diagrama de componentes principales.
- Aplicar Arc Gis: Se hace una interpolación de cada elemento y dando los rangos respectivos, con los datos geoquímicos cerrados.
- Interpretación de zonas anomalas: después que se hace la interpolación en el Arc Gis, se hace la interpretación a donde se encuentran los altos anómalos.

# **3.9. Tratamiento Estadístico.**

Se realizará un tratamiento estadístico descriptiva, bivariable, multivariable

y grafica a la data.

# **3.10. Orientación ética filosófica y epistémica.**

En todo el contenido de la tesis se ha considerado el derecho de autor.

# **CAPÍTULO IV**

# **RESULTADOS Y DISCUSIÓN**

## **4.1. Descripción del trabajo de campo.**

# **4.1.1. Ubicación y accesibilidad a la zona de investigación**

Geográficamente se encuentra localizado al norte de la ciudad de Lima, a 7 Km al oeste de la ciudad de Huaral (altura del Kilómetro 82 de la carretera Panamericana Norte).

La zona de estudio se ubica en el Paraje la pampa de Jecuán, entre los distritos de Huaral y Chancay, Provincia de Huaral, Departamento de Lima.

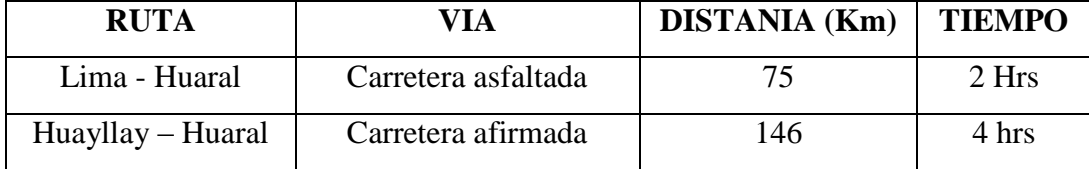

Tabla N°2: Accesibilidad

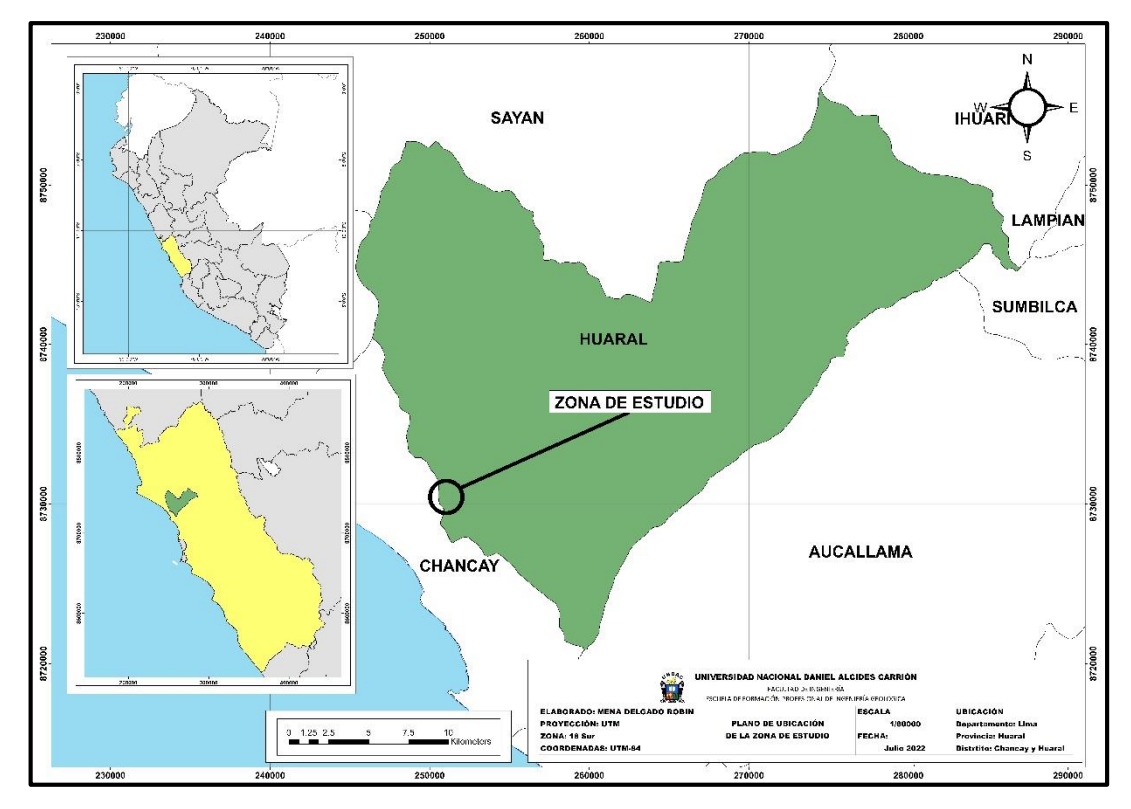

Fig. N°4: Plano de ubicación (fuente propia)

## **4.1.2. Clima, vegetación y recursos naturales**

La zona presenta un clima cálido durante el verano y húmedo con lloviznas durante el invierno, clima típico de la Costa Central del Perú.

El lugar donde está ubicado la mina es árido con pequeñas cadenas de cerros bajos que limita con el valle del río Chancay, carece de lluvias sin embargo es un valle muy fértil y eminentemente agrícola con suficiente agua superficial y subterránea que mantiene irrigado todo el valle.

## **4.1.3. Geología regional**

#### **Albiano cenomaniano**

## *Grupo Casma*

Está compuesta por una secuencia volcánico-sedimentaria, de facie eugeosinclinal que aflora a lo largo de la costa central del Perú en la denominada cuenca Huarmey, donde se agrupan una serie de formaciones con nomenclaturas locales y que describen características propias de cada localidad.

En la cuenca Occidental Peruana en su fase eugeosinclinal durante el Albiano Cenomaniano se depositó el Grupo Casma y/o equivalentes, mientras en la fase miogeosinclinal respectiva se depositaron las formaciones Inca, Chulec y Pariatambo.

En el área de Huaral, Chancay el Grupo Casma está representado por dos unidades litoestratigráficas definidas: una secuencia volcánico-sedimentaria en la parte inferior representada por la formación Huarangal y otra netamente volcánica en la parte superior perteneciente a la formación Quilmaná.

- **formación Huarangal**. Formada por una secuencia volcano-sedimentaria, constituida por rocas clásticas intercaladas con derrames lávicos. La secuencia clástica es de origen volcánico, tipo brechoide, constituido por materiales de erosión y deposición rápida. La secuencia sedimentaria está constituida por limolitas tufáceas.
- formación Quilmaná. Está compuesto por una serie íntegramente volcánica que descansa sobre los volcano-sedimentarios de la Formación Huarangal en aparente discordancia deposicional.

Litológicamente está compuesto por brechas piroclásticas, tufos de composición andesítica y derrames andesíticos masivos poco estratificados con textura porfirítica y de color gris verdosa. Su espesor varía de 100 a 300 mts.

#### **Holoceno(cuaternario)**

#### *Depósitos aluviales.*

Ubicada en los cauces de los ríos que bajan de la vertiente occidental andina formando abanicos en los cursos inferiores de los ríos.

Están compuestos de conglomerados, cantos rodados y gravas subangulosas.

#### *Depósitos eólicos.*

Se encuentran en casi todas las proximidades de la costa, distribuyéndose en forma de mantos o cubiertas delgadas en forma de dunas longitudinales que se depositan en lugares donde existe desniveles topográficos, siguiendo la dirección de los vientos dominantes.

#### *Rocas intrusivas*

Los afloramientos de rocas intrusivas en la zona corresponden a cuerpos subvolcánicos de intrusiones tempranas y cuerpos plutónicos que constituye el batolito de la costa; así como intrusiones subvolcánicas menores de emplazamiento posterior.

### *Super - unidad Patap*

Compuesta por gabros y dioritas, constituye la fase más temprana del batolito. Intruyen a las rocas sedimentarias y volcánicas del mesozoico a las que metamorfizan y a su vez son intruidas por cuerpos más jóvenes del batolito que pertenecen a la super- unidad Santa Rosa. Su edad aproximada es de 91 a 92 m.a.

#### *Super - unidad Santa Rosa*

Constituida por rocas tonalíticas, dioríticas y tonalíticas-granodioríticas. Se caracterizan por su tendencia a hacerse más básicas al Oeste por el aumento de contenido de piroxenos. Algunas dataciones indican una edad de 75 a 95 m.a.

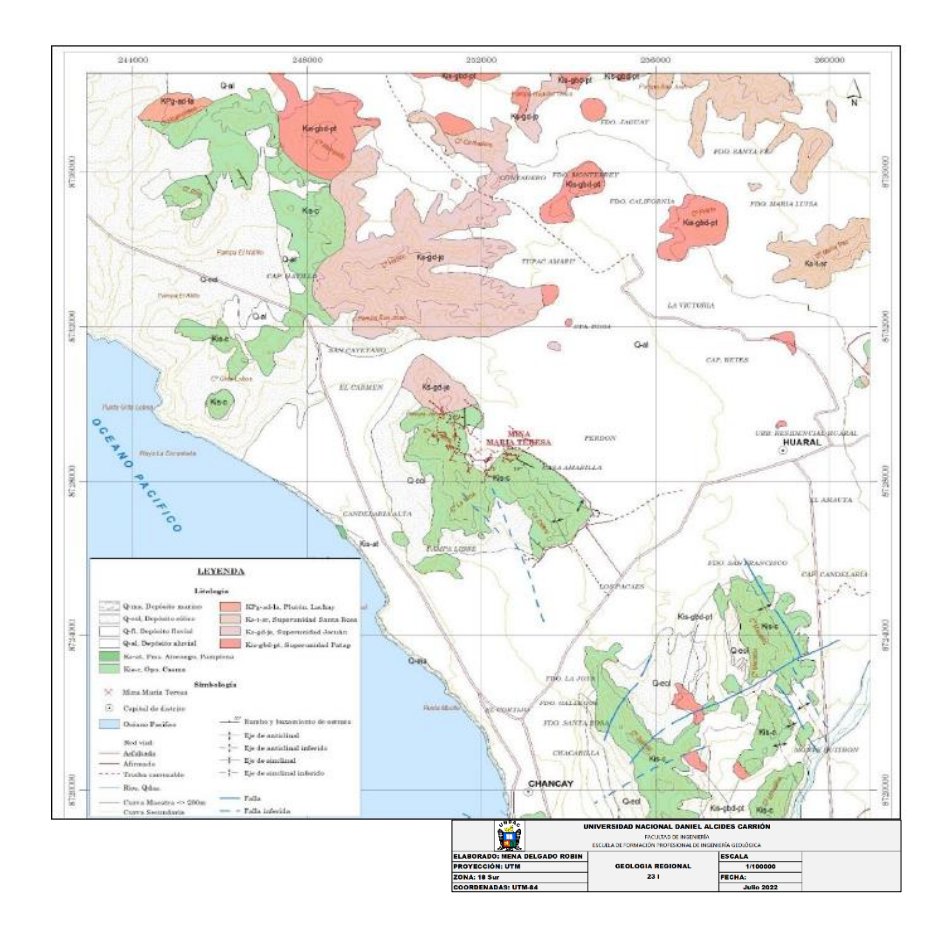

Fig. N°5: Plano geológico – Ingemmet – Hoja 23i

# **4.1.4. Geología local**

### **Volcánicos Casma**

En el área de la mina María Teresa, la secuencia volcánica-sedimentaria del grupo Casma ha sido diferenciado en tres horizontes bien definidos. Los horizontes inferior e intermedio se correlacionan con la Formación Huarangal y el horizonte superior se correlaciona con el horizonte Quilmaná.

# **a) Horizonte inferior**

Está constituido por metavolcánicos argilizados y sericitizados de color gris blanquecino a amarillento conteniendo pirita diseminada**.**

#### **b) Horizonte intermedio**

(zona manteada), hacia el piso, constituido por limolitas tufáceas , intercalado con volcánicos félsicos argilizados, textura esquistosa. Al techo constituido por tufos y lodolitas tufáceas con acreciones y brecha sedimentarias intruidas por sills de composición básica a intermedia y diques de composición andesítica.

Este horizonte presenta fuerte sericitización y silicificación y contiene pirita diseminada y rellenando fracturas hacia la base.

## **c) Horizonte superior**

Con potencias de 200 a 300 metros está constituido por derrames y aglomerados volcánicos de composición andesítica y basáltica paramagnética que varía de textura afanítica a porfirítica; y derrames de volcánicos ácidos de composición riolítica a dacítica excenta de mineralización metálica.

#### **Rocas intrusivas**

Localmente la secuencia de los volcánicos Casma están intruidas por dos sistemas de diques.

Intrusiones de composición ácida (riolita-dacita) fueron emplazadas en dirección N35-40°W y otras menores de composición andesítica, en dirección N30°E.

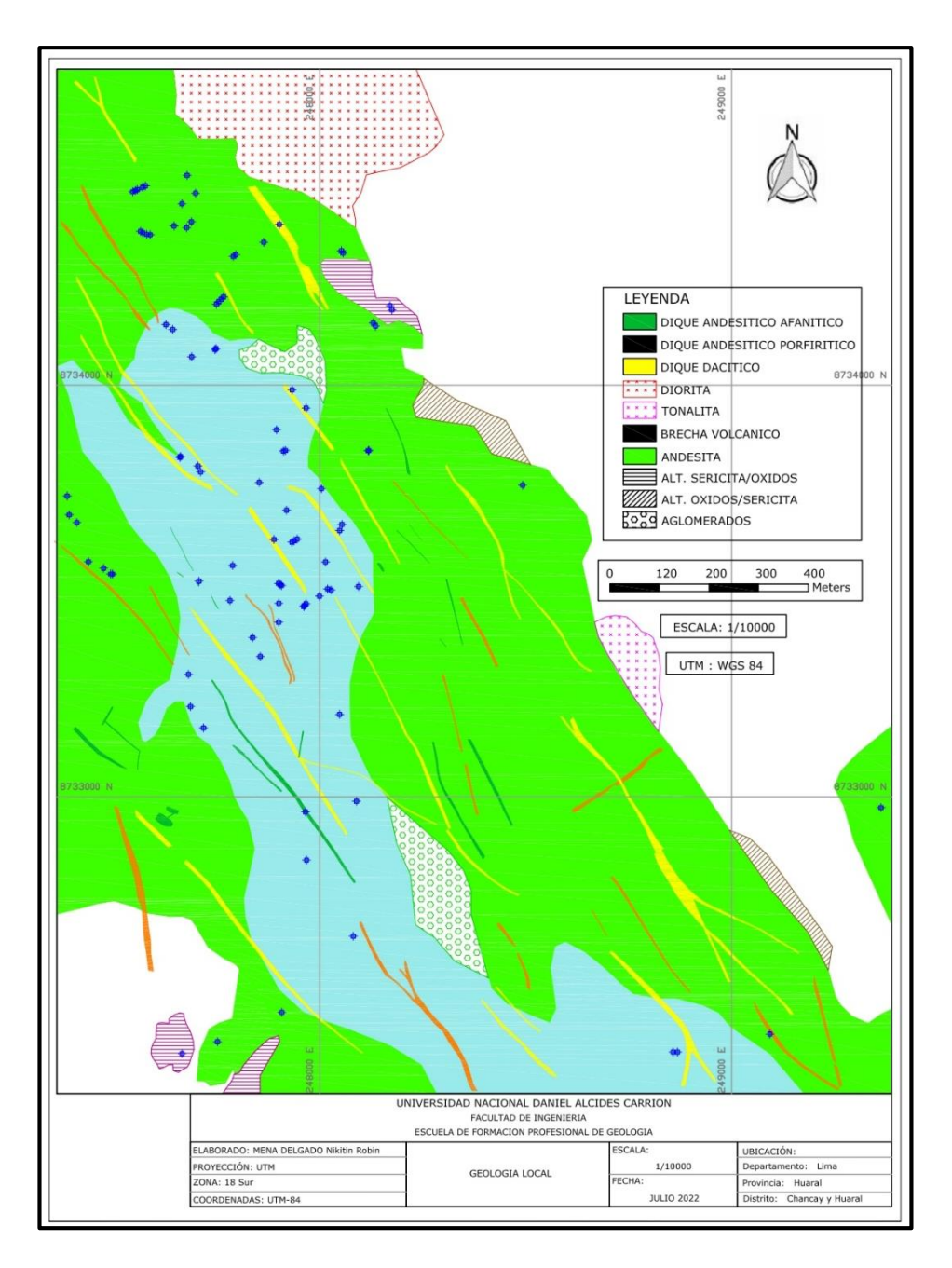

Fig. N°6: Plano geológico (fuente propia)

### **4.1.4. Análisis de datos geoquímicos**

En la zona de estudio se realizó una campaña de exploración donde se obtuvo 97 muestras, donde se realizará un análisis estadístico de datos geoquímicos abiertos para así realizar una estadística univariable, bivariable y multivariable, dado que es una herramienta para la etapa de exploración, con el objetivo de determinar zonas anómalas donde posiblemente hay un depósito mineral.

### **Distribución de normalidad**

Los datos de las muestras no tienes una distribución normal, para ello vamos aplicar a los datos el logaritmo natural, para así obtener una distribución normal; para desarrollar los análisis estadísticos univariado multivariado y también calcular el Background como el Threshold. Para esto vamos a utilizar el software estadístico del Minitab 16.

Ag: en la Fig. N°7 se observa que no tiene una distribución normal, aplicando logaritmo natural en la Fig. N°8 se tiene una distribución donde que el A.D. (índice de Anderson) es 8.892.

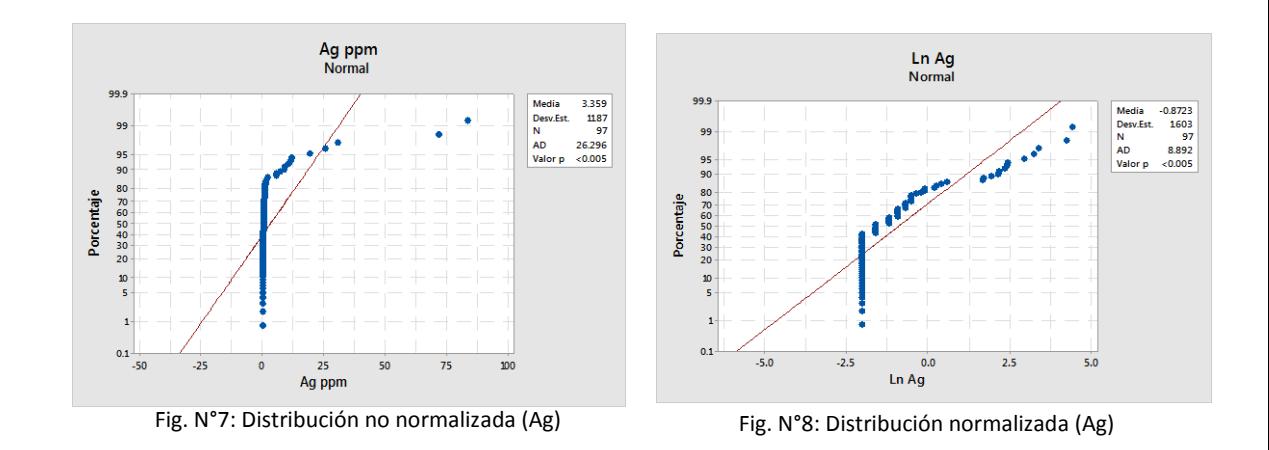

- **Cu:** en la Fig. N°9 se observa que no tiene una distribución normal, aplicando logaritmo natural en la Fig. N°10 se tiene una distribución normal donde el A.D. es 2.961.

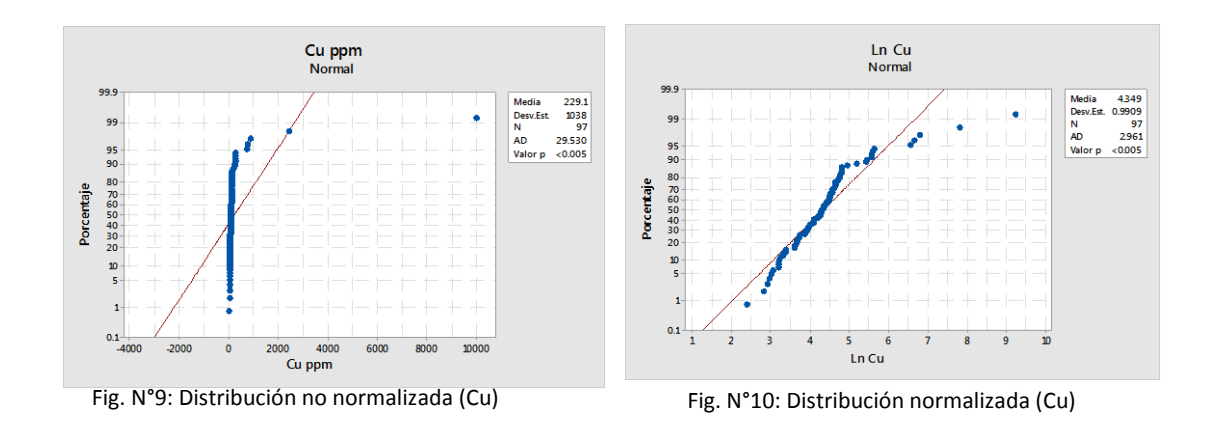

37

- **Pb:** en la Fig. N°11 se observa que no tiene una distribución normal, aplicando logaritmo natural en la Fig. N°12 se tiene una distribución normal donde el A.D. es 3.629.

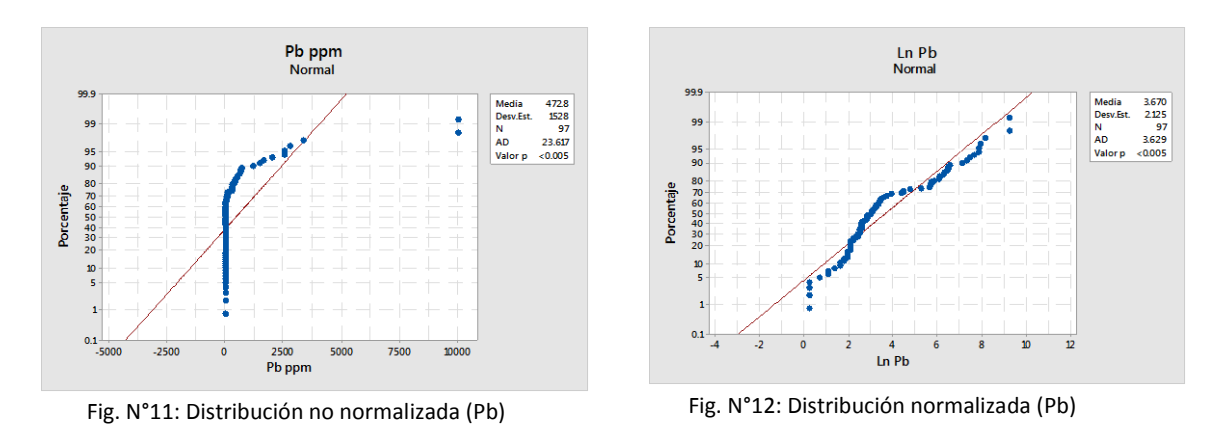

**Zn:** en la Fig. N°13 se observa que no tiene una distribución normal, aplicando logaritmo natural en la Fig. N°14 se tiene una distribución normal donde el A.D. es 1.801.

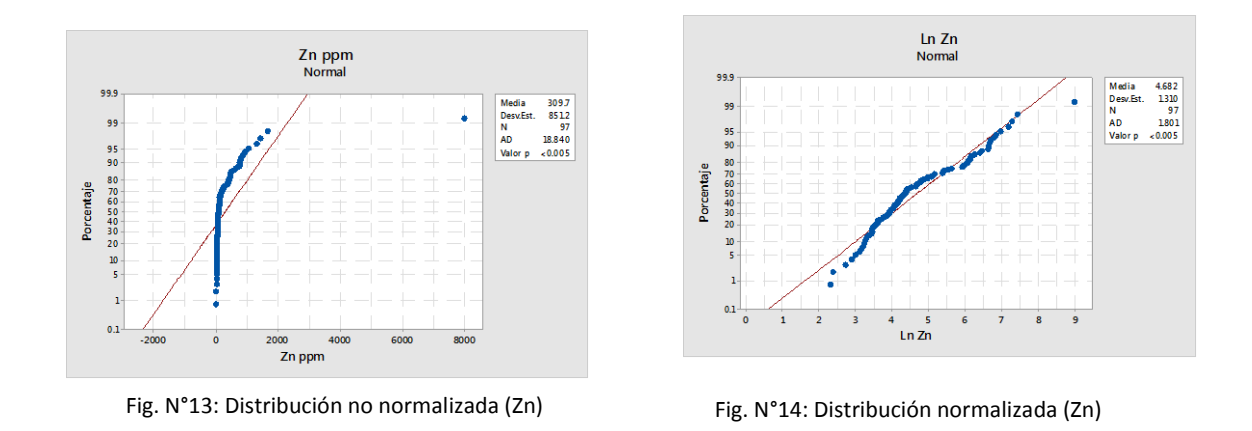

- **Au:** en la Fig. N°15 se observa que no tiene una distribución normal, aplicando logaritmo natural en la Fig. N°16 se tiene una distribución normal donde el A.D. es 1.806.

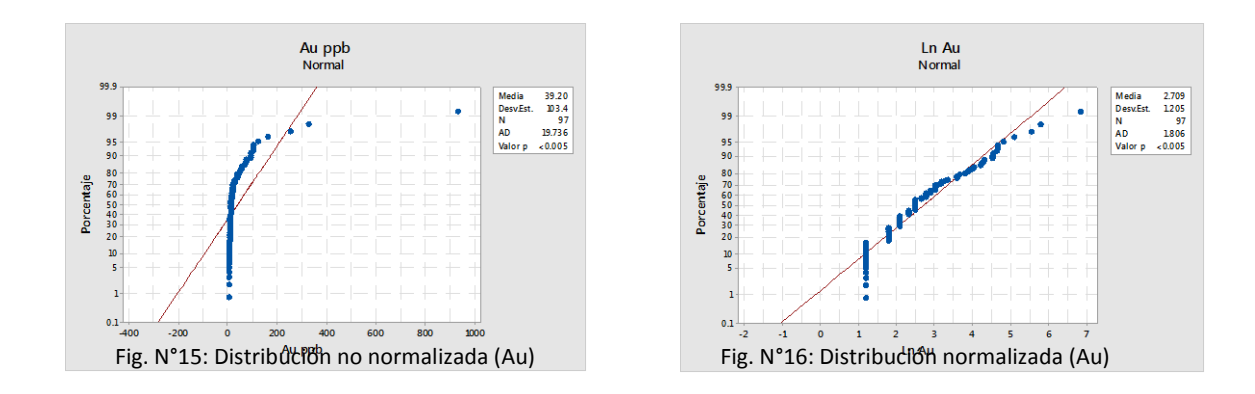

Mn: en la Fig. N°17 se observa que no tiene una distribución normal, aplicando logaritmo natural en la Fig. N°18 se tiene una distribución normal donde el A.D. es 0.188.

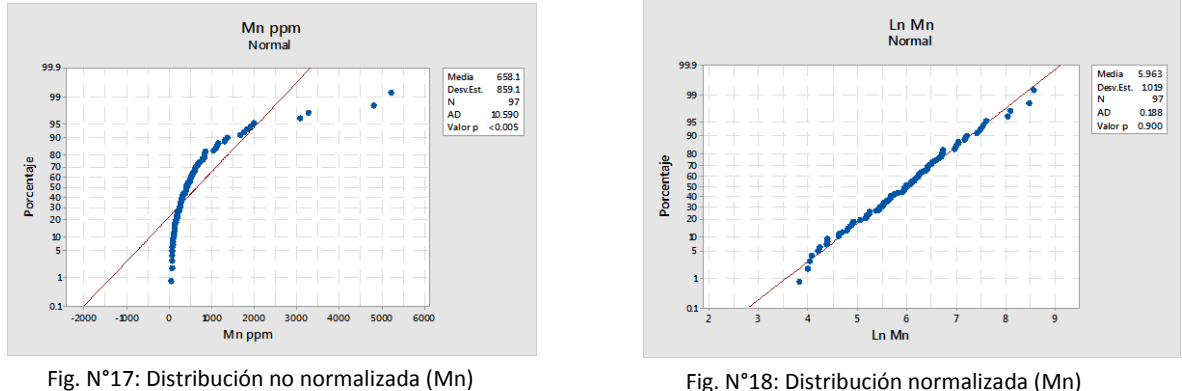

- **Co:** en la Fig. N°19 se observa que no tiene una distribución normal, aplicando logaritmo natural en la Fig. N°20 se tiene una distribución normal donde el A.D. es 0.717.

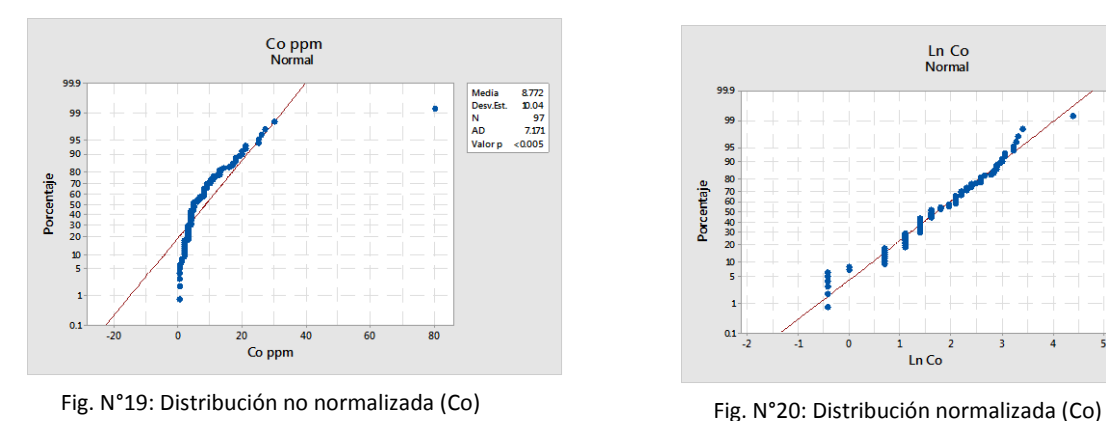

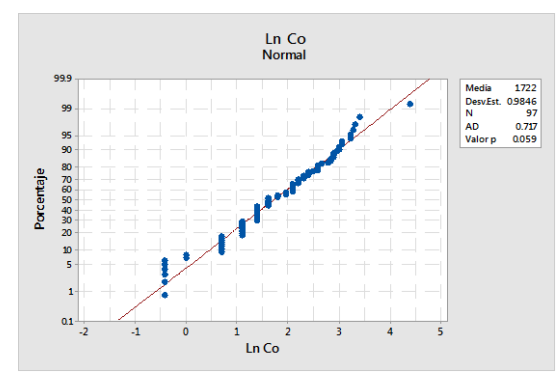

Ni: en la Fig. N°21 se observa que no tiene una distribución normal, aplicando logaritmo natural en la Fig. N°22 se tiene una distribución normal donde el A.D. es 1.301.

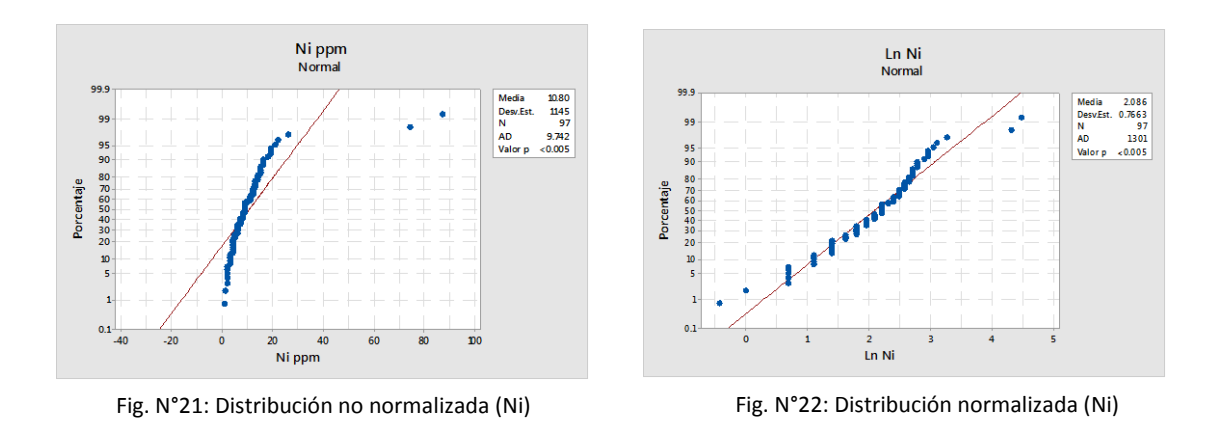

As: en la Fig. N°23 se observa que no tiene una distribución normal, aplicando logaritmo natural en la Fig. N°24 se tiene una distribución normal donde el A.D. es 0.462.

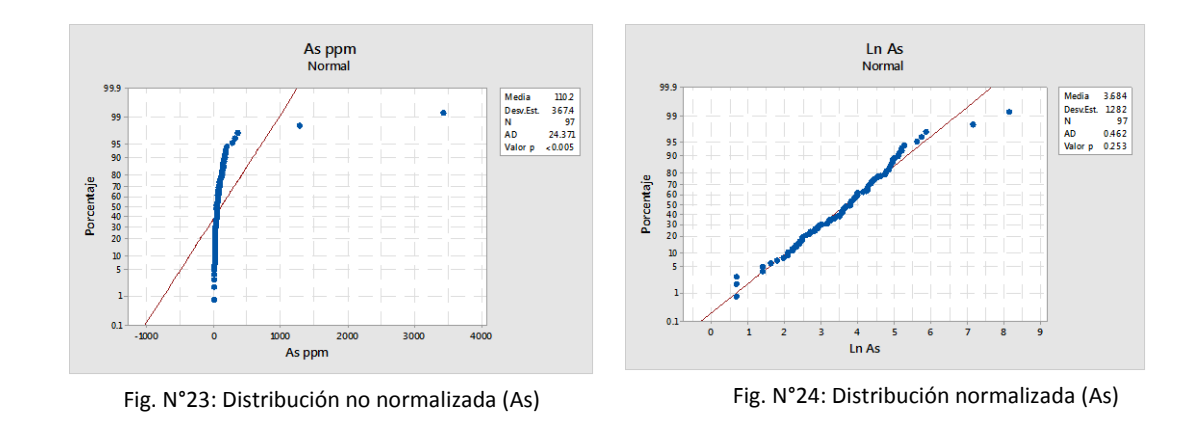

Sb: en la Fig. N°25 se observa que no tiene una distribución normal, aplicando logaritmo natural en la Fig. N°26 se tiene una distribución normal donde el A.D. es 3.868.

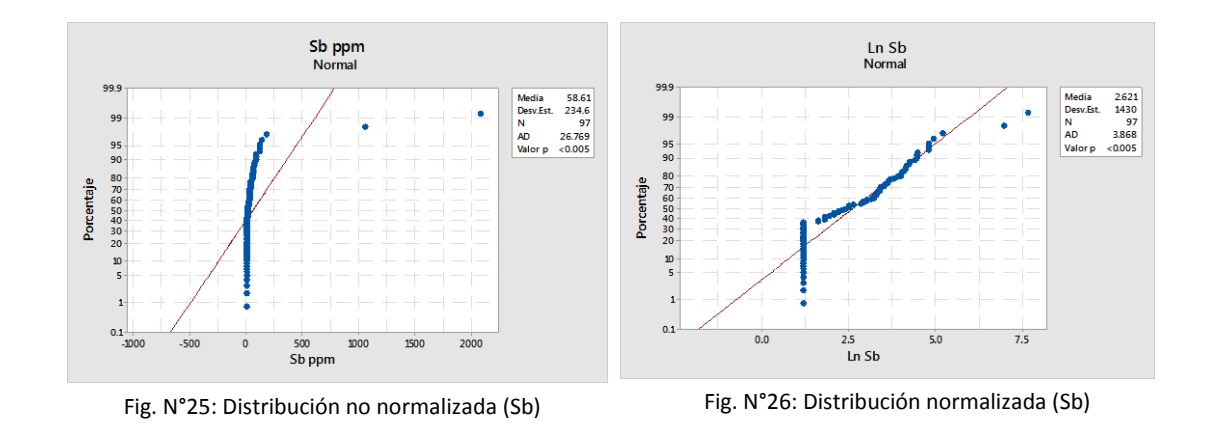

**Ba:** en la Fig. N°27 se observa que no tiene una distribución normal, aplicando logaritmo natural en la Fig. N°28 se tiene una distribución normal donde el A.D. es 0.313.

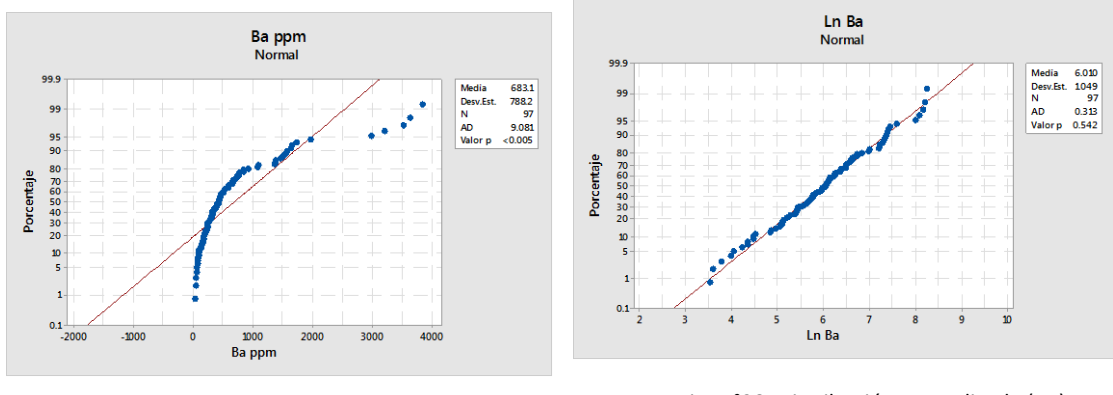

Fig. N°27: Distribución no normalizada (Ba) Fig. N°28: Distribución normalizada (Ba)

## **Distribución de los elementos geoquímicos**

Se determinará los resultados de los parámetros estadísticos de cada elemento, se obtendrá el histograma de frecuencia, los Box Plot y la gráfica de valores atípicos.

## *Distribución de la Plata (Ag ppm).*

Las concentraciones de la plata se tienen un valor mínimo de 0.13 ppm y un máximo valor de 83.20 ppm. En el histograma se define una curva de frecuencia de sesgo mínimo hacia la derecha de asimetría positiva, el grafico de boxplot se aprecia los máximos valores atípicos mayor a 1.945 (6.993 ppm), el grafico de valore atípicos se tiene una distribución normal.

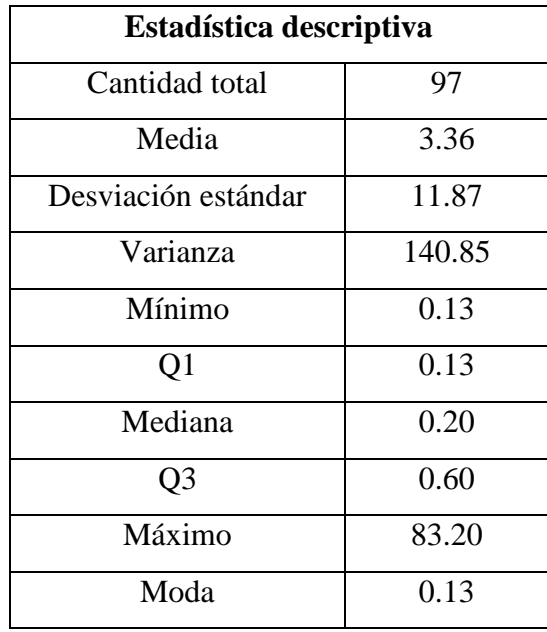

Tabla N°3: Estadística descriptiva (Ag) (fuente propia)

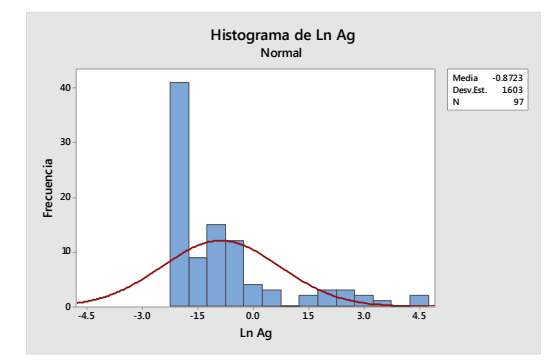

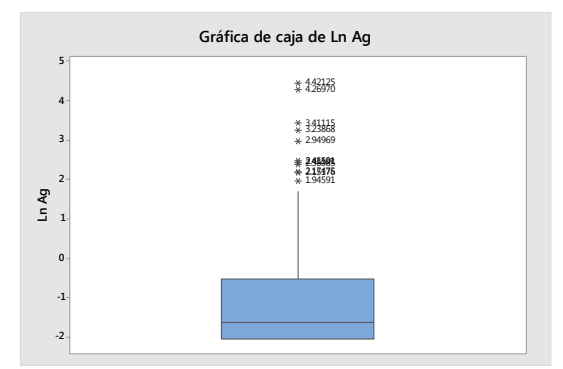

Fig. N°29: Histograma (Ag) (fuente propia) Fig. N°30: Diagrama de box plot (Ag) (fuente propia)

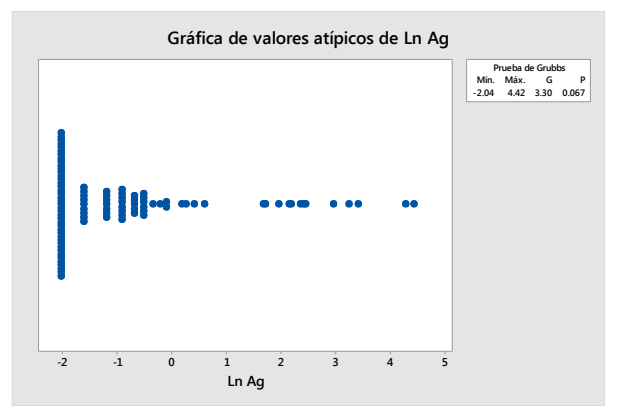

Fig. N°31: Grafica de valores atípicos (Ag) (fuente propia)

## *Distribución de la Plata (Au ppb).*

Las concentraciones del oro se tienen un valor mínimo de 3.3 ppb y un máximo valor de 928 ppb. En el histograma se define una curva de frecuencia de sesgo mínimo hacia la derecha de asimetría positiva, el grafico de boxplot se aprecia el máximo valor atípico de 6.833 (928 ppb), el grafico de valore atípicos se tiene un alto valor de 6.833 (928 ppb).

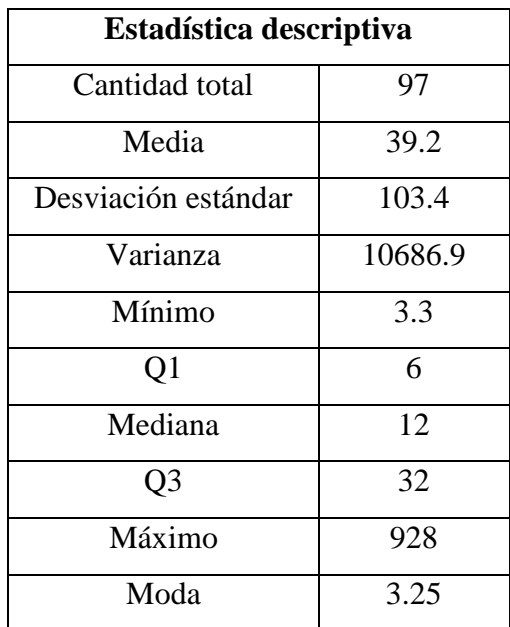

Tabla N°4: Estadística descriptiva (Au) (fuente propia)

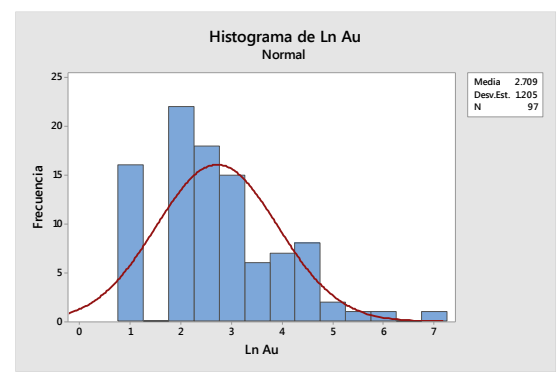

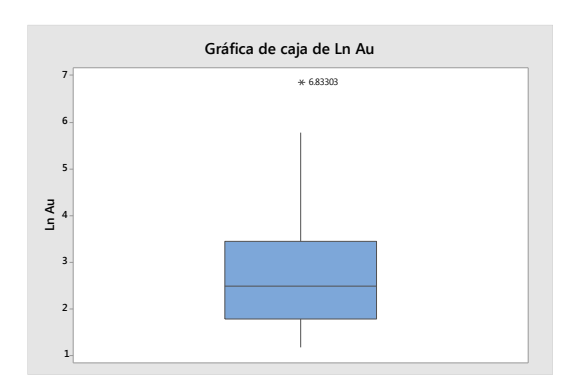

Fig. N°32: Histograma (Au) (fuente propia) Fig. N°33: Diagrama de box plot (Au) (fuente propia)

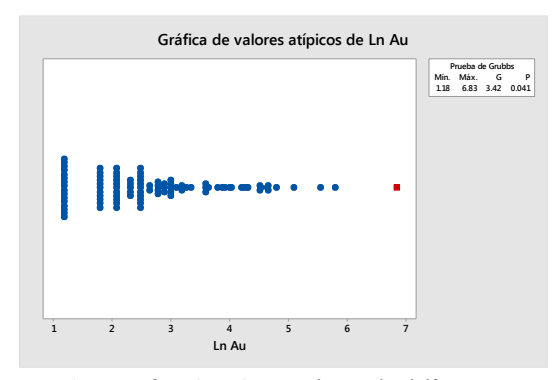

Fig. N°34: Grafica de valores atípicos (Au) (fuente propia)

# *Distribución de la Plata (Cu ppm)*

Las concentraciones de cobre se tienen un valor mínimo de 11 ppm y un máximo valor de 10000 ppm. En el histograma se define una curva de frecuencia de sesgo mínimo hacia la derecha de asimetría positiva, el grafico de boxplot se aprecia los máximos valores atípicos mayor a 6.552 (700.644 ppm), el grafico de valore atípicos se tiene una distribución normal.

| Estadística descriptiva |         |  |  |  |
|-------------------------|---------|--|--|--|
| Cantidad total          | 97      |  |  |  |
| Media                   | 229     |  |  |  |
| Desviación estándar     | 1038    |  |  |  |
| Varianza                | 1078392 |  |  |  |
| Mínimo                  | 11      |  |  |  |
| Q1                      | 41      |  |  |  |
| Mediana                 | 75      |  |  |  |
| Q <sub>3</sub>          | 104     |  |  |  |
| Máximo                  | 10000   |  |  |  |
| Moda                    | 60.3    |  |  |  |

Tabla N°5: Estadística descriptiva (Cu) (fuente propia)

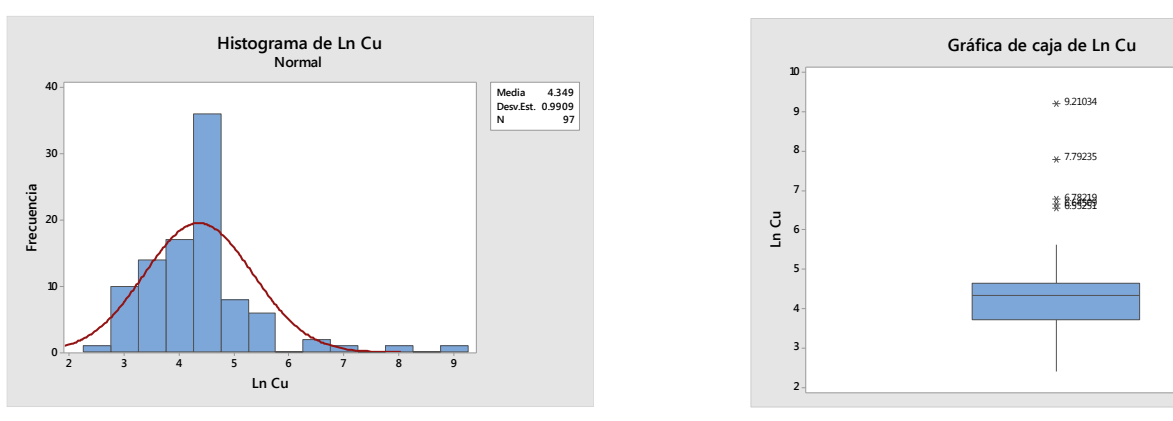

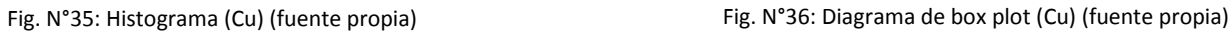

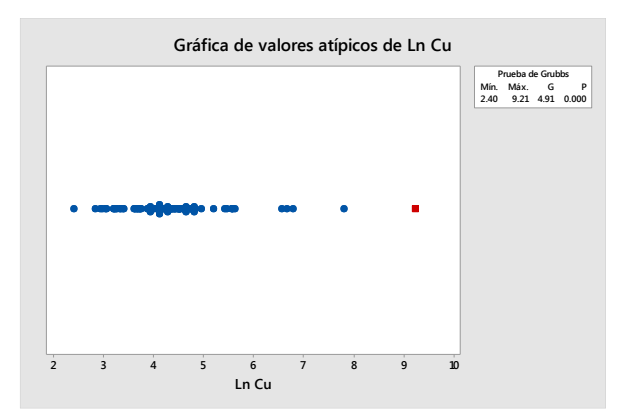

Fig. N°37: Grafica de valores atípicos (Cu) (fuente propia)

#### *Distribución de la Plata (Pb ppm)*

Las concentraciones del plomo se tienen un valor mínimo de 1 ppm y un máximo valor de 10000 ppm. En el histograma se define una curva de frecuencia de sesgo mínimo hacia la derecha de asimetría positiva, mientras tanto el grafico de boxplot ratifica que los datos tienen una tendencia lognormal sin valores atípicos, el grafico de valore atípicos se tiene una distribución normal.

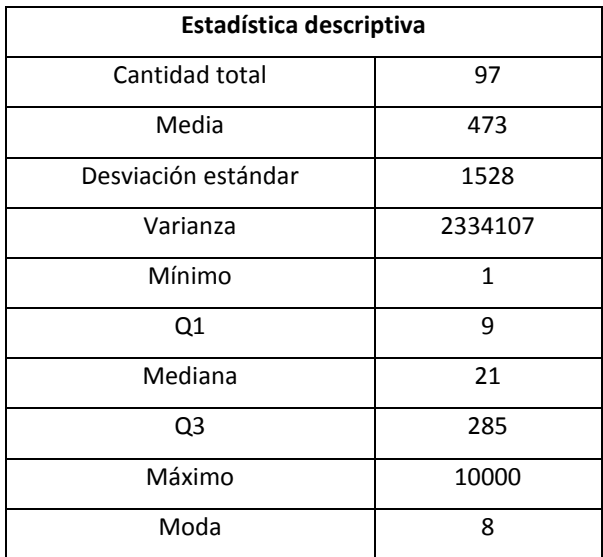

Tabla N°6: Estadística descriptiva (Pb) (fuente propia)

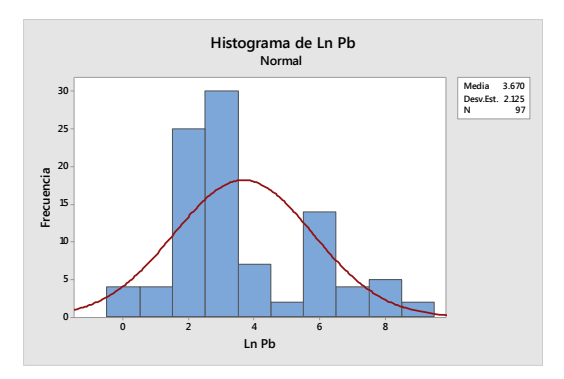

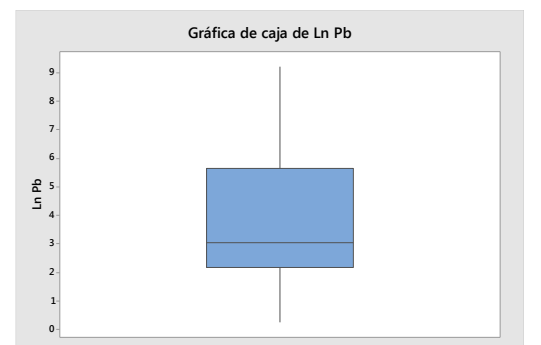

Fig. N°38: Histograma (Pb) (fuente propia) Fig. N°39: Diagrama de box plot (Pb) (fuente propia)

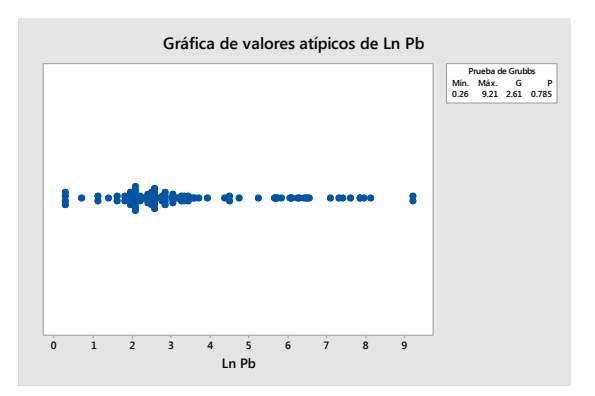

Fig. N°40: Grafica de valores atípicos (Pb) (fuente propia)

# *Distribución de la Zinc (Zn ppm)*

Las concentraciones del zinc se tienen un valor mínimo de 9.8 ppm y un máximo valor de 7961 ppm. En el histograma se define una curva de frecuencia de sesgo mínimo hacia la derecha de asimetría positiva, el grafico de boxplot se aprecia el máximo valor atípico de 8.982 (7961 ppm), el grafico de valores atípicos se tiene un alto valor de 8.982 (7961 ppm).

| Estadística descriptiva |                       |  |  |  |  |
|-------------------------|-----------------------|--|--|--|--|
| Cantidad total          | 97                    |  |  |  |  |
| Media                   | 309.7                 |  |  |  |  |
| Desviación estándar     | 851.2                 |  |  |  |  |
| Varianza                | 724516.6              |  |  |  |  |
| Mínimo                  | 9.8                   |  |  |  |  |
| Q1                      | 40.9                  |  |  |  |  |
| Mediana                 | 78.5                  |  |  |  |  |
| Q3                      | 317.5                 |  |  |  |  |
| Máximo                  | 7961                  |  |  |  |  |
| Moda                    | 49.1, 63.6, 68.9, 116 |  |  |  |  |

Tabla N°7: Estadística descriptiva (Zn) (fuente propia)

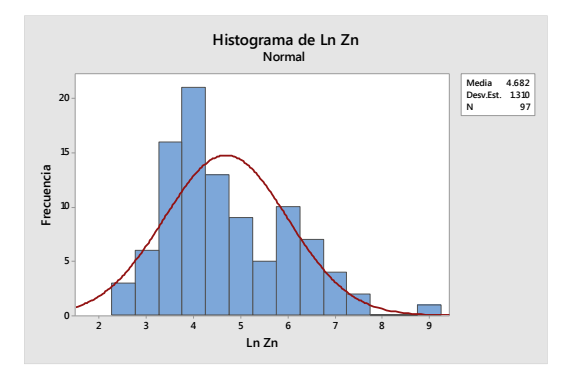

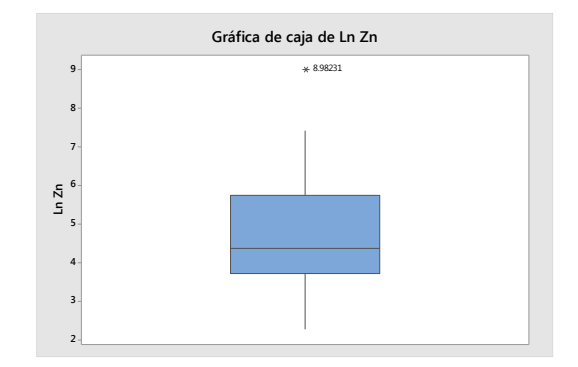

Fig. N°41: Histograma (Zn) (fuente propia) Fig. N°42: Diagrama de box plot (Zn) (fuente propia)

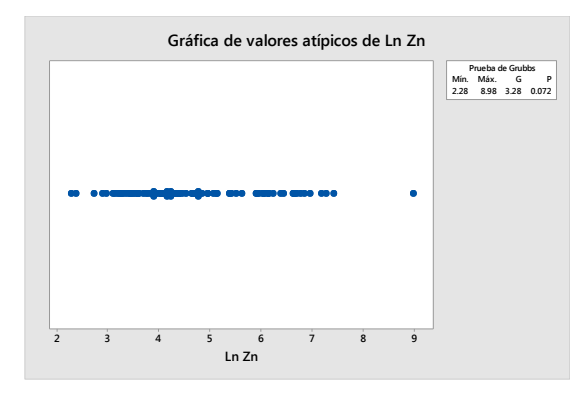

Fig. N°43: Grafica de valores atípicos (Zn) (fuente propia)

#### *Distribución de la Manganeso (Mn)*

Las concentraciones del manganeso se tienen un valor mínimo de 46 ppm y un máximo valor de 5219 ppm. En el histograma se define una curva de frecuencia de sesgo mínimo hacia la derecha de asimetría positiva, mientras tanto el grafico de boxplot ratifica que los datos tienen una tendencia lognormal sin valores atípicos, el grafico de valore atípicos se tiene una distribución normal.

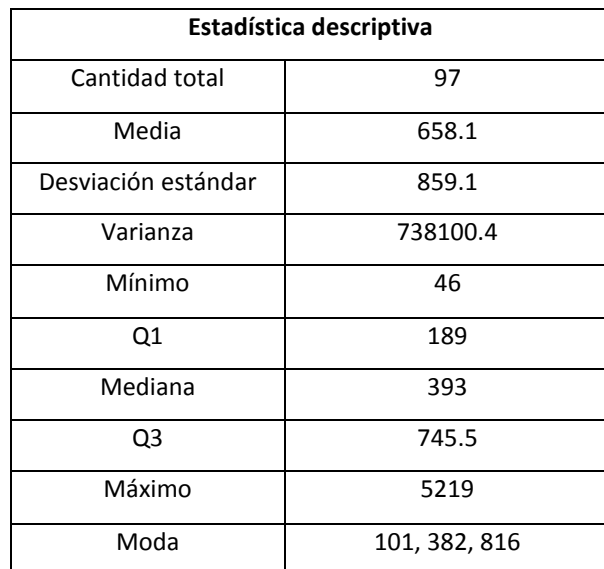

**4 5 6 7 8 20 15 10 5 0 Media 5.963 Desv.Est. 1.019 N 97 Ln Mn Frecuencia Histograma de Ln Mn Normal**

Tabla N°8: Estadística descriptiva (Mn) (fuente propia)

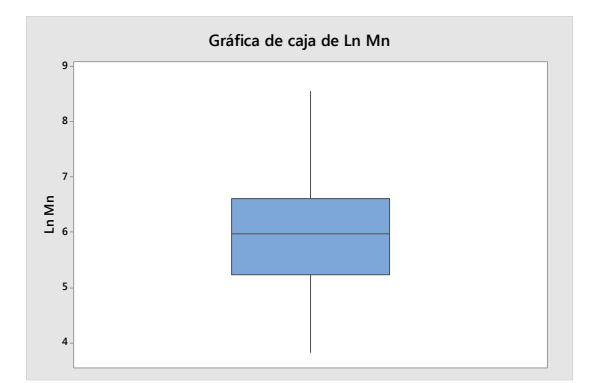

Fig. N°44: Histograma (Mn) (fuente propia) Fig. N°45: Diagrama de box plot (Mn) (fuente propia)

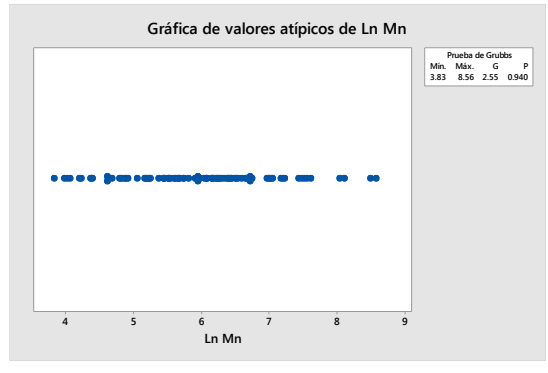

Fig. N°46: Grafica de valores atípicos (Mn) (fuente propia)

### **Distribución de la Cobalto (Co ppm)**

Las concentraciones del cobalto se tienen un valor mínimo de 0.65 ppm y un máximo valor de 80 ppm. En el histograma se define una curva de frecuencia de sesgo mínimo hacia la derecha de asimetría positiva, el grafico de boxplot se

aprecia el máximo valor atípico de 4.382 (80 ppm), el grafico de valores atípicos se tiene un alto valor de 4.382 (80 ppm).

| Estadística descriptiva |        |  |  |  |
|-------------------------|--------|--|--|--|
| Cantidad total          | 97     |  |  |  |
| Media                   | 8.77   |  |  |  |
| Desviación estándar     | 10.04  |  |  |  |
| Varianza                | 100.76 |  |  |  |
| Mínimo                  | 0.65   |  |  |  |
| Q1                      | 3      |  |  |  |
| Mediana                 | 5      |  |  |  |
| Q3                      | 11     |  |  |  |
| Máximo                  | 80     |  |  |  |
| Moda                    | 4      |  |  |  |

Tabla N°9: Estadística descriptiva (Co) (fuente propia)

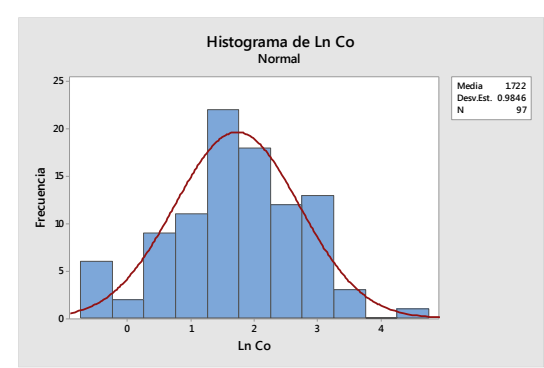

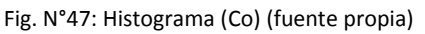

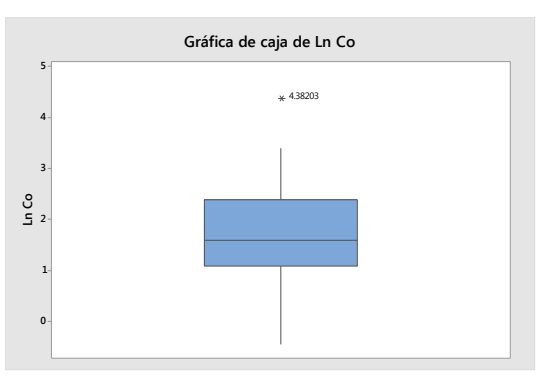

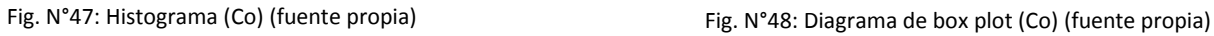

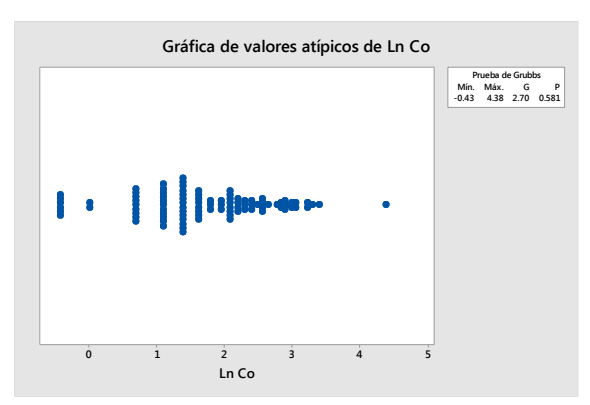

Fig. N°49: Grafica de valores atípicos (Co) (fuente propia)

## *Distribución de la Níquel (Ni ppm)*

Las concentraciones de níquel se tienen un valor mínimo de 0.65 ppm y un máximo valor de 87 ppm. En el histograma se define una curva de frecuencia de sesgo mínimo hacia la izquierda de asimetría negativa, el grafico de boxplot se aprecia los máximos valores atípicos mayor a 4.304 (73.995 ppm), el grafico de valore atípicos se tienen valores altos 4.304 (73.995 ppm) y 4.465 (87 ppm).

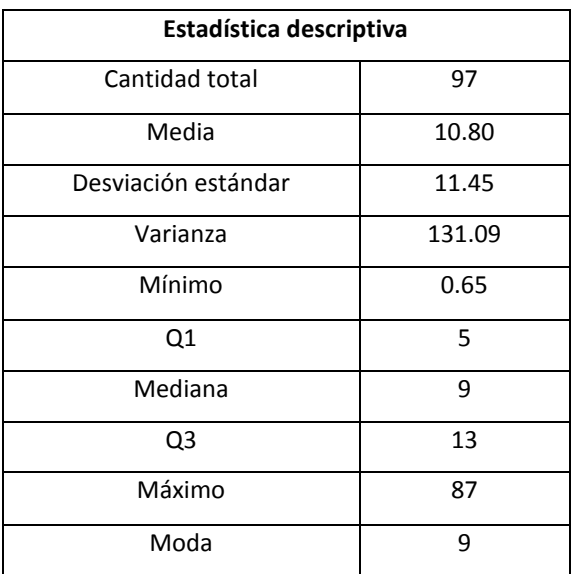

Tabla N°10: Estadística descriptiva (Ni) (fuente propia)

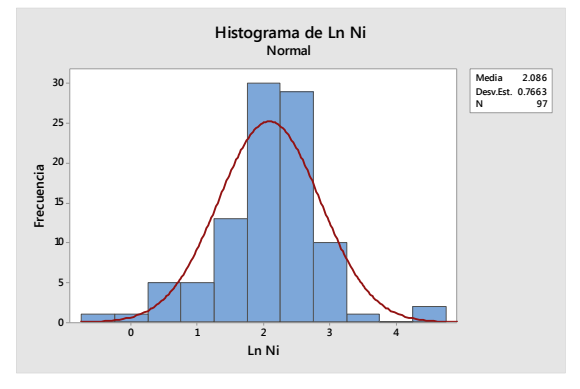

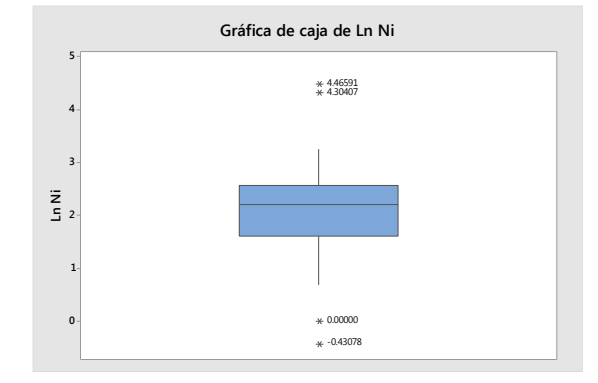

Fig. N°50: Histograma (Ni) (fuente propia) Fig. N°51: Diagrama de box plot (Ni) (fuente propia)

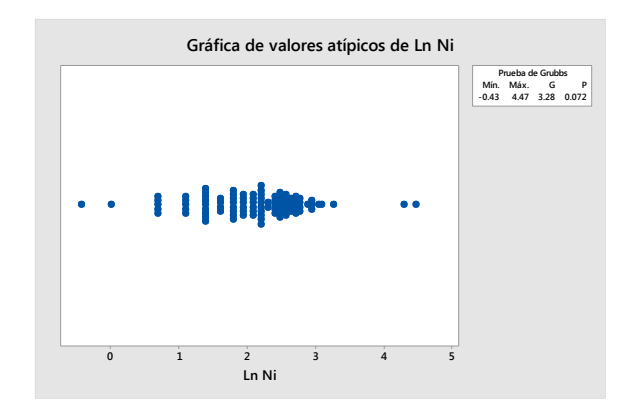

Fig. N°52: Grafica de valores atípicos (Ni) (fuente propia)

## **Distribución de la Arsénico (As ppm)**

Las concentraciones de arsénico se tienen un valor mínimo de 2 ppm y un máximo valor de 3424 ppm. En el histograma se define una curva de frecuencia de sesgo mínimo hacia la derecha de asimetría positiva, el grafico de boxplot se aprecia los máximos valores atípicos mayor a 7.149 (1272.832 ppm), el grafico de valore atípicos se tiene una distribución normal.

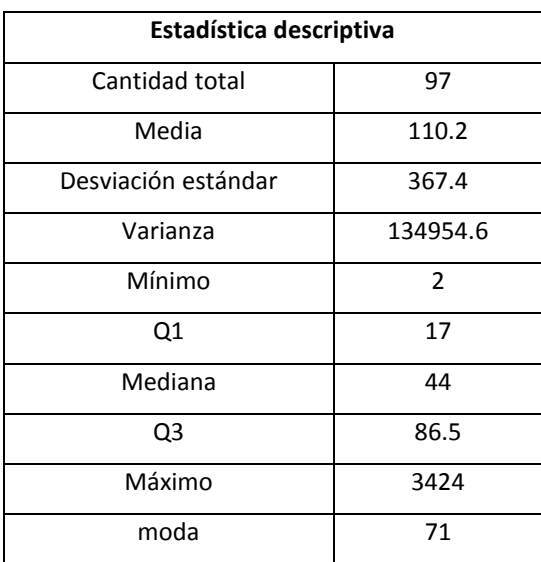

Tabla N°11: Estadística descriptiva (As) (fuente propia)

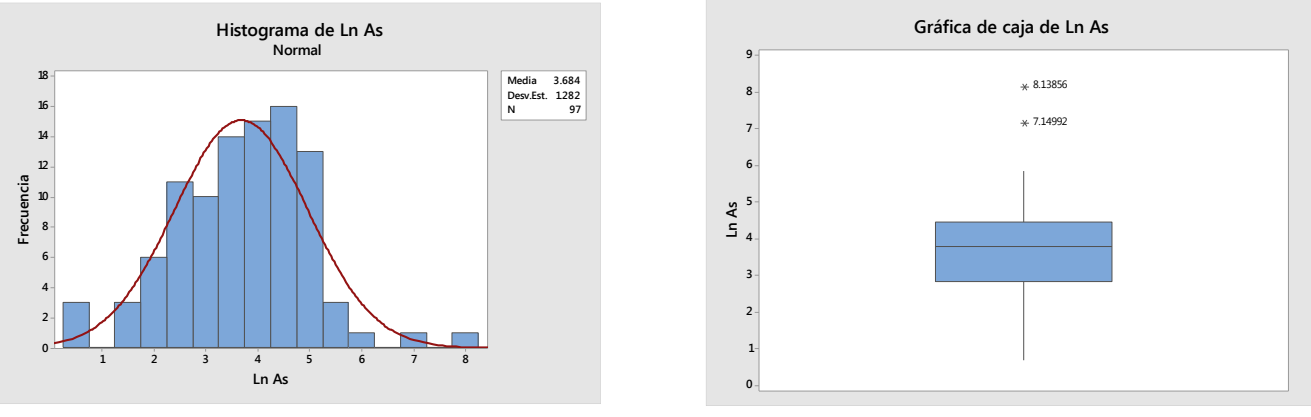

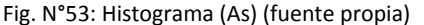

Fig. N°53: Histograma (As) (fuente propia) Fig. N°54: Diagrama de box plot (As) (fuente propia)

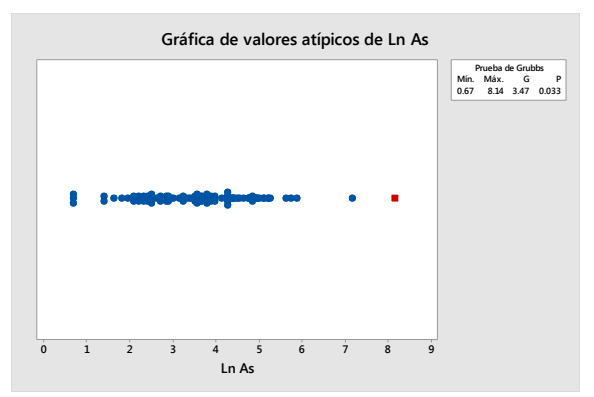

Fig. N°55: Grafica de valores atípicos (As) (fuente propia)

# **Distribución de la Antimonio (Sb)**

Las concentraciones de antimonio se tienen un valor mínimo de 3.3 ppm y un máximo valor de 2079 ppm. En el histograma se define una curva de frecuencia de sesgo mínimo hacia la derecha de asimetría positiva, el grafico de boxplot se aprecia el máximo valor atípico de 7.639 (2079 ppm), el grafico de valore atípicos se tienen valores altos 6.962 (1055.742 ppm) y 7.639 (2079 ppm).

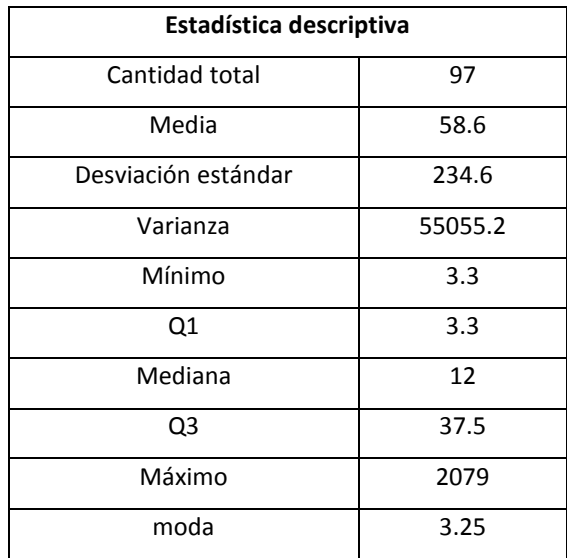

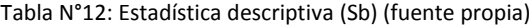

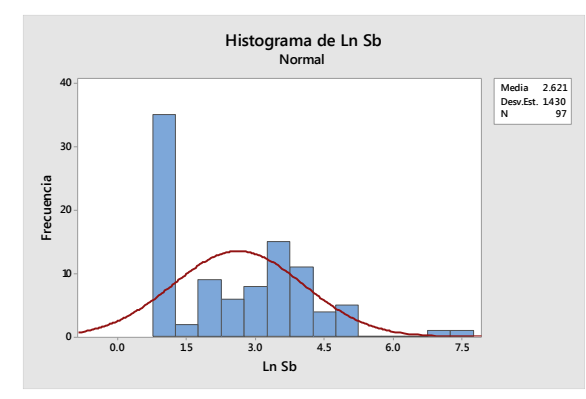

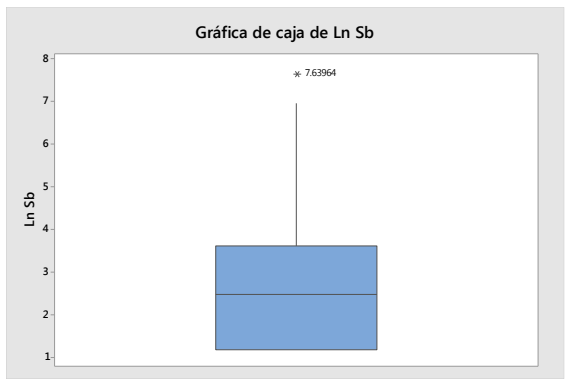

Fig. N°56: Histograma (Sb) (fuente propia) Fig. N°57: Diagrama de box plot (Sb) (fuente propia)

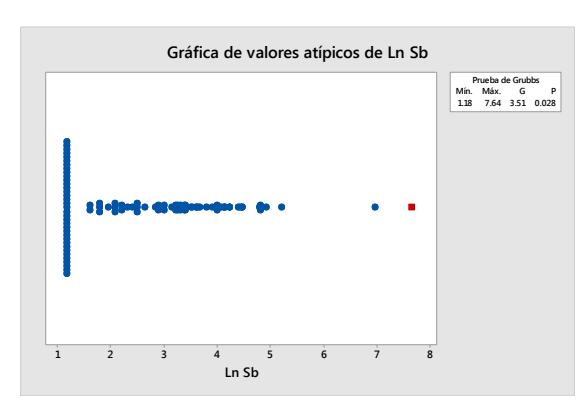

Fig. N°58: Grafica de valores atípicos (Sb) (fuente propia)

# *Distribución de la Bario (Ba ppm)*

Las concentraciones del bario se tienen un valor mínimo de 34 ppm y un máximo valor de 3826 ppm. En el histograma se define una curva de frecuencia de sesgo mínimo hacia la izquierda de asimetría negativa, mientras tanto el grafico de boxplot ratifica que los datos tienen una tendencia lognormal sin valores atípicos,

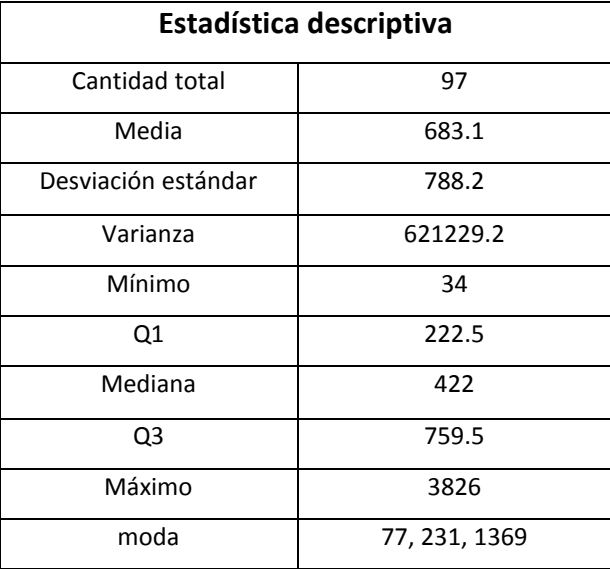

el grafico de valore atípicos se tiene una distribución normal.

Tabla N°13: Estadística descriptiva (Ba) (fuente propia)

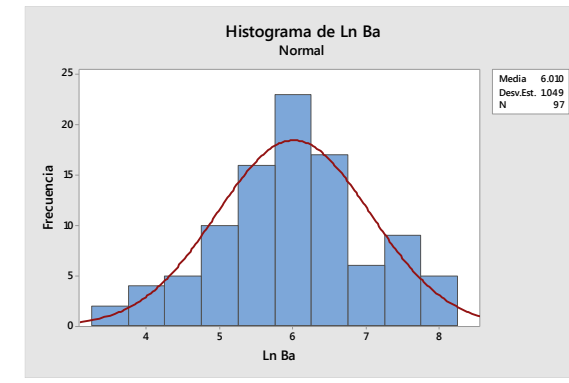

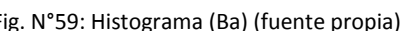

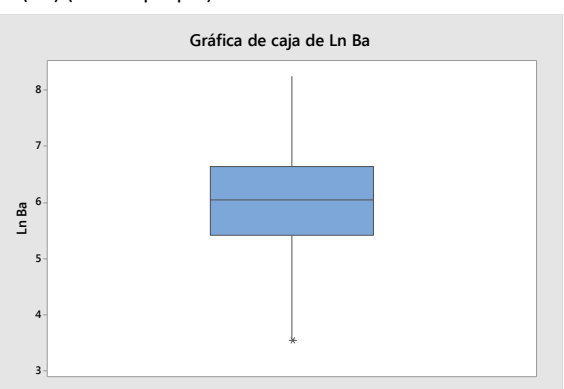

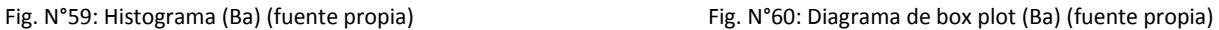

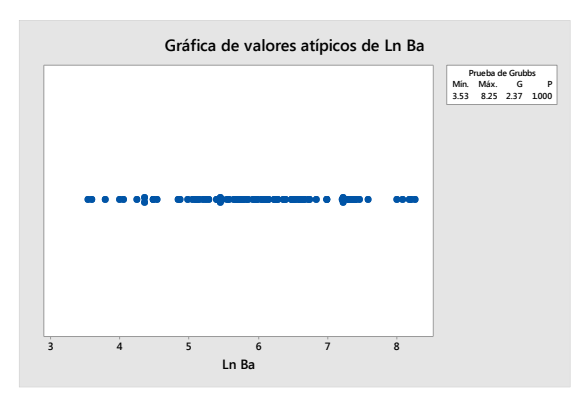

Fig. N°61: Grafica de valores atípicos (Ba) (fuente propia)

## *Calculo del background y threshold*

Calcular el backgrau y el threshol de los elementos geoquímicos a partir del método estadístico, donde se va a obtener el umbral y las anomalías bajas y altas, estos parámetros están en función a la media y desviación estándar, donde vamos a emplear la siguiente formula.

Backgrau: Media

Threshol: Media + desviación estándar

Threshol 2: Media + 2(desviación estándar)

Threshol 3: Media + 3(desviación estándar)

#### **Background y threshold para la Ag**

Los valores de background, threshold, threshold 2 y threshold 3 de la plata obtenido son respectivamente 0.418 ppm, 2.077 ppm, 10.319 ppm y 51.265 ppm

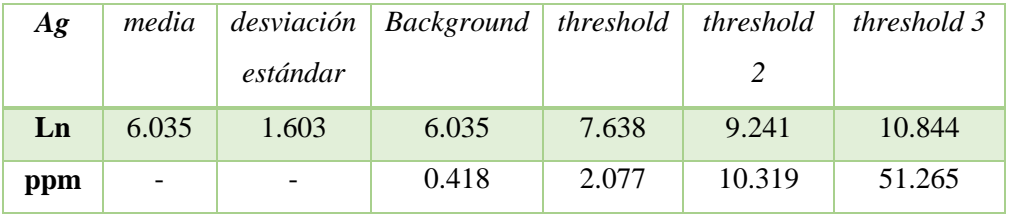

Tabla N°14: Background y threshold (Ag) (fuente propia)

## **Background y threshold para la Ag**

Los valores de background, threshold, threshold 2 y threshold 3 del oro obtenido son respectivamente 15.014 ppb, 50.099 ppb, 167.168 ppb y 557.800 ppb

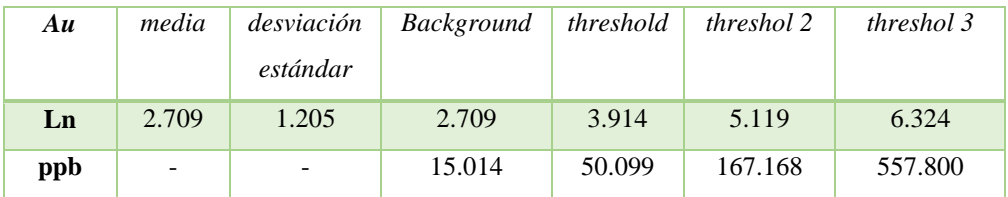

Tabla N°15: Background y threshold (Au) (fuente propia)

## **Background y threshold para el Cu**

Los valores de background, threshold, threshold 2 y threshold 3 del cobre obtenido son respectivamente 77.401 ppm, 208.513 ppm, 561.718 ppm y 1513.277 ppm

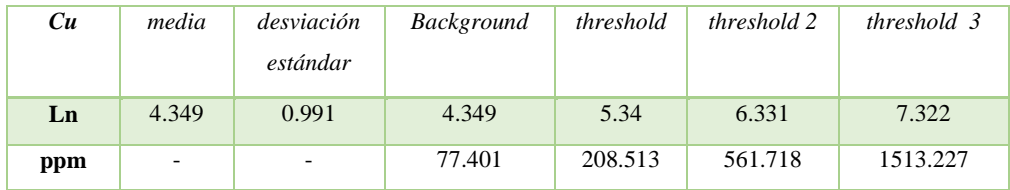

Tabla N°16: Background y threshold (Cu) (fuente propia)

#### **Background y threshold para el Pb**

Los valores de background, threshold y threshold 2 del plomo obtenido son respectivamente 39.252 ppm, 328.652 ppm y 2751.771 ppm.

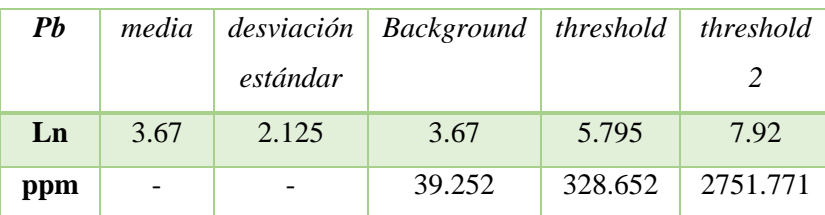

Tabla N°17: Background y threshold (Pb) (fuente propia)

## **Background y threshold para el Zn**

Los valores de background, threshold, threshold 2 y threshold 3 del zinc obtenido son respectivamente 107.986 ppm, 400.214 ppm, 1483.263 ppm y 5497.232 ppm

| $\mathbf{Z}n$ | Media |          | $desviación \mid Background \mid threshold \mid threshold$ |         |          | threshold |
|---------------|-------|----------|------------------------------------------------------------|---------|----------|-----------|
|               |       | estándar |                                                            |         |          |           |
| Ln            | 4.682 | 1.31     | 4.682                                                      | 5.992   | 7.302    | 8.612     |
| ppm           |       |          | 107.986                                                    | 400.214 | 1483.263 | 5497.232  |

Tabla N°18: Background y threshold (Zn) (fuente propia)

## **Background y threshold para el Mn**

Los valores de background, threshold y threshold 2 del manganeso obtenido son respectivamente 388.775 ppm, 1077.070 ppm y 2983.940 ppm.

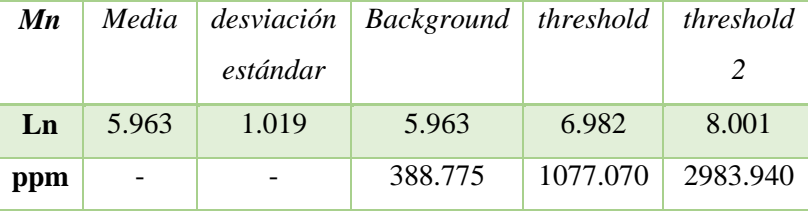

Tabla N°19: Background y threshold (Mn) (fuente propia)

#### **Background y threshold para el Co**

Los valores de background, threshold y threshold 2 del cobalto obtenido

son respectivamente 5.596 ppm, 14.984 ppm y 40.125 ppm.

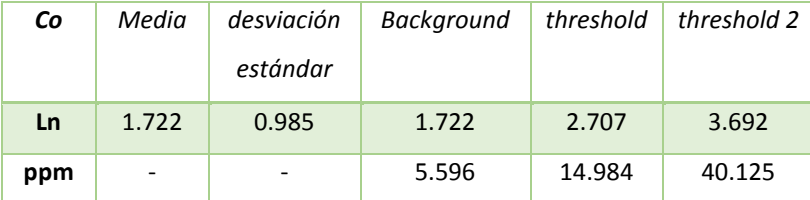

Tabla N°20: Background y threshold (Co) (fuente propia)

#### **background y threshold para el Ni**

Los valores de background, threshold, threshold 2 y threshold 3 del níquel obtenido son respectivamente 8.053 ppm, 17.329 ppm, 37.289 ppm y 80.238 ppm

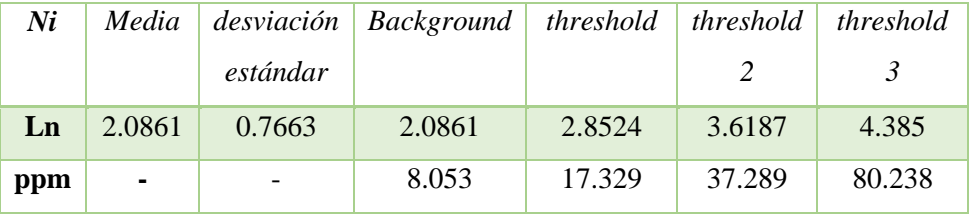

Tabla N°21: Background y threshold (Ni) (fuente propia)

## **Background y threshold para el As**

Los valores de background, threshold, threshold 2 y threshold 3 del arsénico obtenido son respectivamente 39.805 ppm, 143.452 ppm, 516.978 ppm y 1863.106 ppm

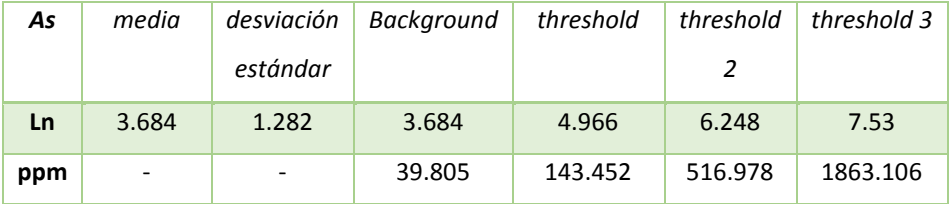

Tabla N°22: Background y threshold (As) (fuente propia)

## **Background y threshold para el Sb**

Los valores de background, threshold, threshold 2 y threshold 3 del antimonio obtenido son respectivamente 13.749 ppm, 55.924 ppm, 227.466 ppm y 925.191 ppm

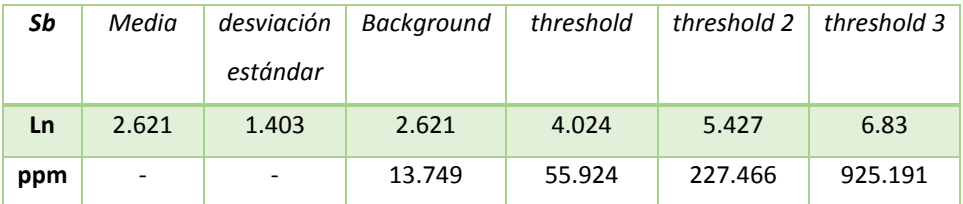

Tabla N°23: Background y threshold (Sb) (fuente propia)

### **Background y threshold para el Ba**

Los valores de background, threshold y threshold 2 del zinc obtenido son respectivamente 407.483 ppm, 1163.281 ppm y 3320.930 ppm

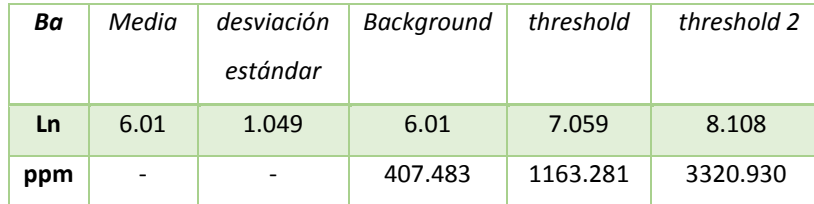

Tabla N°24: Background y threshold (Ba) (fuente propia)

#### **Estadística Bivariable**

Se empleó el análisis bivariado, donde se utilizó graficas de dispersión entre dos elementos, para ver si tienen correlación directa o mala correlación.

# *Cu vs. Zn*

La grafica de dispersión entre los elementos de Cu y Zn, nos evidencia que presenta una correlación directa.

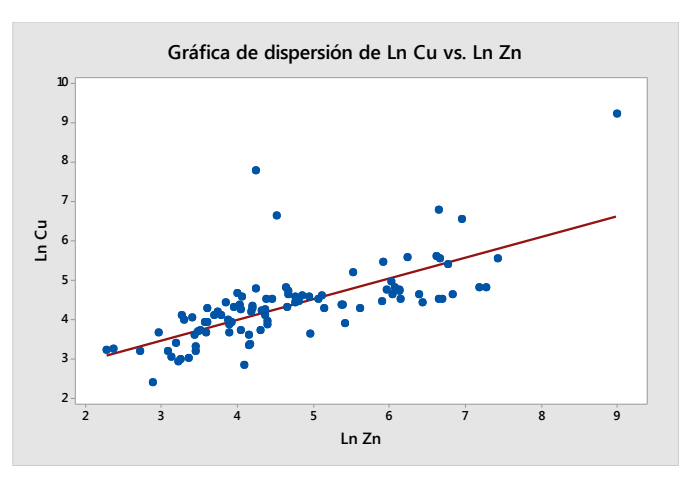

Figura N°62: Grafica de dispersión (Cu – Zn) (fuente propia)

*Sb vs. As*

La grafica de dispersión entre los elementos de Sb y As, nos evidencia que presenta una correlación directa.

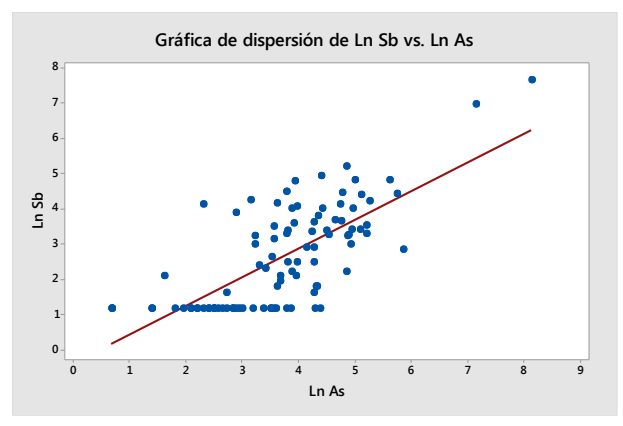

Figura N°63: Grafica de dispersión (Sb – As) (fuente propia)

# *Pb vs. Zn*

La grafica de dispersión entre los elementos de Pb y Zn, nos evidencia que presenta una correlación directa.

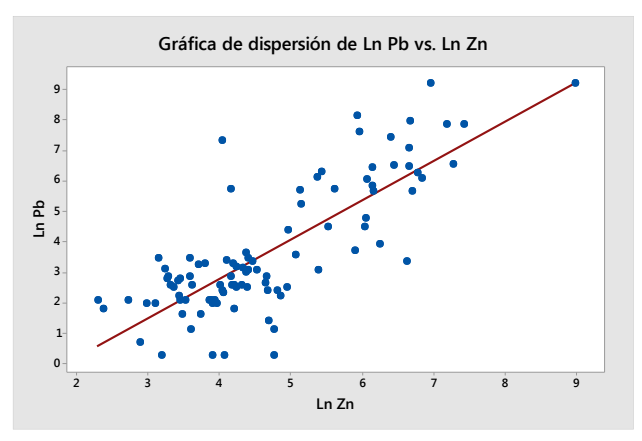

Figura N°64: Grafica de dispersión (Pb – Zn) (fuente propia)

# *Pb vs. Ag*

La grafica de dispersión entre los elementos de Pb y Ag, nos evidencia que presenta una correlación directa.

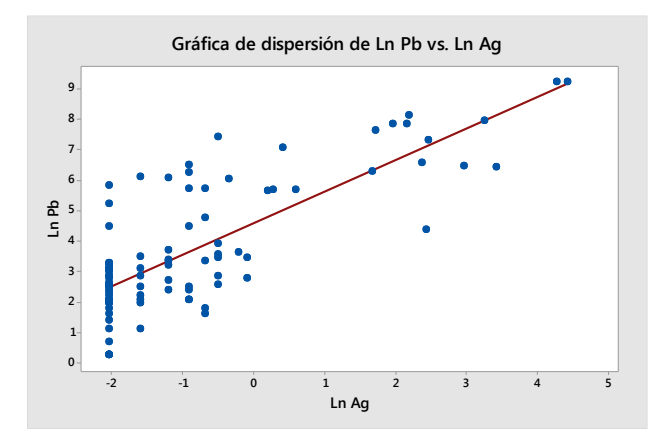

Figura N°65: Grafica de dispersión (Pb – Ag) (fuente propia)

## *Pb vs. Au*

La grafica de dispersión entre los elementos de Pb y Au, nos evidencia que presenta una correlación directa.

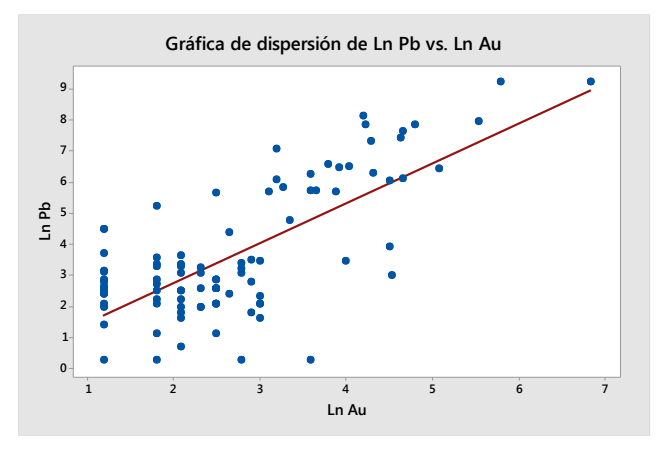

Figura N°66: Grafica de dispersión (Pb – Au) (fuente propia)

# *Ba vs. Zn*

La grafica de dispersión entre los elementos de Ba y Zn, nos evidencia que no presenta una correlación directa.

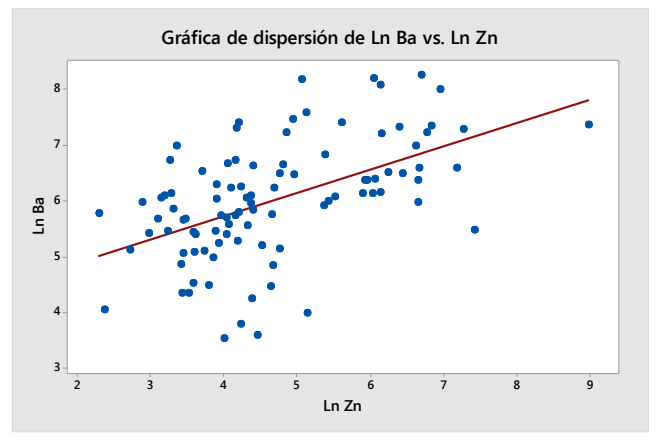

Figura N°67: Grafica de dispersión (Ba – Zn) (fuente propia)

## *Cu vs. Pb*

La grafica de dispersión entre los elementos de Cu y Pb, nos evidencia que no presenta una correlación directa.

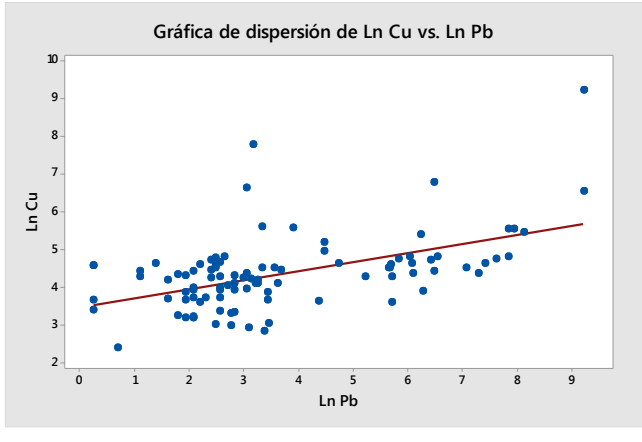

Figura N°68: Grafica de dispersión (Cu – Pb) (fuente propia)

## *As vs. Cu*

La grafica de dispersión entre los elementos de As y Cu, nos evidencia que no presenta una correlación directa.

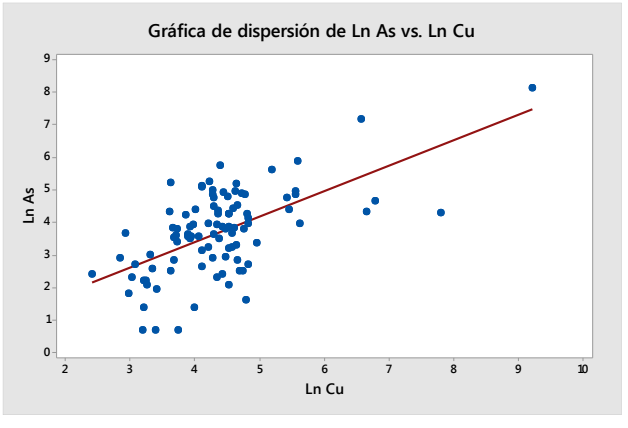

Figura N°69: Grafica de dispersión (As – Cu) (fuente propia)

# *Pb vs. As*

La grafica de dispersión entre los elementos de Pb y As, nos evidencia que no presenta una correlación directa.
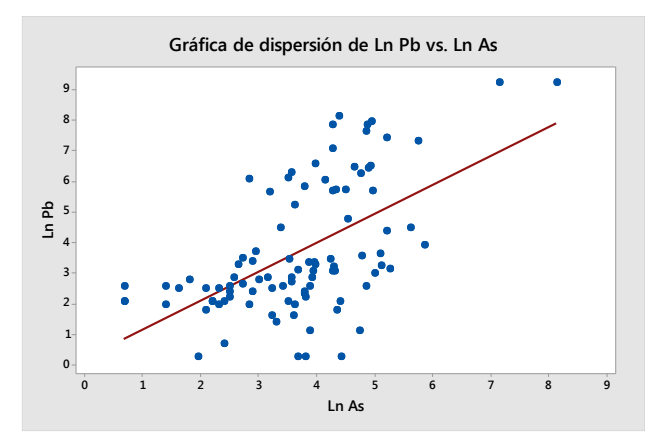

Figura N°70: Grafica de dispersión (Pb – As) (fuente propia)

# *Zn vs. As*

La grafica de dispersión entre los elementos de Cu y Pb, nos evidencia que no presenta una correlación directa.

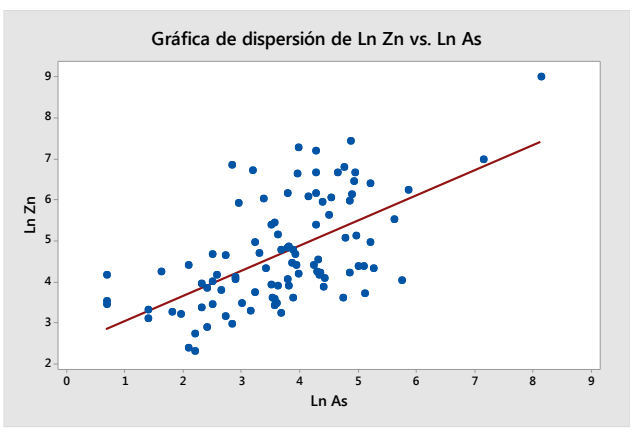

Figura N°71: Grafica de dispersión (Zn – As) (fuente propia)

**Correlación multivariable.**

*Correlación de Sperman*

En la figura 69 se observa una correlación Spearman para ver el comportamiento y correlación entre todos los elementos no normalizados, se empleó el software MiniTab, donde se obtuvo una buena correlación entre Zn – Cu y una moderada correlación entre Mn – P, Zn – Ba, Zn – Mn, Zn – Pb, Co – Mn, Ni – Cr, Ni – Mn, Ni – Co, Cd – Pb, Cd – Zn, As – Pb, As – Zn, As – Sb, Au – Pb,  $Ag - Pb$ ,  $Ag - Zn$ ,  $Ag - Cd$ ,  $Ag - Au$ .

|               |         |          |          |          | P ppm Ba ppm Cr ppm Cu ppm Mn ppm Pb ppm Zn ppm Mo ppm Sb ppm W ppm Bi ppm Co ppm Ni ppm Cd ppm As ppm Hg ppm Au ppb |          |          |          |          |          |          |          |       |               |                      |                       |       |  |
|---------------|---------|----------|----------|----------|----------------------------------------------------------------------------------------------------|----------|----------|----------|----------|----------|----------|----------|-------|---------------|----------------------|-----------------------|-------|--|
| <b>Ba ppm</b> | 0.255   |          |          |          |                                                                                                    |          |          |          |          |          |          |          |       |               |                      |                       |       |  |
| Cr ppm        | $-0.25$ | 0.146    |          |          |                                                                                                    |          |          |          |          |          |          |          |       | > 0.9         |                      | Muy buena correlación |       |  |
| Cu ppm        | 0.291   | 0.255    | 0.008    |          |                                                                                                    |          |          |          |          |          |          |          |       | $0.75 - 0.9$  |                      | Buena correlación     |       |  |
| Mn ppm        | 0.511   | 0.383    | 0.117    | 0.449    |                                                                                                    |          |          |          |          |          |          |          |       | $0.50 - 0.75$ | Moderada correlación |                       |       |  |
| Pb ppm        | $-0.06$ | 0.421    | 0.186    | 0.489    | 0.2                                                                                                    |          |          |          |          |          |          |          |       |               |                      |                       |       |  |
| Zn ppm        | 0.256   | 0.544    | 0.17     | 0.798    | 0.576                                                                                                    | 0.717    |          |          |          |          |          |          |       | $0.25 - 0.50$ | Mala correlación     |                       |       |  |
| Mo ppm        | $-0.18$ | 0.132    | 0.101    | 0.056    | $-0.283$                                                                                                    | 0.225    | 0.019    |          |          |          |          |          |       | $0 - 0.25$    | Muy mala correlación |                       |       |  |
| Sb ppm        | 0.216   | 0.292    | $-0.173$ | 0.281    | 0.191                                                                                                    | 0.197    | 0.272    | 0.133    |          |          |          |          |       |               |                      |                       |       |  |
| W ppm         | $-0.17$ | $-0.188$ | $-0.089$ | $-0.349$ | $-0.305$                                                                                                    | $-0.127$ | $-0.338$ | 0.219    | $-0.284$ |          |          |          |       |               |                      |                       |       |  |
| <b>Bi ppm</b> | $-0.03$ | 0.033    | $-0.189$ | $-0.141$ | $-0.194$                                                                                                    | $-0.004$ | $-0.191$ | 0.023    | 0.121    | 0.062    |          |          |       |               |                      |                       |       |  |
| Co ppm        | 0.498   | 0.185    | 0.019    | 0.437    | 0.692                                                                                                    | $-0.059$ | 0.363    | $-0.236$ | 0.035    | $-0.414$ | $-0.13$  |          |       |               |                      |                       |       |  |
| Ni ppm        | 0.194   | 0.141    | 0.543    | 0.278    | 0.529                                                                                                    | 0.201    | 0.3      | $-0.085$ | $-0.09$  | $-0.258$ | $-0.042$ | 0.524    |       |               |                      |                       |       |  |
| Cd ppm        | $-0.14$ | 0.289    | 0.309    | 0.408    | 0.051                                                                                                    | 0.554    | 0.507    | 0.291    | 0.057    | $-0.035$ | $-0.048$ | $-0.059$ | 0.117 |               |                      |                       |       |  |
| As ppm        | 0.111   | 0.355    | 0.008    | 0.499    | 0.251                                                                                                    | 0.56     | 0.583    | 0.1      | 0.703    | $-0.331$ | 0.019    | 0.019    | 0.15  | 0.299         |                      |                       |       |  |
| Hg ppm        | 0.011   | 0.045    | 0.074    | 0.113    | 0.105                                                                                                    | 0.122    | 0.123    | 0.154    | 0.314    | $-0.058$ | 0.091    | 0.071    | 0.065 | 0.086         | 0.217                |                       |       |  |
| Au ppb        | $-0.23$ | 0.35     | 0.254    | 0.187    | $-0.084$                                                                                                    | 0.565    | 0.386    | 0.295    | 0.045    | 0.054    | $-0.106$ | $-0.271$ | 0.109 | 0.396         | 0.376                | $-0.037$              |       |  |
| Ag ppm        | $-0.1$  | 0.381    | 0.204    | 0.365    | 0.129                                                                                                    | 0.669    | 0.529    | 0.352    | 0.261    | 0.012    | $-0.091$ | $-0.151$ | 0.135 | 0.582         | 0.489                | 0.262                 | 0.508 |  |

Figura N°72: correlación de Spearman (fuente propia).

## *Correlación de Pearson*

En la figura 69 se observa el análisis multivariado para ver el comportamiento y correlación entre todos los elementos, se empleó el software MiniTab. Se usó el método de correlación de Pearson, ya que Mestas (2019), menciona que cuando tienes datos normalizados y con el fin de obtener valores reales se debe emplear Pearson y no Spearman.

Se pudo apreciar una buena correlación entre:  $Zn - Pb$  y Ag – Pb y una moderada correlación entre Pb – Cu, Zn – Ba, Zn – Cu, Co – Mn, As – Cu, Cd – Pb, As – Pb, Au – Pb, Cd – Zn, As – Zn, Au – Zn, Ag – Zn, As – Sb, Ni – Co, Au  $- Cd$ , Ag – Cd, Ag – As, Ag – Au.

|               | Ln P    | Ln Ba   | Ln Cr   |         | Ln Cu   Ln Mn   Ln Pb |         |         | Ln Zn   Ln Mo | Ln Sb   | Ln W    | Ln Bi   | <b>Ln</b> Co                          | Ln Ni   | Ln Cd  Ln As   Ln Hg   Ln Au |      |      |      |
|---------------|---------|---------|---------|---------|-----------------------|---------|---------|---------------|---------|---------|---------|---------------------------------------|---------|------------------------------|------|------|------|
| Ln Ba         | 0.122   |         |         |         |                       |         |         |               |         |         |         |                                       |         |                              |      |      |      |
| <b>Ln Cr</b>  | $-0.27$ | 0.1     |         |         |                       |         |         |               |         |         |         |                                       |         |                              |      |      |      |
| Ln Cu         | 0.116   | 0.146   | $-0.11$ |         |                       |         |         |               |         |         |         | Muy buena correlación<br>> 0.9        |         |                              |      |      |      |
| <b>Ln Mnl</b> | 0.466   | 0.372   | 0.098   | 0.255   |                       |         |         |               |         |         |         | $0.75 - 0.9$<br>Buena correlación     |         |                              |      |      |      |
| Ln Pb         | $-0.16$ | 0.403   | 0.235   | 0.517   | 0.163                 |         |         |               |         |         |         | $0.50 - 0.75$<br>Moderada correlación |         |                              |      |      |      |
| Ln Zn         | 0.085   | 0.522   | 0.197   | 0.7     | 0.499                 | 0.796   |         |               |         |         |         | $0.25 - 0.50$<br>Mala correlación     |         |                              |      |      |      |
| <b>Ln Mol</b> | $-0.19$ | 0.097   | 0.058   | 0.332   | $-0.24$               | 0.288   | 0.136   |               |         |         |         | $0 - 0.25$<br>Muy mala correlación    |         |                              |      |      |      |
| Ln Sb         | 0.105   | 0.356   | $-0.23$ | 0.411   | 0.177                 | 0.262   | 0.315   | 0.256         |         |         |         |                                       |         |                              |      |      |      |
| Ln W          | $-0.05$ | $-0.24$ | $-0.14$ | $-0.31$ | $-0.27$               | $-0.15$ | $-0.3$  | 0.209         | $-0.25$ |         |         |                                       |         |                              |      |      |      |
| Ln Bi         | 0.008   | 0.01    | $-0.26$ | 0.03    | $-0.15$               | $-0.05$ | $-0.15$ | 0.035         | 0.131   | 0.035   |         |                                       |         |                              |      |      |      |
| <b>Ln</b> Co  | 0.42    | 0.215   | 0.007   | 0.351   | 0.658                 | $-0.07$ | 0.304   | $-0.16$       | 0.008   | $-0.39$ | $-0.04$ |                                       |         |                              |      |      |      |
| Ln Ni         | 0.176   | 0.02    | 0.423   | 0.229   | 0.44                  | 0.134   | 0.206   | $-0.04$       | $-0.2$  | $-0.27$ | 0.08    | 0.538                                 |         |                              |      |      |      |
| Ln Cd         | $-0.26$ | 0.186   | 0.357   | 0.41    | $-0.04$               | 0.614   | 0.609   | 0.29          | 0.09    | $-0.07$ | $-0.07$ | $-0.05$                               | 0.118   |                              |      |      |      |
| Ln As         | 0.049   | 0.347   | $-0.01$ | 0.601   | 0.263                 | 0.569   | 0.596   | 0.174         | 0.726   | $-0.36$ | 0.067   | 0.053                                 | 0.137   | 0.31                         |      |      |      |
| <b>Ln Hg</b>  | $-0.07$ | 0.078   | 0.012   | 0.217   | 0.07                  | 0.185   | 0.177   | 0.206         | 0.386   | $-0.08$ | 0.075   | 0.053                                 | $-0.06$ | 0.15                         | 0.28 |      |      |
| <b>Ln Au</b>  | $-0.3$  | 0.327   | 0.188   | 0.402   | $-0.06$               | 0.728   | 0.552   | 0.381         | 0.23    | $-0.03$ | $-0.12$ | $-0.2$                                | 0.042   | 0.54                         | 0.5  | 0.13 |      |
| Ln Ag         | $-0.23$ | 0.332   | 0.29    | 0.495   | 0.077                 | .78.    | 0.644   | 0.423         | 0.357   | $-0.05$ | $-0.08$ | $-0.15$                               | 0.064   | 0.72                         | 0.56 | 0.35 | 0.69 |

Figura N°73: correlación de Pearson (fuente propia).

A partir que se realizaron la correlación de spearman y Pearson se determinó que spearman tiene buena correlación en Zn – Cu, mientras que en la correlación de Pearson tiene buena correlación en Zn – Pb y Ag – Pb, con esto determinamos que con los datos normalizados tenemos un buen análisis.

# *Análisis cluster mediante dendrograma*

De acuerdo con el análisis empleado considerando el grado de correlación entre ellos se determinó 4 agrupamientos, donde el primer grupo está compuesto por Au – Zn – Pb – Cd – Ag – Cr, el segundo grupo está compuesto de Mn – Co – Ni, tercer grupo está compuesto  $Cu - As - Sb - Hg - Mo - Bi$  y el cuarto grupo esté compuesto por Sn – Ba – P – Sr.correlaciones entre los elementos Au – Zn – Pb – Cd – Ag. Considerando los elementos pathfinder de los diferentes yacimientos metálicos que existen, la correlación mencionada está ligada a depósitos tipo: VMS, depósitos tipo Skarn y también a vetas polimetálicas.

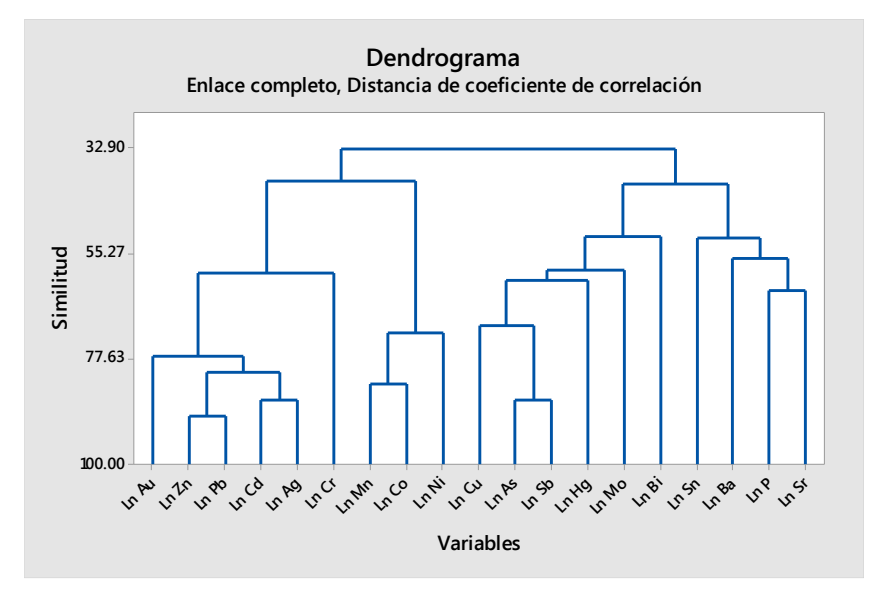

Figura N°74: Dendrograma (fuente propia)

# *Diagrama de componentes principales*

De acuerdo al diagrama de componentes principales el análisis empleado considerando el grado de correlación entre ellos se determinó buena correlación entre los elementos Zn – Cu – Ba – As – Sb. Considerando los elementos pathfinder de los diferentes yacimientos metálicos que existen, la correlación mencionada está ligada a depósitos tipo VMS, depósitos tipo Skarn y también a vetas polimetálicas.

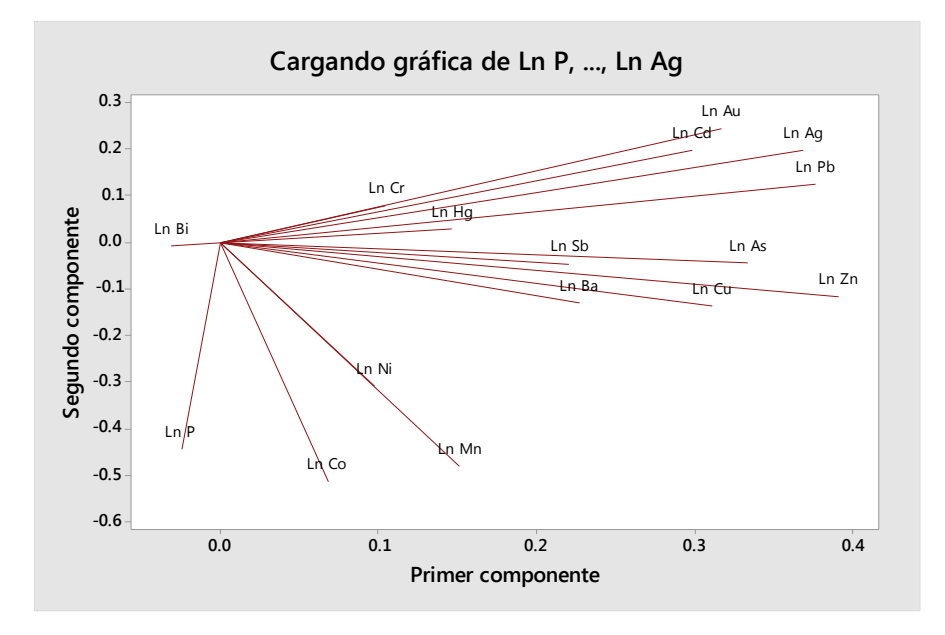

Figura N°75: Diagrama de componentes principales (fuente propia).

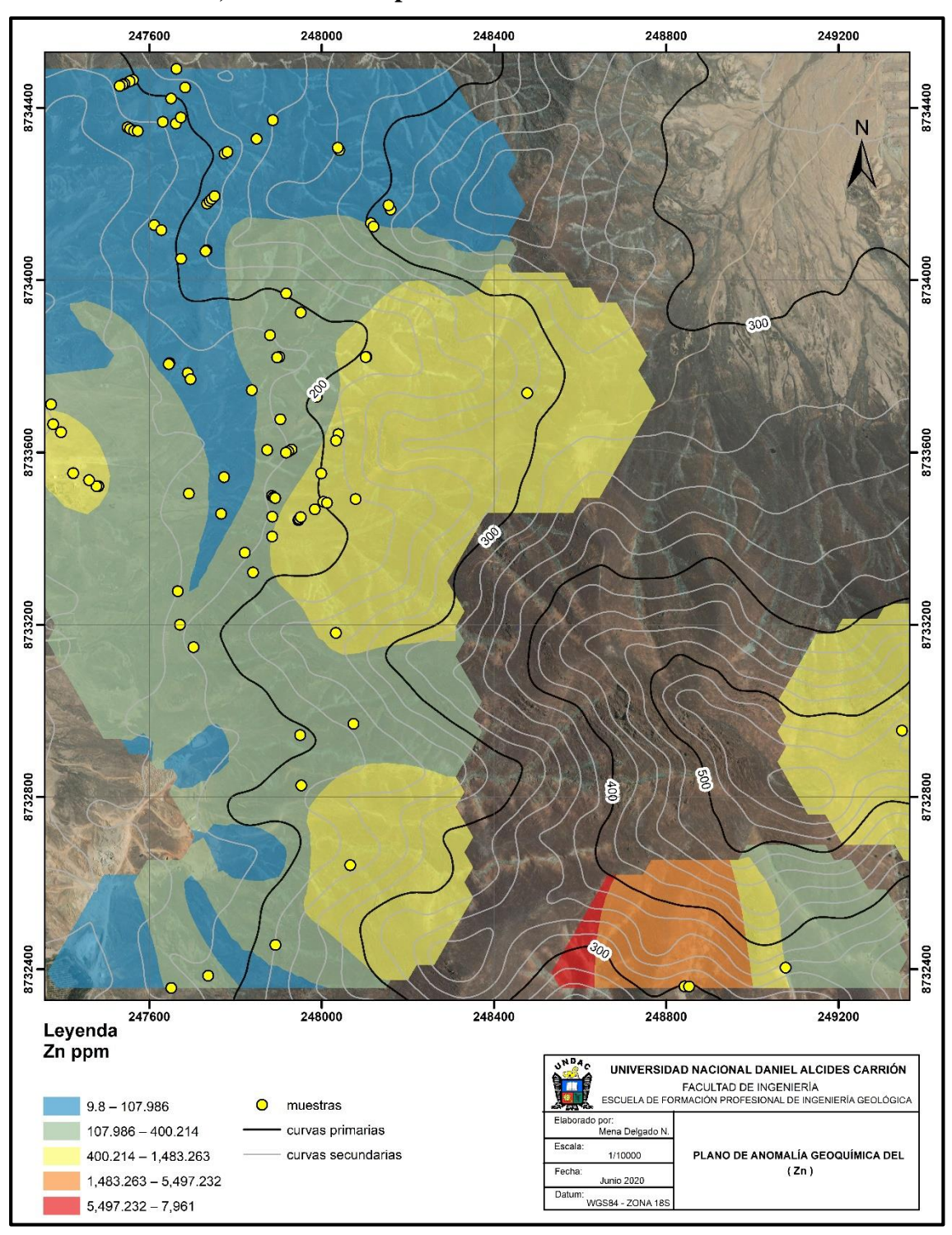

**4.2. Presentación, análisis e interpretación de resultados.**

Figura N°76: Anomalías de Zn (fuente propia)

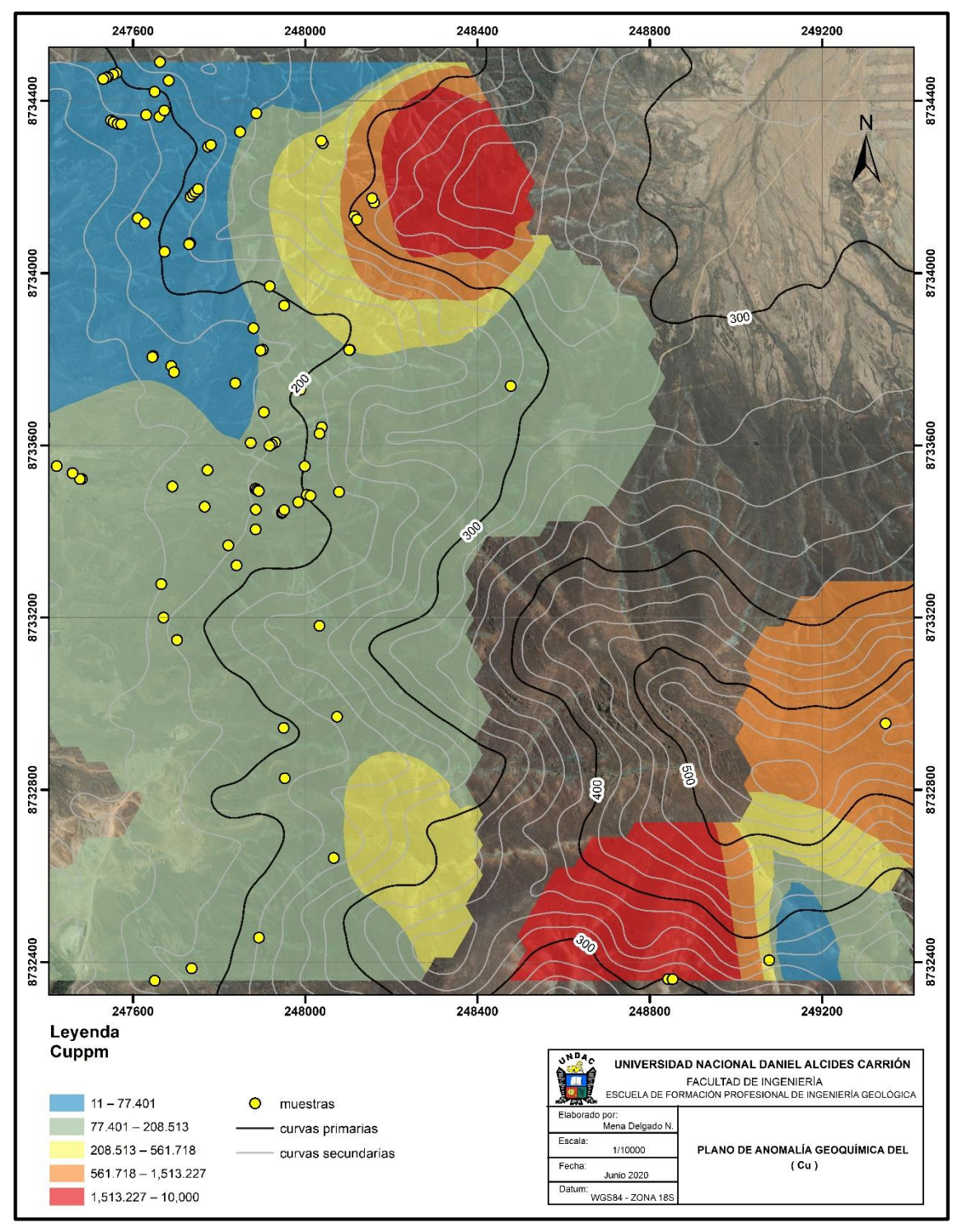

Figura N°77: Anomalías de Cu (fuente propia)

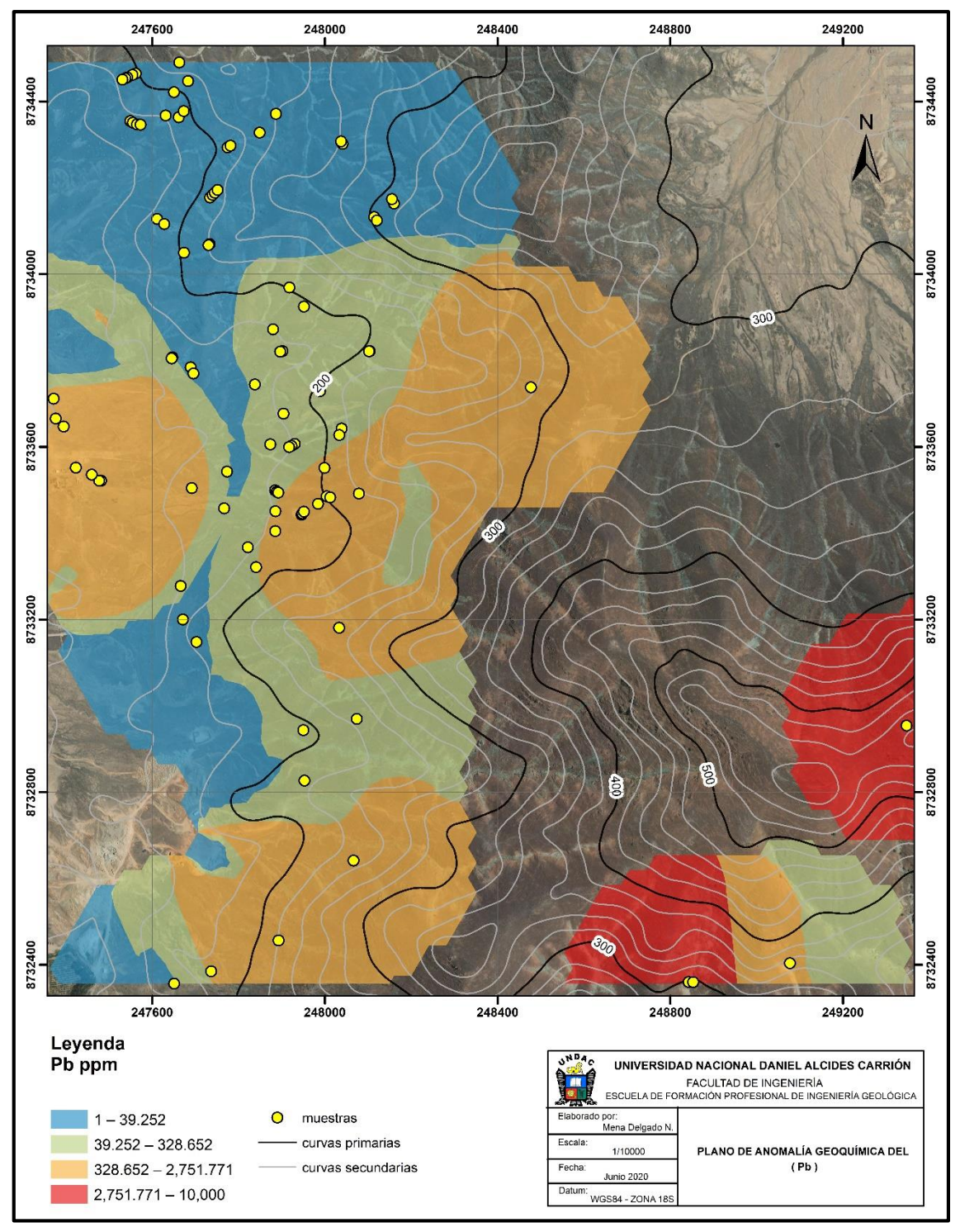

Figura N°78: Anomalías de Pb (fuente propia)

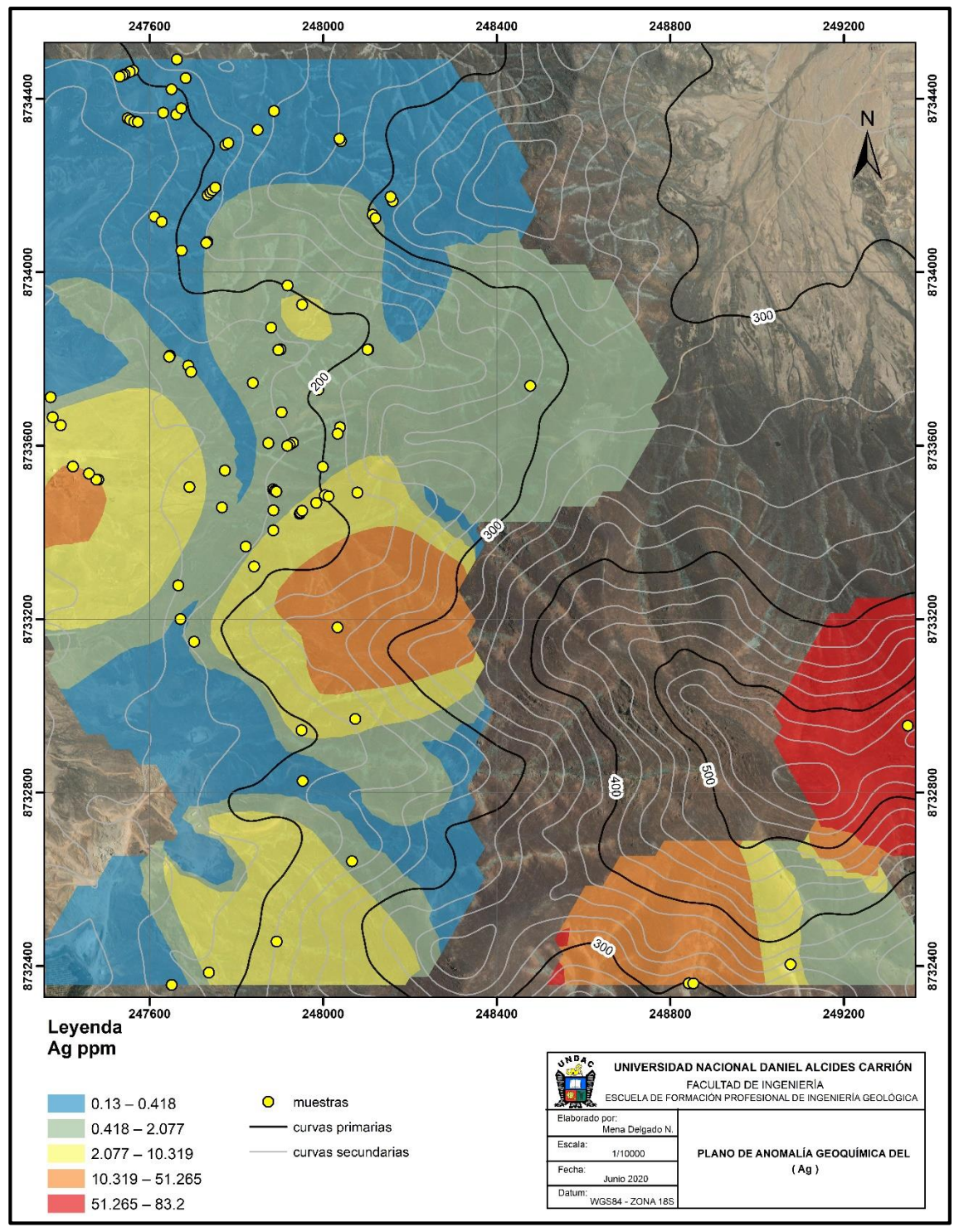

Figura N°79: Anomalías de Ag (fuente propia)

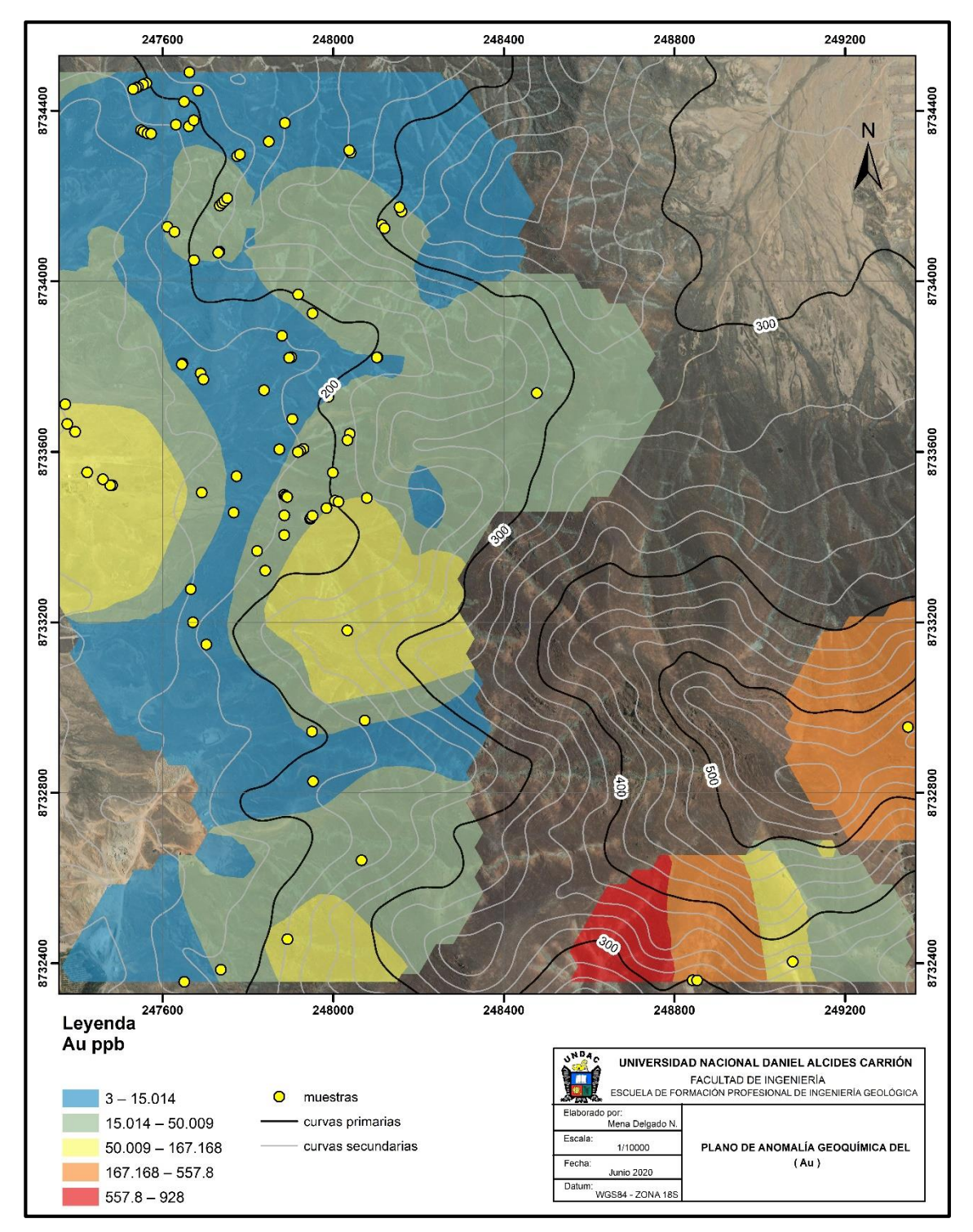

Figura N°80: Anomalías de Au (fuente propia)

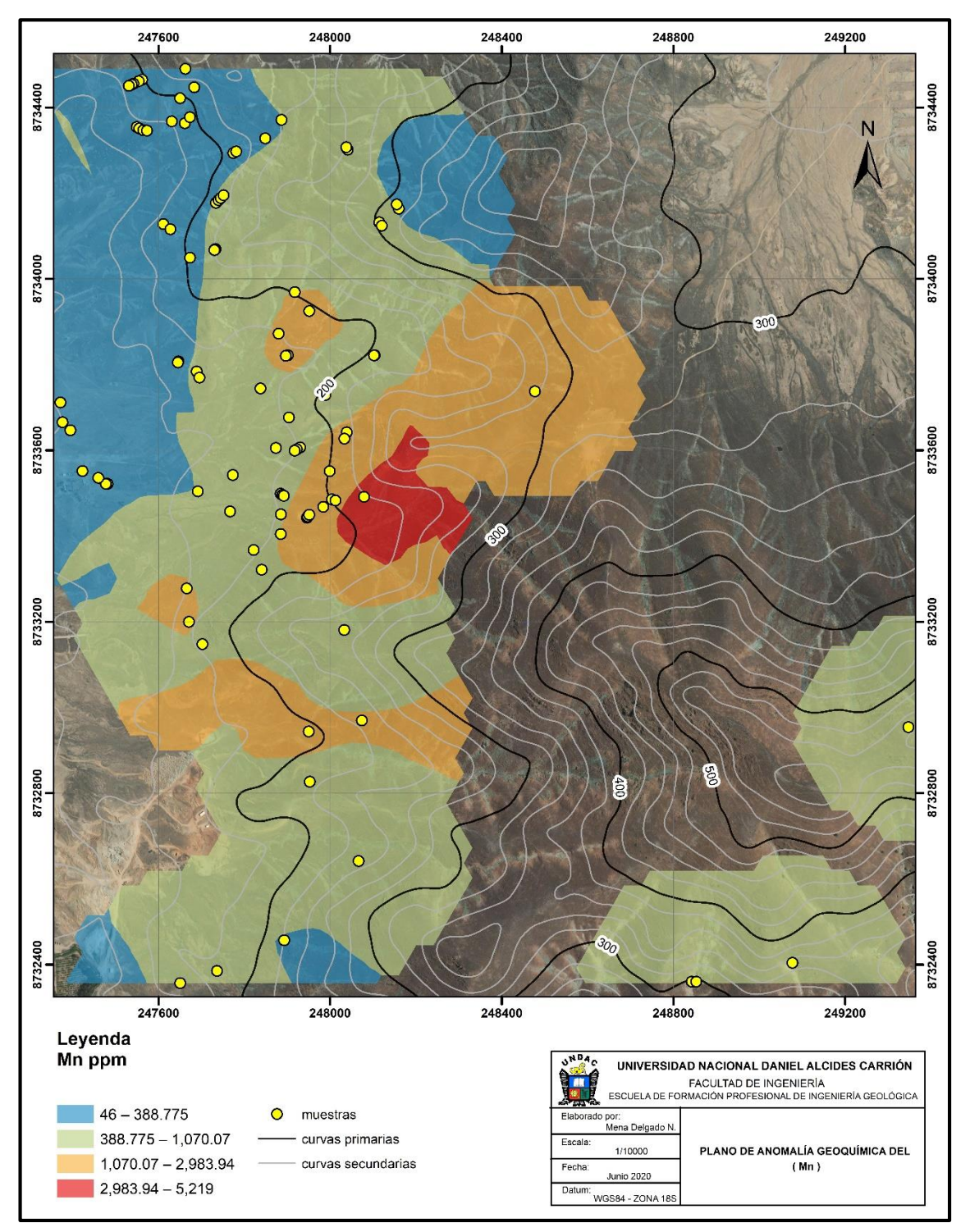

Figura N°81: Anomalías de Mn (fuente propia)

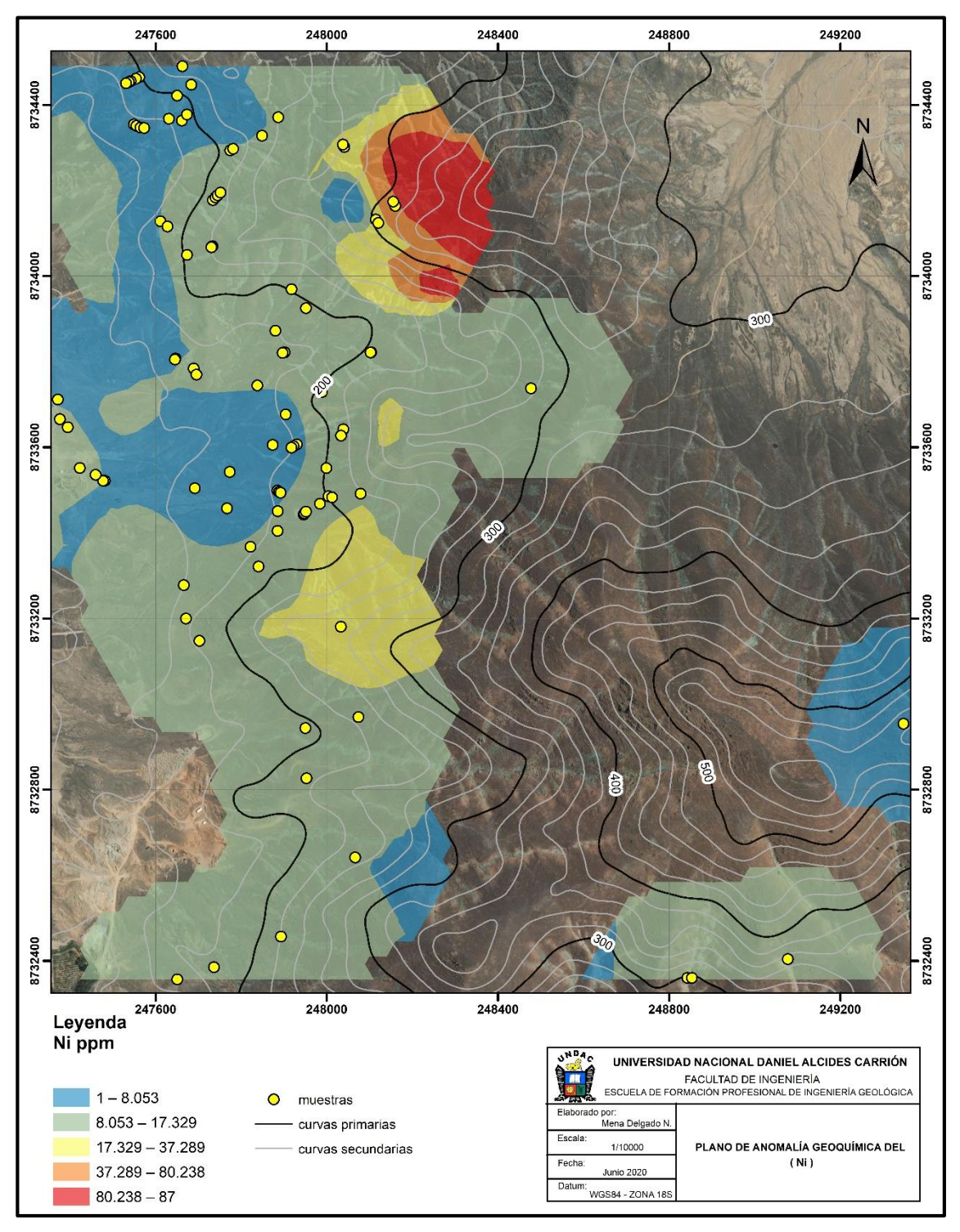

Figura N°82: Anomalías de Ni (fuente propia)

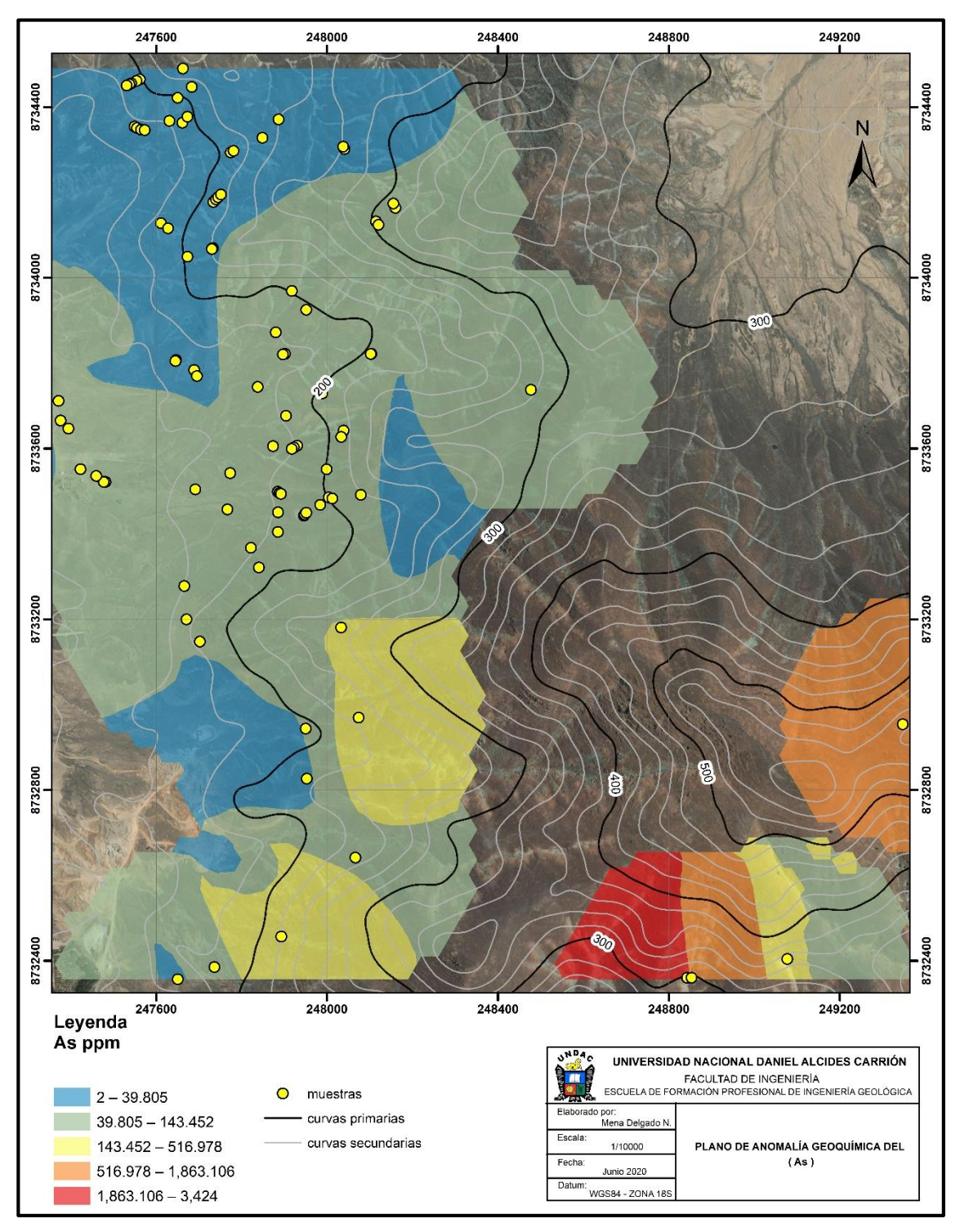

Figura N°83: Anomalías de As (fuente propia)

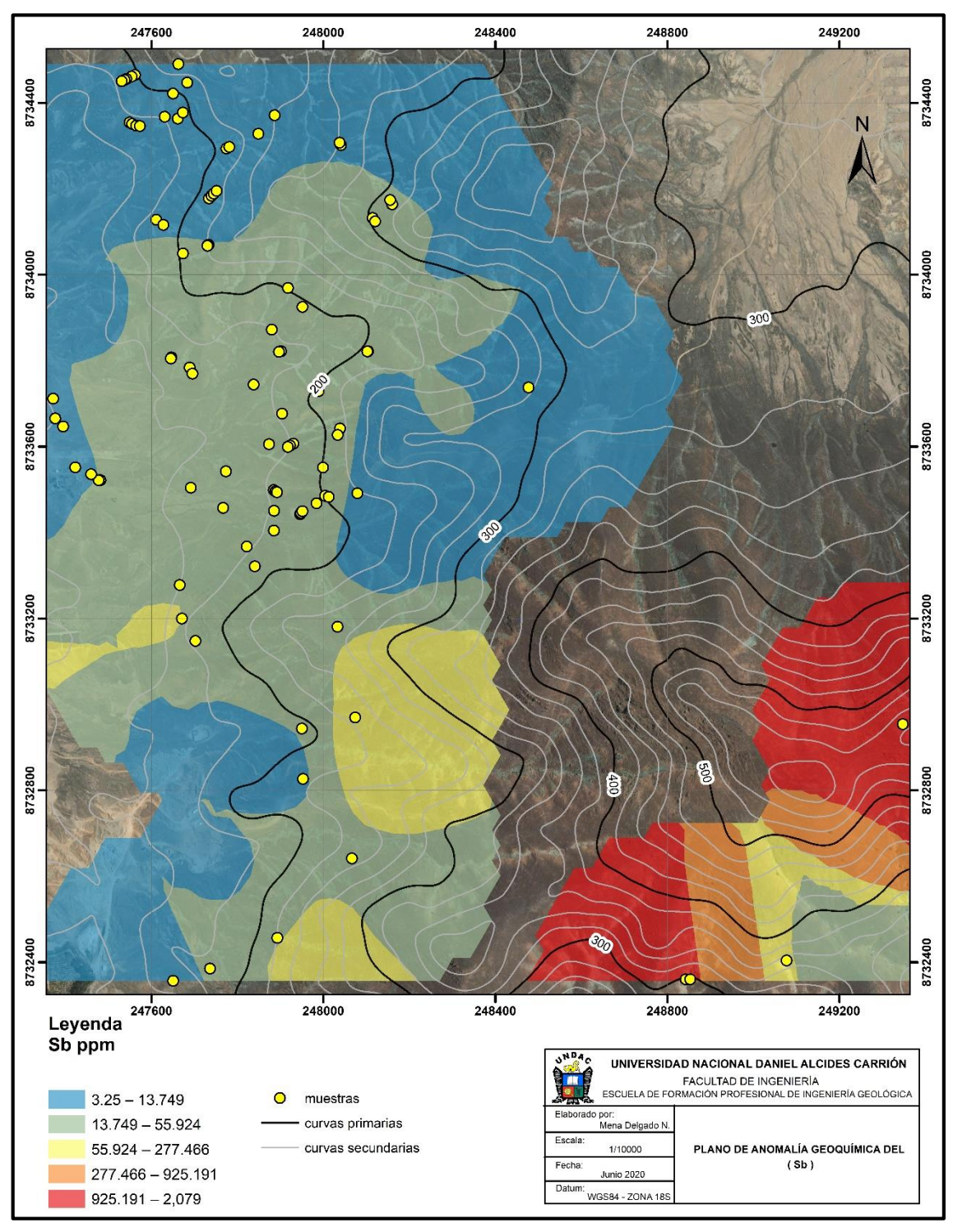

Figura N°84: Anomalías de Sb (fuente propia)

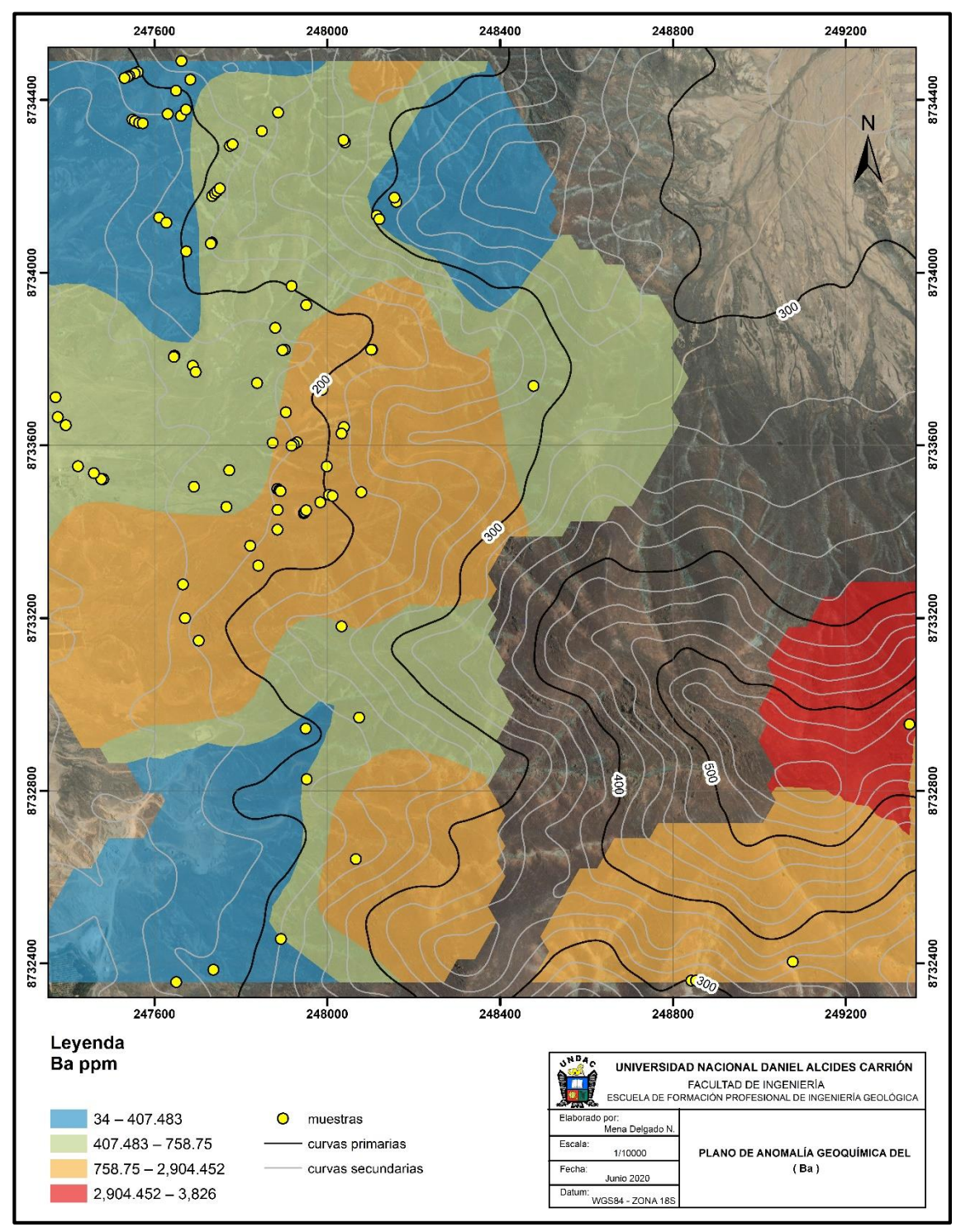

Figura N°85: Anomalías de Ba (fuente propia)

## **4.3. Prueba de Hipótesis**

# **Hipótesis General**

Mediante el análisis estadístico de los datos geoquímicos de muestreo por trincheras determinan las zonas anómalas en el cerro Bubulina correspondiente al cuadrángulo 23i – departamento de Lima, provincia de Huaral

Se aprueba la hipótesis general por lo siguiente:

Se determinó zonas anómalas a partir de un análisis de datos geoquímico en el cerro Bubulina correspondiente al cuadrángulo 23i.

#### **Hipótesis Específicas**

La delimitación de zonas anómalas del cerro Bubulina, nos permite en la interpretación para nuevos blancos de exploración.

Realizando un análisis estadístico bivariable y multivariable de los datos geoquímicos del cerro Bubulina, se llega a determinar las correlaciones entre elementos.

Se aprueba la hipótesis general por lo siguiente:

Con el análisis estadístico de datos geoquímicos realizamos normalización logarítmica, estadística descriptiva, histograma, box plot, diagrama de valores atípicos, background, threshold, grafico de dispersión, correlación de Pearson, correlación de Spearman, dendrograma, diagrama de componentes principales y posterior se realizó el isovalores para determinar zonas anómalas de Zn, Cu, Pb, Ag, Au, Ni, As, Sb, Ba; porsterioe se interpretó los altos anómalos para nuevos blancos de exploración.

# **4.4. Discusión de resultados**

Los resultados obtenidos a partir del análisis estadísticos de datos geoquímicos en el cerro Bubulina, las zonas anómalas obtenidas de Zn, Pb, Ag se confirma que tienen moderada correlación con estudios Geofísicos por el método de polarización inducida realizados en la zona de estudio, mientras con el Cu no tienen una buena correlación.

## **CONCLUSIONES**

- Con el análisis estadístico de los datos geoquímicos se realizó los planos de anomalías como Zn, Cu, Pb, Ag, Au, Mn, Ni, As, Sb, Ba, donde encontraron zonas anómalas de potencial de Zn en el Sur, Cu en el Norte y Sur, Pb en el Sur y SE, Ag en el Sur Y SE.
- Según los resultados del análisis de los datos geoquímicos, se determinó con los gráficos de correlación directa entre Cu -Zn, As – Sb, Pb – Zn nos dan indicios de una firma polimetálica en la zona de estudio, así como una actividad hidrotermal en la zona por la relación As – Sb.
- A partir del dendrograma determinó correlaciones entre los elementos Au Zn Pb – Cd – Ag, considerando los elementos pathfinder de los diferentes yacimientos metálicos que existen referidos en las bibliografías, la correlación mencionada está ligada a depósitos tipo VMS, depósitos tipo Skarn y también a vetas polimetálicas.

# **RECOMENDACIONES**

- Debido a las anomalías que se obtuvieron, se recomienda hacer nuevas campañas de exploración en las zonas que están con altas anómalos, tales como en el lado NORTE, SUR, SE de la zona de estudio.
- Realizar estudios geofísicos con el método de polarización inducida, en la zona Sur, Este, NE y SE de la zona de estudio, para poder determinar nuevas zonas anómalas
- Para la campaña de exploración se recomienda la aplicación de QA/QC que permitirá tener un buen control de calidad.

# **REFERENCIAS BIBLIOGRÁFICAS**

- Arapa, J. (2020). *Exploración geoquímica y estimación de recursos de la veta yurika en parinacochas, Ayacucho*.
- Cueva, P. (2017). P*rospección geoquímica del prospecto Isabel distrito de Jircán - Huánuco*.
- Cáceres, D. (2008). *Exploración geológica y geoquímica del prospecto de cobre texas, cordillera de domeyko, II región, Chile.*
- De la cruz, G. (2014). P*rospección geoquímica por Au, Ag y Cu en el cuadrángulo de Chalhuanca – Apurimac.*
- Escalante, M. (2021). *Prospección geoquímica y la identificación de los elementos buscadores de oro del proyecto veta Usicayos – Carabaya - puno*.
- Flores, R. (2021). *Caracterización geoquímica de las vetas auríferas de la mina orión en chala-Arequipa*.
- Gonzales, J., & Marquina, J. (2020). *Prospección geoquímica para la generación de blancos exploratorios en el distrito de Caravelí, Arequipa*.
- Goldschmidt, V. (1937). *The principles of distribution of chemical elements in minerals and rocks.*
- Jarpa, J. (2014). *Exploración geoquímica del proyecto la falda, franja de Maricunga, región de Atacama*.
- Lambert, A. (2006). *Manual de muestreo para exploración. Minera subterránea y tajo abierto.*
- López, L. (2014). *Exploraciones geoquímicas de yacimientos bajo cobertura transportada en el distrito inca de oro, atacama, chile: evolución de regolito y paisaje e impactos en métodos geoquímicos indirectos.*
- Ortega, M. (2017). *Metodología para el análisis prospectivo y de exploración por minerales económicos.*
- Plaza, S. (2018). *caracterización geoquímica del suelo de la viña malvilla, san Antonio, región de Valparaiso.*
- Perel, m. (1967). *Geochemistry of Epigenesis*
- Quishpe, D. (2013*). Interpretación geoquímica de los resultados de laboratorio de las muestras de sedimentos fluviales correspondiente a la zona Sigchos – totorillas (5.000km2), con aplicación minera y ambiental*.
- Quino, C. (2017). *Exploración geoquímica y determinación de elementos pathfinder - target proyecto: achanizo; chaparra - caravelí – Arequipa.*
- Ramírez, C. (2012). *Caracterización geoquímica e identificación de zonas de anomalías en la cordillera de la costa entre los 20°S y 21°S, I Región de Tarapacá Chile*.
- Hugo, R. (2007). *introducción a la geoquímica general y aplicada.*
- Moya, R. (2019). *Editorial San Marcos.*
- Sandoval, G. (2013). *Caracterización geológica y geoquímica de la zona a, del área minera reventador; cantón Gonzalo Pizarro provincia de sucumbíos*.

**ANEXOS**

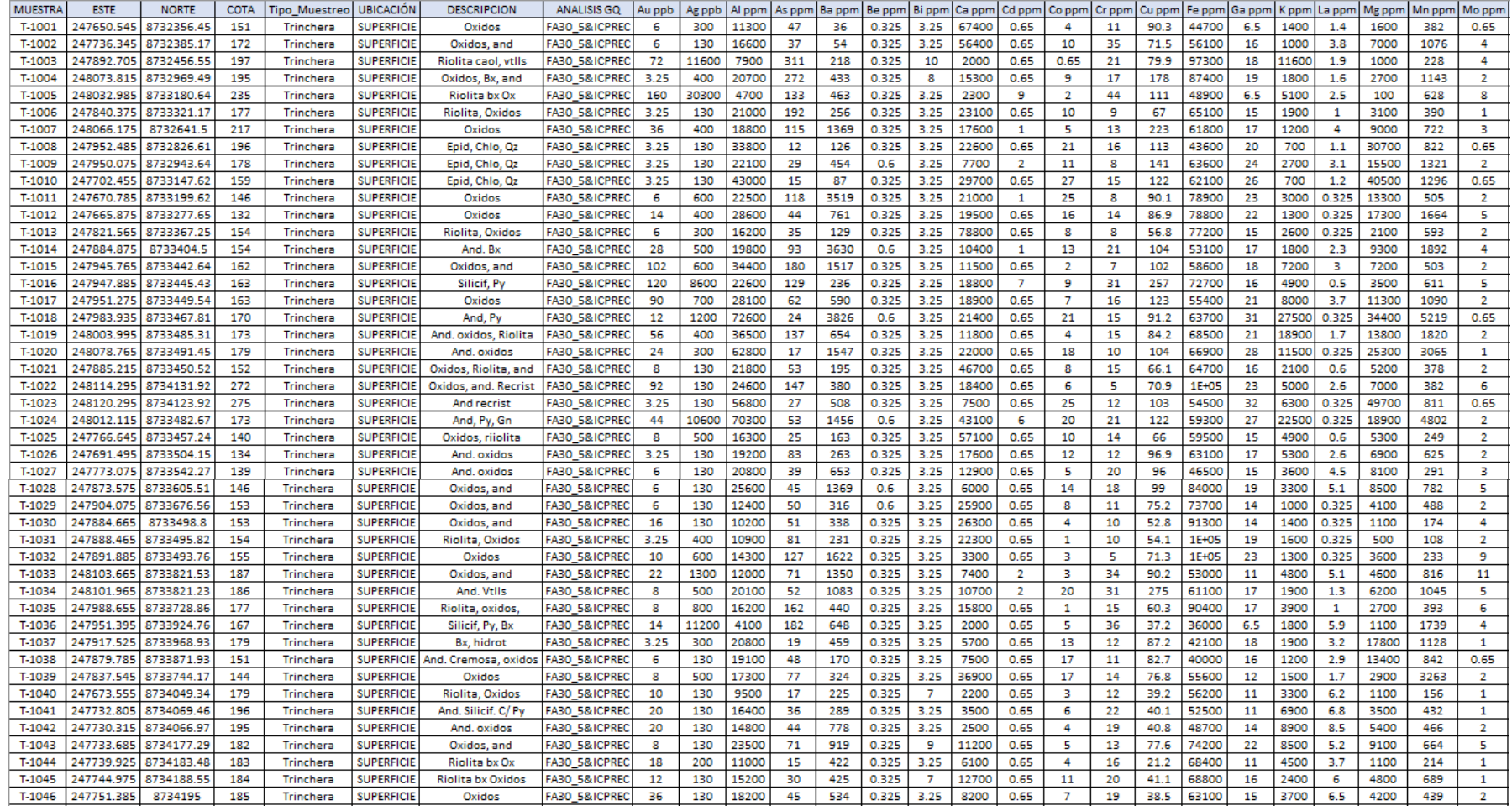

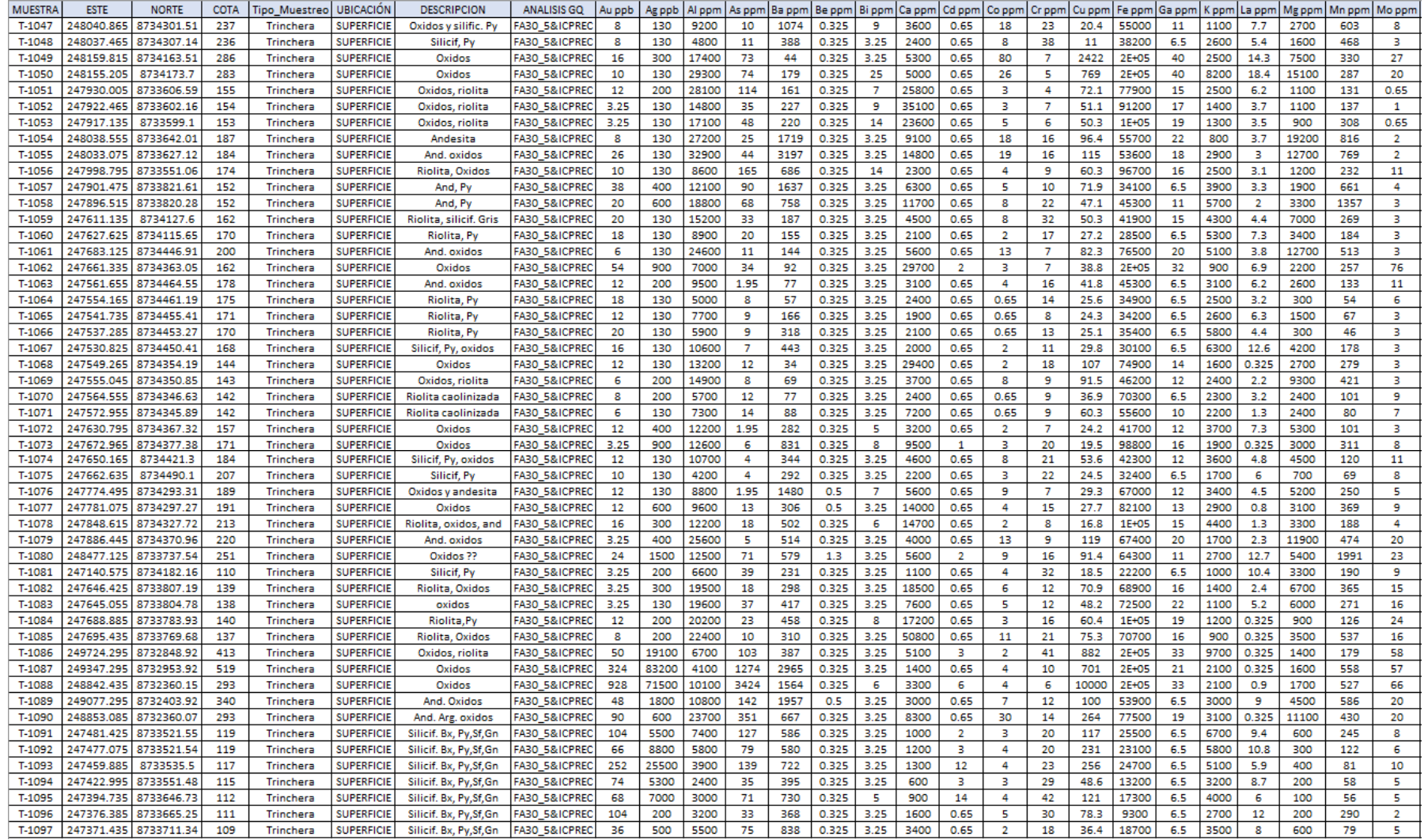

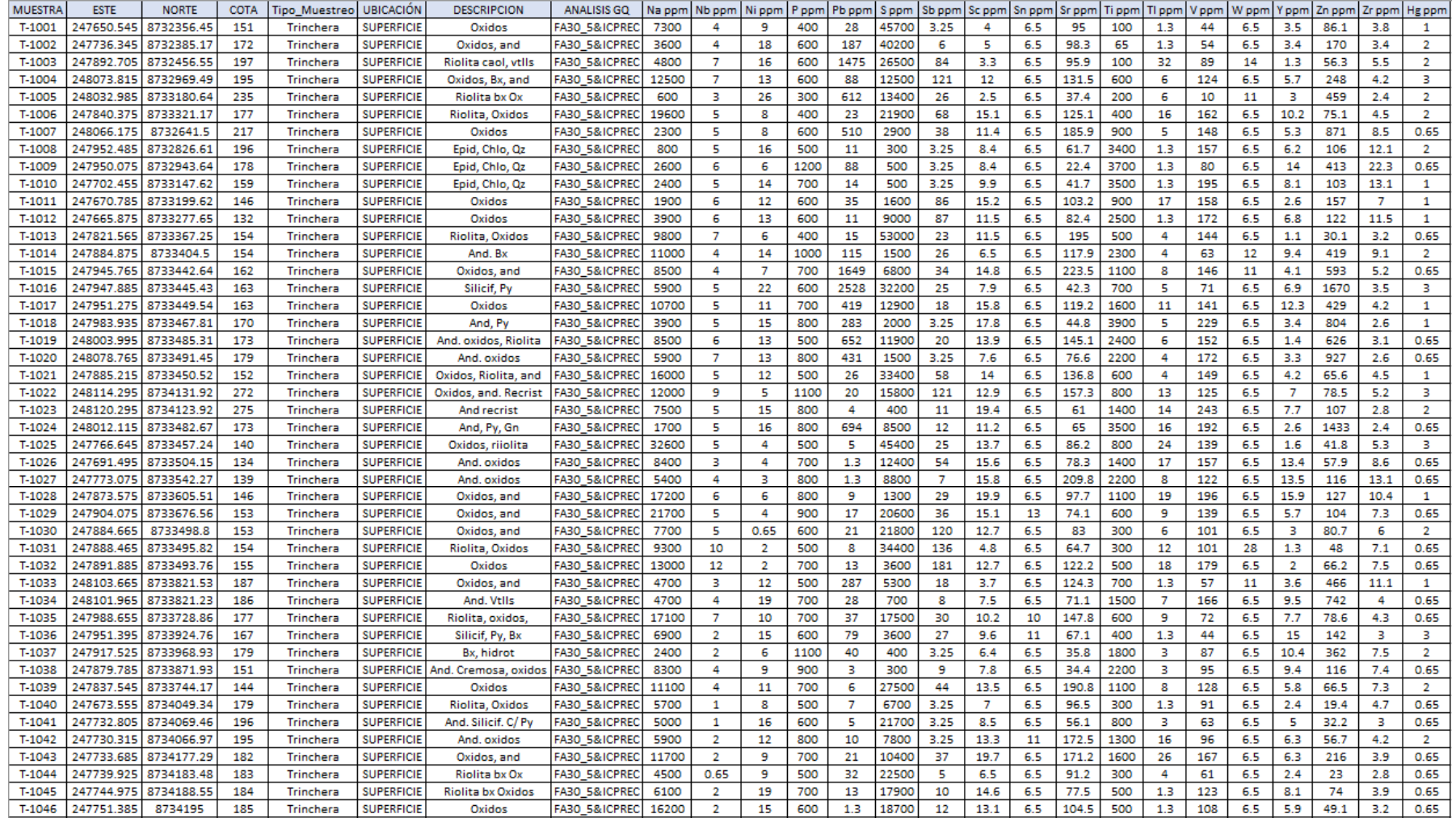

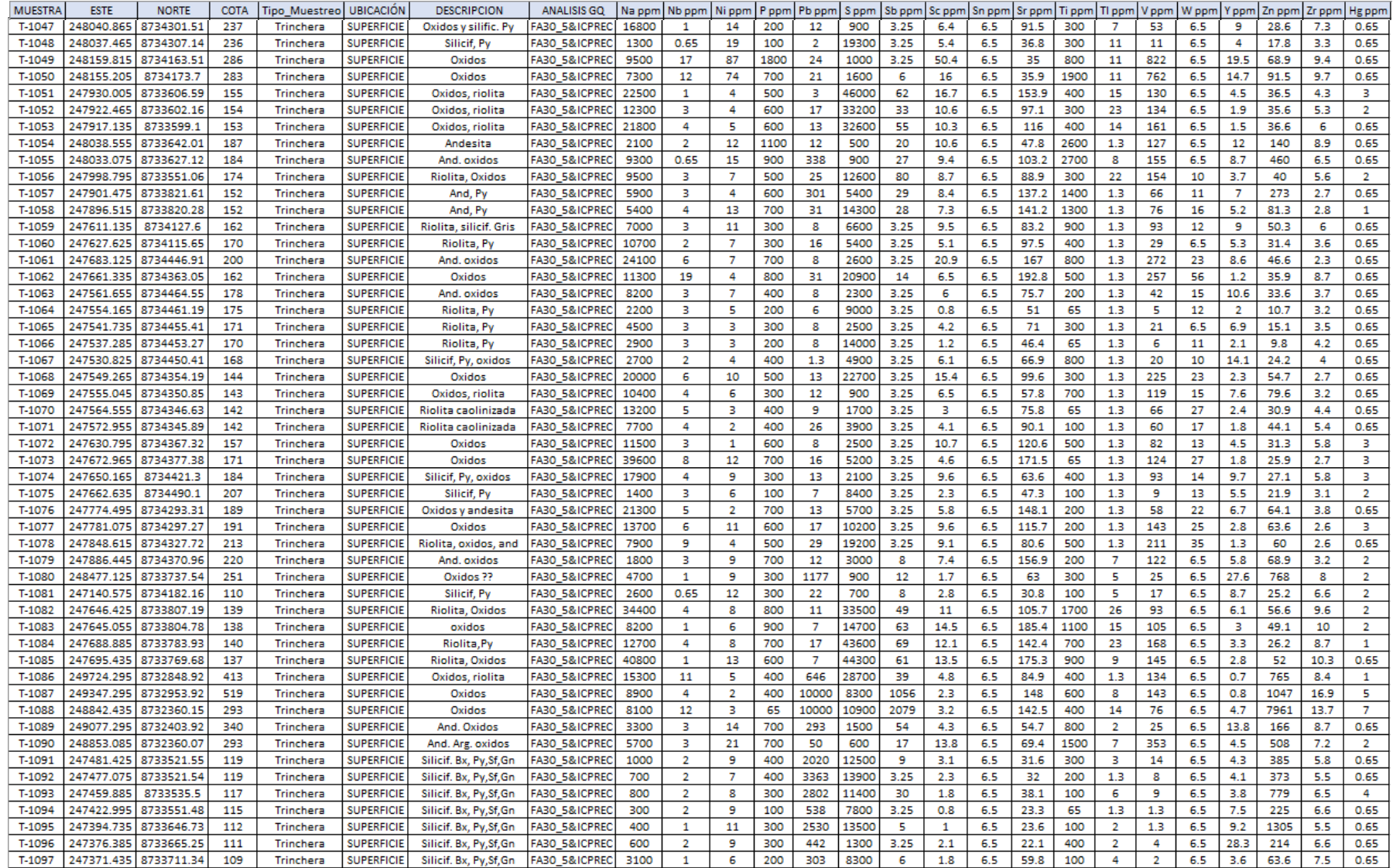